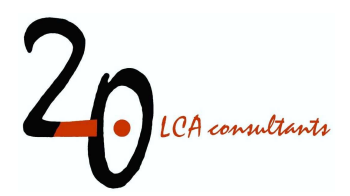

# Wastewater life cycle inventory initiative

WW LCI version 5.0 user manual

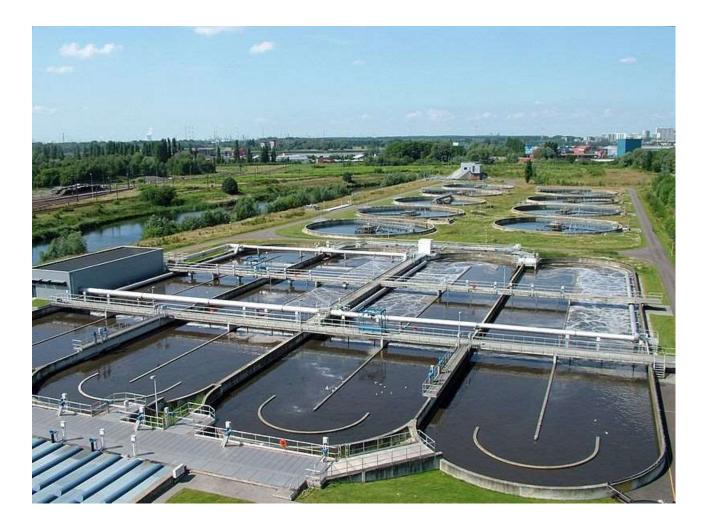

**by Ivan Muñoz** 2.-0 LCA consultants, Aalborg, Denmark January 2023

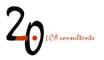

# Preface

Together with Procter & Gamble, Henkel and Unilever, 2.-0 LCA consultants initiated in 2015 the Wastewater Life Cycle Initiative, with the aim of developing a model to calculate life cycle inventories of chemical substances in wastewater. The Wastewater life cycle initiative is administrated by 2.-0 LCA consultants. For more information and subscription, please contact 2.-0 LCA consultants: <u>http://lca-net.com/clubs/wastewater/</u>

Recommended reference to this report:

*Muñoz I* (2023) *Wastewater life cycle inventory initiative. WW LCI version 5.0 user manual.* 2.-0 LCA consultants, Aalborg <u>http://lca-net.com/clubs/wastewater/</u>

Barcelona, January 2023

Published by: 2.-0 LCA consultants

Front page picture: Overview of the wastewater treatment plant of Antwerpen-Zuid, located in the south of the agglomeration of Antwerp (Belgium). Source: <a href="https://en.wikipedia.org/wiki/Wastewater">https://en.wikipedia.org/wiki/Wastewater</a> treatment#/media/File:WWTP Antwerpen-Zuid.jpg

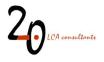

#### CONTENTS

| A | cronym | s and abbreviations                                              | 5  |
|---|--------|------------------------------------------------------------------|----|
| 1 | Intro  | duction and purpose of this document                             | 6  |
| 2 | Acces  | ssing WW LCI                                                     | 8  |
| 3 | How    | to use WW LCI                                                    | 9  |
|   | 3.1    | Structure of the Excel file                                      | 9  |
|   | 3.2    | Conducting a Tier 1 assessment                                   |    |
|   | 3.2.1  |                                                                  |    |
|   | 3.2.2  |                                                                  |    |
|   | 3.2.3  | •                                                                |    |
|   | 3.3    | Conducting a Tier 2 assessment                                   |    |
|   | 3.3.1  | <b>.</b>                                                         |    |
|   | 3.3.2  |                                                                  |    |
|   | 3.3.3  | •                                                                |    |
|   |        | Automated error flags                                            |    |
|   | 3.4.1  |                                                                  |    |
|   | 3.4.2  | •                                                                |    |
|   | 3.5    | Life cycle inventory results                                     | -  |
|   | 3.5.1  |                                                                  |    |
|   | 3.5.2  |                                                                  |    |
|   | 3.5.3  |                                                                  |    |
|   | 3.5.4  |                                                                  |    |
|   | 3.6    | ,<br>Other sheets in WW LCI                                      |    |
|   | 3.6.1  | L Uncert                                                         | 33 |
|   | 3.6.2  | 2 Parameters                                                     | 34 |
|   | 3.6.3  | 3 Database                                                       | 35 |
|   | 3.6.4  | 1 Refs                                                           | 35 |
|   | 3.7    | Intermediate calculation sheets                                  | 36 |
| 4 | Expo   | rting and importing LCIs                                         | 38 |
|   | 4.1    | SimaPro                                                          |    |
|   | 4.1.1  |                                                                  |    |
|   | 4.1.2  |                                                                  |    |
|   | 4.1.3  |                                                                  |    |
|   | 4.1.4  |                                                                  |    |
|   | 4.2    | GaBi                                                             |    |
| 5 |        | e tips for optimal use of the LCIs in LCA software               |    |
| - |        |                                                                  |    |
|   | 5.1    | Substance names in a Tier 2 assessment                           |    |
|   | 5.2    | Global warming potential of 'CO <sub>2</sub> , stored, biogenic' | 50 |

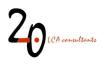

| References                                            | . 52 |
|-------------------------------------------------------|------|
| Appendix. WWTP fate factor estimates from SimpleTreat | . 54 |

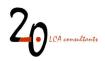

# Acronyms and abbreviations

| APOS                | Allocation at the point of substitution                                               |
|---------------------|---------------------------------------------------------------------------------------|
| BOD₅                | Biological oxygen demand in five days                                                 |
| CAS                 | Chemical abstracts service                                                            |
| COD                 | Chemical oxygen demand                                                                |
| CSV                 | Comma-separated values                                                                |
| Dega                | Fraction of chemical, expressed in mass percentage, expected to degrade in air        |
| Degs                | Fraction of chemical, expressed in mass percentage, expected to degrade in soil       |
| Deg <sub>sed</sub>  | Fraction of chemical, expressed in mass percentage, expected to degrade in sediments  |
| Degw                | Fraction of chemical, expressed in mass percentage, expected to degrade in water      |
| F <sub>air</sub>    | Fraction of chemical, in mass percentage, that undergoes volatilization in the WWTP   |
| $F_{deg}$           | Fraction of chemical, in mass percentage, that undergoes degradation in the WWTP      |
| F <sub>pret</sub>   | Fraction of chemical, in mass percentage, that is removed by pretreatment in the WWTP |
| F <sub>sludge</sub> | Fraction of chemical, in mass percentage, that partitions to sludge in the WWTP       |
| GWP                 | Global warming potential                                                              |
| HL                  | Half-life (seconds)                                                                   |
| IFA                 | International Fertilizer Association                                                  |
| Kd sed              | Solid/liquid partition coefficients in sediments (dimensionless)                      |
| Kd soil             | Solid/liquid partition coefficients in soil (dimensionless)                           |
| Kd susp             | Solid/liquid partition coefficients in suspended solids (dimensionless)               |
| kdeg air            | Decay constant in the atmosphere, in s <sup>-1</sup> .                                |
| kdeg sed            | Decay constant in sediments, in s <sup>-1</sup> .                                     |
| kdeg soil           | Decay constant in soil, in s <sup>-1</sup> .                                          |
| kdeg water          | Decay constant in water, in s <sup>-1</sup> .                                         |
| Кос                 | Soil organic carbon-water partitioning coefficient (dimensionless)                    |
| Kow                 | Octanol-water partitioning coefficient (dimensionless)                                |
| LCA                 | Life cycle assessment                                                                 |
| LCI                 | Life cycle inventory                                                                  |
| LCIA                | Life cycle impact assessment                                                          |
| MW                  | Molecular weight (g/mol)                                                              |
| рКа                 | Acid dissociation constant (dimensionless)                                            |
| QSAR                | Quantitative structure-activity relationships                                         |
| SS                  | Suspended solids = total suspended solids (TSS)                                       |
| TSS                 | Total suspended solids                                                                |
| VSS                 | Volatile suspended solids                                                             |
| ISS                 | Inert suspended solids                                                                |
| Total-N             | Total nitrogen                                                                        |
| Total-P             | Total phosphorus                                                                      |
| WWTP                | Wastewater treatment plant                                                            |
| AD                  | Anaerobic digestion                                                                   |
| CHP                 | Cogeneration of heat and power                                                        |
| MCF                 | Methane correction factor                                                             |

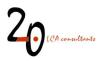

# 1 Introduction and purpose of this document

WW LCI is a model and tool programmed in MS Excel, designed to calculate life cycle inventories (LCIs) of municipal wastewater discharges and sanitation. The model addresses both centralized and decentralized wastewater and human excreta management, as well as sludge disposal and untreated discharges of wastewater and septic sludge. An overview of the individual processes covered by WW LCI is given in Figure 1. While the user provides as main input data a characterization of the generated wastewater, the tool already incorporates a set of average scenario conditions at the country level, by means of a database storing these country profiles. The outcome of the calculation is an LCI describing the management of the indicated wastewater under the established scenario, which is linked to ecoinvent data sets and can be imported to the software SimaPro and GaBi.

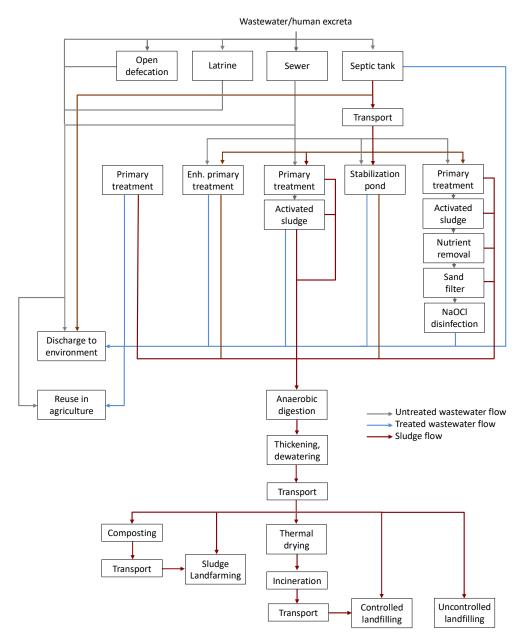

Figure 1. Overview of the processes included in WW LCI.

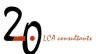

In this document we provide instructions to operate the Excel file where version 5 of WW LCI has been programmed. It is not a purpose of this document to describe the developed model from a scientific point of view. For the latter, the reader is instead referred to the model documentation (Muñoz 2023).

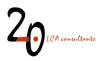

# 2 Accessing WW LCI

Accessing WW LCI requires registering as a member of the Wastewater Life Cycle Initiative. This can be done by contacting 2.-0 LCA consultants at <u>info@lca-net.com</u>. Once becoming a registered member, the user receives by email a username and password to access the members-only section of the Initiative, at: <u>http://lca-net.com/clubs/wastewater/</u> (Figure 2). Once logged in, all files are available for download, including WW LCI.

| 20 LCA consultants                                                                                                    | Enter search terms Q |
|----------------------------------------------------------------------------------------------------|----------------------|
| BLOG ABOUT - SERVICES AND SOLUTIONS PROJECTS PUBLICATION                                                                                                    | S CLUB - SIMAPRO     |
| Home > 20 Clubs > Wastewater Club                                                                                                    |                      |
| Wastewater Club<br>Do you need to model in your LCA studies the environmental impact of wastewater, or<br>of specific chemicals present in wastewater? Our Wastewater Club gives you access to<br>WW LCI, an Excel-based model that calculates life cycle inventories for urban<br>wastewater discharges in more than 90 countries.<br>Become a member of the Wastewater Club<br>The wastewater initiative is open to everyone and a subscription costs 3500 EUR for | LOGIN EMAIL PASSWORD |
| The wastewater initiative is open to everyone and a subscription costs 3500 EUR for                                                                                                    |                      |

Figure 2. Screenshot of the 2.-0 LCA consultants' website showing the Wastewater LCI initiative section.

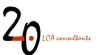

# 3 How to use WW LCI

### 3.1 Structure of the Excel file

WW LCI has in total 45 sheets, however only 31 are visible, and only 12 are intended to be manipulated by the user. Sheets intended for direct use are the following:

- Tier1-input
- Tier2-input
- USESLCA
- Scenario
- LCI
- Ready to CSV
- Ready to CSV grouped
- Ready to GaBi
- Uncert
- Parameters
- Database
- Refs

These 11 sheets are marked in yellow background, as shown in Figure 3.

Credits Tier1-input Tier2-input USESLCA Scenario LCI Ready to CSV Ready to CSV grouped Ready to GaBi Uncert Parameters Database Refs Name map

The second to fifth sheets (Tier1-input, Tier2-input, USESLCA, Scenario) allow the user to either enter data and choose from drop-down menus, in order to set up an assessment and obtain an LCI. In these sheets the following colour code is used:

| Green cells <b>not</b> to be filled in |
|----------------------------------------|
| Brown cells can be filled in           |

Cells in green background might contain formulae and are not to be used, whereas cells in brown background can be safely filled in.

Sheets not intended for direct use are the following:

- Credits
- Name map
- Metals
- Sewer
- Env deg
- Pret
- Energy&AD
- Pri

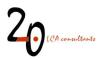

- Pond
- AS
- Tert
- Septic
- Reuse
- Sludge
- Landfill
- Incin
- Compost
- Landfarm
- Transpose

On the one hand, the first 18 sheets contain intermediate calculations and do not require any input from the user. They are kept visible to allow full transparency on the calculations. The last sheet, on the other hand, serves just as a frontpage for the file.

As mentioned above, there are also 13 hidden sheets (Figure 4). These sheets contain the necessary calculations for environmental multimedia fate modelling according to USES-LCA 2.0. Given their large number, their complexity, and the fact that they are not to be manipulated by the user, they are kept hidden. The user is free to unhide them, however care should be taken not to modify their content. In this document we do not describe these sheets further, and the interested reader is referred to the USES-LCA literature (Huijbregts et al. 2005; van Zelm et al. 2009), as well as to the original documentation of the Simplebox model (Brandes et al. 1996), which served as the basis for the development of fate modelling in USES-LCA.

It must be stressed that none of the (visible and hidden) sheets in WW LCI and their content are protected. The user should be careful not to modify the content of any cells other than those intended for that purpose, as explained in the following sections.

USESLCAsubst.db USESLCAengine USESLCAcorr.factors USESLCAlevel 3 USESLCAlocal USESLCAreg USESLCAcont USESLCAcont USESLCAmod USESLCAarctic USESLCAarctic USESLCA-STPinput USESLCA-STPoutput USESLCA-STPoutput

Figure 4. Screenshot of the list of hidden sheets in WW LCI.

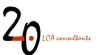

# 3.2 Conducting a Tier 1 assessment

A Tier 1 assessment applies when the only information available to the LCA practitioner on wastewater composition is limited to generic pollution descriptors such as chemical oxygen demand (COD). The model accommodates this kind of generic descriptors, for those cases where the individual chemicals present in wastewater cannot be identified. In particular, in Tier 1 a wastewater is defined based on four easily available measures, expressed in mg/L: COD, TSS, Total-N, Total-P and a total of 17 metals.

#### 3.2.1 Input data in 'Tier1-input'

The first step to perform a Tier 1 assessment in WW LCI is to introduce the wastewater composition in sheet 'Tier1-input', containing three tables intended to be populated or modified by the user:

- Influent composition: in this table (Figure 5), under column 'User data' the user enters the wastewater composition, in mg/L, for COD, N, P, TSS and metals. For COD, N and P it is possible to either provide the total value, or to specify the soluble and the suspended fraction separately. For TSS it is possible to specify the volatile (VSS) and inert (ISS) fraction separately. When only the totals for COD, N, P and SS are provided, the fractionation is estimated automatically, using typical ratios from domestic wastewater (the result of this fractionation can be seen under row 143 in column 'Calculated'). In the column 'User data' it is possible to enter the total for one parameter, while specifying the soluble and suspended fractions for other parameters. For example, we can enter COD total, SS total (TSS), but then specify the soluble and suspended fractions for data entry is used, that is, we either 1) enter the total value or 2) enter the soluble and/or the suspended fraction. In case an incorrect combination of data is entered, an automated error flag will appear.
- Organic carbon labelling: as a default, organic carbon in wastewater is labelled as 100% biogenic. This percentage can be adjusted by the user to a lower value if necessary. The remaining percentage will be labelled as fossil. Thus, a value of 0% in this field implies that 100% of the carbon in wastewater will be labelled as fossil.
- Primary settling in WWTP with secondary treatment by activated sludge: as a default, 100% of wastewater treatment plants (WWTPs) applying activated sludge as biological treatment are assumed to include a primary settling tank. This percentage can be adjusted by the user to a lower value if necessary.
- **Ratios:** This table contains a list of ratios used to fractionate the wastewater. The values chosen are typical of domestic wastewater.

| 1  | A                                            | B                | С     |
|----|----------------------------------------------|------------------|-------|
| 1  | Input data for substances in wastewa         | ter, Tier 1 asse | ssmen |
| 2  |                                              |                  |       |
| 3  |                                              |                  |       |
| 4  | Influent composition                         |                  |       |
| 5  | Parameters                                   | User data        |       |
| 6  | Chemical oxygen demand, total, COD (mg O2/L) | 500              |       |
| 7  | COD, soluble (mg O2/L)                       |                  |       |
| 8  | COD, suspended (mg O2/L)                     |                  |       |
| 9  | Nitrogen, total, N (mg N/L)                  | 30               |       |
| 10 | N, soluble (mg N/L)                          |                  |       |
| 11 | N, suspended (mg N/L)                        |                  |       |
| 12 | Phosphorus, total, P (mg P/L)                | 6                |       |
| 13 | P, soluble (mg P/L)                          |                  |       |
| 14 | P, suspended (mg P/L)                        |                  |       |
| 15 | Suspended solids, total, TSS (mg TSS/L)      | 250              |       |
| 16 | Suspended solids, volatile, VSS (mg VSS/L)   |                  |       |
| 17 | Suspended solids, inert, ISS (mg ISS/L)      |                  |       |
| 18 | Metals (mg/L)                                |                  |       |
| 19 | Silver                                       |                  |       |
| 20 | Aluminium                                    |                  |       |
| 21 | Arsenic                                      |                  |       |
| 22 | Cadmium                                      |                  |       |
| 23 | Chromium                                     |                  |       |
| 24 | Copper                                       |                  |       |
| 25 | Mercury                                      |                  |       |
| 26 | Manganese                                    |                  |       |
| 27 | Nickel                                       |                  |       |
| 28 | Lead                                         |                  |       |
| 29 | Zinc                                         |                  |       |
| 30 | Barium                                       |                  |       |
| 31 | Cobalt                                       |                  |       |
| 32 | Iron                                         |                  |       |
| 33 | Magnesium                                    |                  |       |
| 34 | Antimony                                     |                  |       |
| 35 | Vanadium                                     |                  |       |

Figure 5. Defining wastewater composition in sheet 'Tier1-input'.

It is important to enter data for the four groups of measures (COD, N, P, SS) and only leave one or more empty or with a zero value if their concentration is known to be zero mg/L. Below we provide some rules of thumb to fill in data gaps i.e. to complete the four fields when one or more are missing and they are known to be >0.

 
 Table 1. Estimating the four wastewater pollution measures, based on typical ratios in domestic wastewater (Henze and Comeau 2008).

| Missing measure | Estimate               |
|-----------------|------------------------|
| Total COD       | $= 2.1 \cdot BOD_5$    |
| Total N         | = 0.08 · COD           |
|                 | = 0.15 · TSS           |
| Total P         | = (0.01 to 0.02) · COD |
|                 | = (0.02 to 0.04) · TSS |
| Total SS        | = 0.5 · COD            |

The current implementation of the calculations allows the user to have N, P and SS (either as totals or as the sum of soluble and suspended) with a zero value, but COD must have a value above zero in all cases. Again, this can refer to total COD, soluble COD, suspended COD, or a combination of the last two. This flexibility in wastewater composition allows the user to deviate from typical domestic wastewater compositions.

#### 3.2.2 Input data in 'Scenario'

In the sheet 'Scenario', the user establishes the context or conditions under which wastewater is managed. This includes both geographical conditions (such as climate) and technological conditions (sanitation

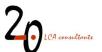

systems in place). This sheet contains three tables, although only the first one (Scenario data) requires input from the user:

- Scenario data: where the user sets the geography and wastewater/sludge treatment scenario, among other aspects.
- **Organics and inorganics excluding metals**: this table is automatically filled, based on the input data from sheet 'Tier1-input'. It reflects the composition of wastewater, physical-chemical properties and fate factors in the WWTP and the environment for all wastewater components except metals.
- **Metals**: equivalent to the table above, but intended only for the list of 17 metals supported by the model.

| A                               | B C D                                                                           |                       | H I J                 | K                      | L                  | M                                                                                                    | N                    | 0                         | P                        | Q                                                | R             | S       | Т         | U |
|---------------------------------|---------------------------------------------------------------------------------|-----------------------|-----------------------|------------------------|--------------------|----------------------------------------------------------------------------------------------------|----------------------|---------------------------|--------------------------|--------------------------------------------------|---------------|---------|-----------|---|
| Cell colour codes               | Green cells not to be filled in                                                 | Brown cells can b     | e filled in or change | 1                      |                    |                                                                                                    |                      |                           |                          |                                                  |               |         |           |   |
| Scenario data                   |                                                                                 |                       |                       |                        |                    |                                                                                                    |                      |                           |                          |                                                  |               |         |           |   |
| Type of assessment              |                                                                                 |                       |                       | Tier 2                 | 1                  |                                                                                                    |                      |                           |                          |                                                  |               |         |           |   |
| Country code                    |                                                                                 |                       |                       | DK                     |                    |                                                                                                    |                      |                           |                          |                                                  |               |         |           |   |
| Country name                    |                                                                                 |                       |                       | Denmar                 | k                  |                                                                                                    |                      |                           |                          |                                                  |               |         |           |   |
| Choice of country data set      |                                                                                 |                       |                       | Databas                | e                  |                                                                                                    |                      |                           |                          |                                                  |               |         |           |   |
| Type of discharge               |                                                                                 | aecal water           |                       |                        |                    |                                                                                                    |                      |                           |                          |                                                  |               |         |           |   |
| Wastewater modelled as m        | ixture                                                                          |                       |                       |                        |                    |                                                                                                    |                      |                           |                          |                                                  |               |         |           |   |
| Wastewater mixture name         |                                                                                 |                       | Avera                 | ge wast                | ewater             |                                                                                                    |                      |                           |                          |                                                  |               |         |           |   |
| Ecoinvent system model          | (                                                                               | 3.8 Con               | sequential            |                        |                    |                                                                                                    |                      |                           |                          |                                                  |               |         |           |   |
|                                 | Connection to urban wastewater co                                               |                       | 91.0%                 |                        |                    |                                                                                                    |                      |                           | 100%                     |                                                  | Automated     | error f |           |   |
|                                 | Urban wastewater collecting syst                                                |                       |                       |                        | 0.0%               | 1                                                                                                    |                      |                           |                          |                                                  | 0%            |         | No errors |   |
|                                 | Urban wastewater collecting syst                                                |                       |                       |                        | 91.0%              |                                                                                                    |                      |                           |                          |                                                  | 100%          |         |           |   |
|                                 | Urban wastewater treatment - p                                                  |                       | 0.0%                  |                        |                    |                                                                                                    |                      |                           | 100%                     |                                                  |               |         |           |   |
| Wastewater collection and       | Urban wastewater treatment - s                                                  |                       | (%)                   |                        | 2.0%               |                                                                                                    |                      |                           |                          | e volume, assuming grey<br>om 2014. Data on open | 0%            |         |           |   |
| reatment                        | Urban wastewater treatment - t                                                  |                       |                       |                        | 89.0%              |                                                                                                    |                      | Use of latrines defined   |                          |                                                  | 0%            |         |           |   |
| C                               | Connection to independent wastew                                                |                       | 9.0%                  | population practicing  | g open defecation. |                                                                                                    |                      |                           | 0%                       |                                                  |               |         |           |   |
|                                 | Independent wastewater collect                                                  |                       |                       |                        | 9.0%               |                                                                                                    |                      |                           |                          |                                                  |               |         |           |   |
|                                 | Independent wastewater collect                                                  |                       |                       | 6)                     | 0.0%               |                                                                                                    |                      |                           |                          |                                                  |               |         |           |   |
|                                 | Independent wastewater collec                                                   | 0.0%                  |                       |                        |                    |                                                                                                    |                      |                           |                          | -                                                |               |         |           |   |
|                                 | Independent wastewater collec<br>≥ 55,000 m <sup>3</sup> /d                     | ting systems - no tre | 0.0%                  |                        |                    |                                                                                                    |                      |                           |                          |                                                  | -             |         |           |   |
|                                 |                                                                                 | r.                    |                       |                        | 98 338             |                                                                                                    |                      |                           |                          |                                                  | 0%            |         | -         |   |
|                                 | Weighted average capacity (m <sup>3</sup> /d<br>28 000-54 999 m <sup>3</sup> /d | 98,338                |                       |                        |                    |                                                                                                    |                      | 0%                        |                          | -                                                |               |         |           |   |
|                                 | Weighted average capacity (m <sup>3</sup> /d                                    | n                     |                       |                        | 36.728             | Number of VV/TPr and individual PE treated per plant obtained irom VATEPERASE (EEA.2018), PE converted<br>to m3/d irom urban vastevater production irom Danin EPA (2017) and population from AQUASTAT. Average<br>capacity in m3/d for each of the line clarase calculated as the total volume of vastevater treated per class<br>divided by the market or plants in that set vaste at attaination poor daspace in No dai volum, assented to be |                      |                           |                          |                                                  |               |         | _         |   |
|                                 | 5.500-27.999 m <sup>3</sup> /d                                                  | 1)                    |                       |                        | 38%                |                                                                                                    |                      |                           |                          |                                                  |               |         |           |   |
| WWTP capacity                   | Weighted average capacity (m <sup>3</sup> /d                                    | D                     |                       |                        | 12,517             |                                                                                                    |                      |                           |                          |                                                  |               |         |           |   |
| wwwiP capacity                  | 1.100-5.499 m <sup>3</sup> /d                                                   | 9                     |                       |                        | 12,517             |                                                                                                    |                      |                           |                          |                                                  |               |         | -         |   |
|                                 | Weighted average capacity (m <sup>3</sup> /d                                    |                       | 2.632                 | 100% activated skadge. |                    |                                                                                                    |                      |                           |                          | -                                                |               |         |           |   |
|                                 | < 1 100 m <sup>3</sup> /d                                                       | 3%                    |                       |                        |                    |                                                                                                    | -                    |                           |                          |                                                  |               |         |           |   |
|                                 | Weighted average capacity (m <sup>3</sup> /d                                    | 469                   | 1                     |                        |                    |                                                                                                    | -                    |                           |                          |                                                  |               |         |           |   |
|                                 | Stabilization pond average capacity (m/d                                        |                       |                       |                        | 409                |                                                                                                    |                      |                           |                          |                                                  |               |         | -         |   |
| Discussion                      | Conventional (%)                                                                | / (m²/d)              |                       |                        | 0.0%               |                                                                                                    |                      |                           |                          |                                                  |               |         | -         |   |
| Primary treatment<br>technology | Chemically-enhanced (%)                                                         |                       |                       |                        | 0.0%               | No primary treatmen                                                                                                    | nt capacity.         |                           |                          |                                                  | verage 10,000 |         |           |   |
| Secondary treatment             | Activated sludge (%)                                                            |                       |                       |                        | 100.0%             |                                                                                                    |                      |                           |                          |                                                  | 1009/         |         | -         |   |
| technology                      | Stabilization pond (%)                                                          |                       |                       |                        | 0.0%               | No data found, assu                                                                                                    | imed to be 100% acti | vated sludge.             |                          |                                                  | 100%          |         |           |   |
| Nutrient removal in             | Connection to WWTP with nitrogen                                                | removal (%)           |                       |                        |                    | Ac a data data                                                                                                    | antan of unstrum     | or other to May 4Da       | amousl causis the        | entage subject to tertiary                       |               |         |           |   |
| WWTPs                           | Connection to WWTP with phosphe                                                 |                       |                       |                        | 89%                | treatment.                                                                                                    | ventage or Wastewat  | er sougeou to to and P in | enioval equals the perio | emage subject to tertiary                        |               |         |           |   |
| Sludge treatment in             | Wastewater treated in WWTP with                                                 |                       | (%)                   |                        | 50%                | Coarse estimate Pr                                                                                                    | exceptage of AD est  | imated based on biona     | s production by WWTE     | 's (EurObserv'ER 2017)                           | 0%            |         |           |   |
| WWTPs                           | Wastewater treated in WWTP with                                                 | cogeneration of heat  | and power (%)         |                        | 25%                |                                                                                                    |                      | ercentage of CHP base     |                          |                                                  | 0%            |         |           |   |
|                                 | Discharge to inland waters (9/)                                                 |                       | ponor (ro)            |                        | 100/               |                                                                                                    |                      |                           |                          |                                                  | 0%            |         |           |   |
| Credits                         | ier1-input Tier2-input USES                                                     | SLCA Scenario         | LCI Ready to C        | N D                    | eady to CSV group  | ed Ready                                                                                                    | to CoRi Lik          | ncert Parame              | eters Databa             | ise Refs (                                       | ÷ : •         |         |           |   |

Figure 6. Partial view of the 'Scenario' sheet in WW LCI.

The Scenario data table contains the following fields:

- **Type of assessment** (drop-down menu): the user can choose between Tier 1 or Tier 2. When Tier 1 is chosen, this will load the wastewater composition defined in sheet 'Tier1-input'.
- **Country** (drop-down menu): the user can choose from this drop-down menu from the list of covered countries. By choosing a country from the list, its scenario for wastewater management will automatically load in cells L12 to L93. Countries are listed according to their ISO two-digit code. The menu also contains two regions, namely the World (GLO) and the EU plus the UK (EU28).
- **Country name**: this field is not to be manipulated by the user. It displays the above-chosen country by its name.
- **Choice of country data set** (drop-down menu): the user can choose whether to use the default country-specific scenario, or to use his/her own. In order to use the default data, the option 'Database' must be chosen from the drop-down list, otherwise the option 'User-specific' must be

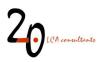

chosen. After choosing 'User-specific' in the drop-down menu, the actual values shall be entered by the user in cells R12 to R87. The values in column R will automatically override the default ones in column L for as long as the option 'User-specific' is set.

- **Type of discharge** (drop-down menu): the user can choose from four different types of discharges, namely 'Domestic, grey water', 'Domestic-faecal water', Domestic, grey & faecal water' and 'Industry'. This choice affects the wastewater/sanitation options involved in managing the discharge. See the model documentation (Muñoz 2023) for further details on these types of discharges.
- Wastewater modelled as a mixture (drop-down menu): this field establishes whether or not the list of components in wastewater are to be modelled as a mixture (yes) or only individually (no). As a default, this field is set to 'yes'. In a Tier 1 assessment, anyway, this field must be set to 'yes' in all cases.
- **Wastewater mixture name:** in this field the user specifies the name of the wastewater as it will appear in the final inventory and when imported to LCA software.
- **Ecoinvent system model** (drop-down menu): this field establishes the ecoinvent system model to use in the inventory. The consequential system model is set as a default.

If the user relies on default database data under 'Choice of country data set', then the fields below do not need to be modified. Otherwise, when the user chooses the 'User-specific' option, the fields below need to be individually defined, in column R:

- **Wastewater collection and treatment**: this is a sub-table describing the scenario for wastewater management and sanitation in the chosen country, in percentages.
- WWTP capacity: this sub-table describes the size of the centralized WWTPs in the chosen country. The percentages express the percentage of wastewater treated in each of the five WWTP sizes out of the total wastewater treated in the chosen country, while the absolute figures quantify the average daily flow (in m<sup>3</sup>/day) in each of the five WWTP sizes. For waste stabilization ponds, a specific field is provided, where the average daily flow of this particular type of plant in the country is provided, in m<sup>3</sup>/day.
- **Primary treatment technology**: establishes the percentage of wastewater treated in WWTPs with primary treatment that applies either conventional primary settling or chemically-enhanced primary settling.
- Secondary treatment technology: establishes the percentage of wastewater treated in WWTPs with secondary treatment that applies either activated sludge systems or stabilization pond systems.
- Nutrient removal: quantifies the percentages of wastewater treated in WWTPs with nitrogen removal and phosphorus removal, respectively. N removal refers to nitrification followed by denitrification, while P removal refers to chemical precipitation using iron chloride. As a default, these percentages are set equal to the field 'Urban wastewater treatment tertiary treatment (%)'. In case that 'User-defined' data are entered, the percentages provided by the user cannot exceed

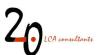

the sum of wastewater treated in WWTPs with secondary treatment and with tertiary treatment (sum of cells L14 and L15). This is because the model is not designed to consider any advanced nutrient removal for instance in septic tanks or in WWTPs with primary treatment only.

- Sludge treatment in WWTPs: Provides the percentage of wastewater treated in WWTPs that apply on-site anaerobic digestion (AD) of sludge, and the percentage of wastewater treated in WWTPs that apply both anaerobic digestion and use biogas for cogeneration of heat and power (CHP). The percentage of AD+CHP can only be lower or equal to the percentage of AD, since the former is a sub-set of the latter.
- Wastewater discharge: contains the percentage of wastewater either discharged to freshwater or to the sea. These percentages are applied to wastewater either discharged without treatment or in centralized WWTPs. Wastewater treated in septic tanks and through latrines is assumed to be discharged to groundwater, while open defecation assumes discharges to soil.
- Wastewater reuse treated/untreated: establishes the percentages of treated and untreated wastewater used for irrigation in agriculture. Treated wastewater includes effluents from all types of centralized WWTPs and septic tanks. Untreated wastewater considers wastewater from either closed or open sewers, but excludes latrines and open defecation.
- Wastewater reuse Irrigation water supply mix: establishes the percentage of freshwater supply from surface water, groundwater and from seawater (produced by desalination) substituted by wastewater reuse in countries where water supply for agriculture is not constrained. See the model documentation for further details (Muñoz 2023).
- Wastewater reuse Crop production mix: establishes the most likely crops to be affected by a marginal increase in irrigation through wastewater reuse in countries where water supply for agriculture is constrained. See the model documentation for further details (Muñoz 2023).
- Septic sludge management: establishes the percentage of sludge removed from septic tanks that is subject to either safe or unsafe disposal. Safe disposal is modelled as co-treatment with wastewater in a WWTP, while unsafe disposal is modelled as direct discharge to surface waters.
- Sludge disposal: quantifies the percentage of sludge (in dry mass), including that produced by WWTPs and septic tanks, that is sent to any of the following off-site disposal options: composting, reuse in agriculture (landfarming), landfilling – controlled, landfilling – uncontrolled, and incineration with energy recovery. In reality, composting is not a final disposal option but a treatment. The produced compost is modelled as sent for landfarming.
- Pretreatment waste disposal: establishes the percentage of solid debris removed in the pretreatment stage of centralized WWTPs that is disposed of by means of either landfilling controlled, landfilling uncontrolled, and incineration with energy recovery. When the user chooses the option for 'User-defined' data, these cells can still be kept empty by the user, and values will be calculated automatically according to the sludge disposal scenario (see section 5.1.2 in the model documentation). Otherwise, the user can override these data by entering values in column R.

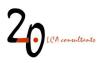

- **Climate data**: the climate data table shows the mean annual and monthly mean air temperatures and mean annual rainfall in the chosen country. This information is used in the calculation of methane emissions from discharges, in the heat energy balance in the WWTPs as well as in sludge landfilling calculations.
- Degradability and methane correction factors: MCFs reflect the fraction of wastewater degradation that occurs under anaerobic conditions, affecting, among others, methane emissions. We establish MCFs for open/stagnant sewers (MCF<sub>open</sub>), direct discharges of treated and untreated wastewater to surface waters (MCF<sub>w</sub>), latrines (MCF<sub>lat</sub>), and also for open defecation (MCF<sub>open</sub>). For closed sewers we establish a different factor, called degradation factor in closed sewers (Deg<sub>closed</sub>), expressing the extent of degradation, always assumed to be under anaerobic conditions. Finally, the degradation factor for sludge landfilling (Deg<sub>landf</sub>) is used to correct sludge degradation in landfills located in countries with insufficient temperature and/or rainfall. See the details on all these factors in the model documentation (Muñoz 2023).

At this point, WW LCI will automatically calculate the LCI for several wastewater components, individually. These components are: soluble organic matter, suspended organic matter, inert suspended solids, water, Ammonium, phosphate and sulfate. In addition, if any metals have been declared as part of the wastewater, individual LCIs will also be generated for these. In a Tier-1 assessment, though, the user is most likely interested in the LCI for this mixture of components according to their concentrations. This LCI is also displayed separately.

### 3.2.3 Limitations of Tier 1 assessments

A limitation of a Tier 1 assessment compared to a Tier 2 assessment is that the LCIs obtained with the former do not allow to properly assess toxicity-related impacts from organic pollution in wastewater. This is because the pollution content is described with generic descriptors that are typically excluded from LCIA methods. For example, COD does not have characterization factors for aquatic ecotoxicity. This situation does not occur in Tier 2, since the organic load is in this case can be specified as a set of individual chemical substances, for which characterization factors might be available.

# 3.3 Conducting a Tier 2 assessment

A Tier 2 assessment corresponds to the original procedure to model wastewater discharges with WW LCI. In Tier 2, the individual substances discharged must be identified, as done in the field of environmental risk assessment. An example would be to assess a wastewater generated by the use of a washing machine, where the individual ingredients in the detergent formulation (content of surfactants A and B, builders C and D, bleaches E and F, water, etc.) are known, as are their proportions in weight. A Tier 2 assessment can be substantially more data-demanding than a Tier 1 assessment.

#### 3.3.1 Input data in 'Tier2-input'

The first step to perform a Tier 2 assessment in WW LCI is to introduce the wastewater composition in sheet 'Tier2-input', containing two tables intended to be populated or modified by the user: 'Organics and inorganics excluding metals' and 'Metals'.

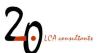

The table 'Organics and inorganics excluding metals' contains 30 open rows for introducing data on individual chemicals. The following fields need to be completed by the user:

- Name: name of the chemical. This is the name that will appear in the calculated LCI. If the LCI is to be imported to LCA software, where the chemical is to be classified by impact assessment methods (for example ecotoxicity), then the name used in the software for this chemical must be used, otherwise the chemical would not be recognized by the software in the impact assessment calculations. If a different name is used, then the chemical can only be classified in the software by adding the new name manually into the list of classified substances. See section 5.1 for details.
- Mass in mixture (kg/kg wastewater)/Leave this column blank: depending on whether the user chooses 'yes' or 'no' in the field 'Wastewater modelled as mixture' (see section 3.2.2), the heading of this field will have one of the two mentioned titles. When the substances entered in the table are to be modelled as a mixture, the user must enter in this field the fraction in mass that the chemical constitutes in the mixture. It should be noted that the sum in this field should add up to 1, otherwise a warning will appear in the Automated error flags box (see 3.4). Also note that chemicals can contribute to 0% in the mixture. In such a case their individual LCI will be obtained, but they will not contribute to the wastewater mixture LCI. Finally, if the user is not modelling a chemical mixture, then the 'Leave this column blank' message will appear in the column heading.
- CAS number: this field is optional.
- **Type** (organic/inorganic): the substance must be labelled as organic or inorganic in the drop-down list.
- **Composition** (no of atoms in a molecule): in this field the number of atoms of each element, related to the empirical formula of the chemical substance, must be entered. The following elements are supported: carbon, hydrogen, oxygen, nitrogen, sulfur, phosphorus, and chlorine. If the chemical substance contains other elements, their mass will be accounted for in mass balances based on the substance's molecular weight (see below).
- **Molecular weight** (g/mol): the molecular weight of the substance should be entered, including all its elements. For example, if a chemical substance has sodium in its molecule, the weight of the sodium atoms can be accounted for in the molecular weight, however since sodium is not supported by 'Composition' field, this will be treated by the model as an inert fraction of the substance.
- Vapour pressure (Pa): to define the chemical's vapour pressure, in Pascal. This parameter is only used to define if the chemical substance is volatile during sludge composting. As a default, the model considers volatility only when vapour pressure is 10 Pa or higher.
- Kow (dimensionless): to define the chemical's octanol-water partitioning coefficient. In case there is no Kow available, this field can be left blank. This parameter is used to estimate the chemical's Kd (see below).
- **pKa** (dimensionless): to define, if applicable, the chemical's acid dissociation constant. This parameter is used to estimate the chemical's Kd (see below).

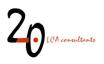

- Kd (dimensionless): to define the chemical's solid/liquid partition coefficients in the WWTP's suspended solids. This is used to calculate the chemical-specific removal in sand filters, as part of tertiary treatment. This field is only compulsory in the case that no Kow is available. The user can choose to either enter Kow+pKa (in this case Kd is automatically estimated based on these two values), or Kd on its own. However, in the case that tertiary treatment is not relevant, or when a chemical has a Kd lower than 0.001, then these parameters can be skipped, since the sand filter only removes chemicals with relatively high Kd.
- **Biogenic carbon?** (yes/no/n.a.): to define whether or not the chemical substance is derived from biogenic sources, e.g. biomass such as vegetable or animal sources (choose 'yes') or petrochemical sources (choose 'no'). In the particular case of inorganic chemicals either containing or not containing carbon, the 'n.a.' option must be chosen.
- Anaerobic deg? (yes/no): in this field, the user defines whether or not the chemical substance is degradable under anaerobic conditions. This information can be obtained from anaerobic degradation test reports, or theoretically by means of quantitative structure-activity relationship (QSAR) models like the Anaerobic Biodegradation model (BIOWIN 7) included in the EPI Suite progam (USEPA 2009). Note that this field does not allow for the determination of the degree of degradability, but only a binary label, i.e. degradable/not degradable. This is because WW LCI considers the same degree of anaerobic degradation for all degradable substances.
- Fate in WWTP with 2ary tr. (activated sludge) (%) - Fpret, Fair, Fdeg, Fsludge (%): this field includes four sub-fields corresponding to the fraction of the chemical, in mass percentage, that undergoes the following fate paths in a WWTP including secondary treatment by activated sludge: removal during pretreatment ( $F_{pret}$ ), volatilization ( $F_{air}$ ), degradation ( $F_{deg}$ ), and partitioning to sludge ( $F_{sludge}$ ). The remainder to close the balance constitutes the fraction of chemical in the treated effluent, therefore these four percentages do not necessarily need to add up to 100%, unless the fraction of chemical discharged in the effluent is 0%. These data about the fate of chemicals can be obtained by means of monitoring data, published studies, modelling with such models as Simpletreat (Franco et al. 213a, 2013b) or from the estimates by the Technical Guidance Document on Risk Assessment (EC 2003), that we provide in the Appendix. The percentages in these fields must reflect the removal level expected in a WWTP applying secondary treatment by activated sludge. In Table 2 we provide tips for some specific chemicals of importance in wastewater. In the particular case of the F<sub>pret</sub> fraction, this is in principle only relevant for solid debris. Unless the user has better data, for substances/materials qualifying for removal during the pretreatment stage of a WWTP, we suggest using  $F_{pret}$  = 100%, that is, the substance/material is entirely removed.
- Fate in WWTP with 1ary tr. only (%) F<sub>sludge</sub> (%): this corresponds to the same type of fate factors previously described for an activated sludge WWTP, but referring to a WWTP with primary treatment only. In practice, by default in WW LCI it is assumed that F<sub>air</sub> and F<sub>deg</sub> are zero in such a plant, while F<sub>pret</sub> takes the same value as in an activated sludge WWTP. Therefore, the user is allowed to provide only a value for F<sub>sludge</sub>. However, even providing F<sub>sludge</sub> is only optional. If no value is provided by the user, WW LCI estimates F<sub>sludge</sub> for primary treatment based on the data provided by the user for a WWTP with activated sludge. See the model documentation in Muñoz (2023) for further details.

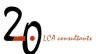

- Fate in septic tank (%) F<sub>sludge</sub> (%): this corresponds to the same type of fate factors described in the previous bullet, but referring to treatment in a septic tank. In practice, by default in WW LCI it is assumed that F<sub>air</sub> and F<sub>deg</sub> are zero in septic tanks, while F<sub>pret</sub> is automatically set to 100% when this fate factor is >0% in a WWTP with activated sludge. Therefore, the user is allowed to provide only a value for F<sub>sludge</sub>. However, even providing F<sub>sludge</sub> is only optional. If no value is provided by the user, WW LCI estimates F<sub>sludge</sub> for septic tanks based on the data provided by the user for a WWTP with activated sludge. See the model documentation in Muñoz (2023) for further details.
- Fate in stabilization pond (%) F<sub>air</sub>, F<sub>deg</sub>, F<sub>sludge</sub> (%): this corresponds to the same type of fate factors described in the previous bullet, but referring to treatment in a waste stabilization pond (WSP). In practice, providing the three fate factors optional. If no values are provided by the user, WW LCI estimates them for WSPs based on the data provided by the user for a WWTP with activated sludge. See the model documentation in Muñoz (2023) for further details. F<sub>pret</sub>, on the other hand, automatically takes the same value as in a WWTP with activated sludge.
- Fate in the environment if emitted to freshwater, if emitted to seawater, if emitted to soil, if emitted to air Deg<sub>a</sub>, Deg<sub>w</sub>, Deg<sub>sed</sub>, Deg<sub>s</sub> (%): these parameters are intended to reflect the fate of the chemical substance if emitted to the environment, for example from a WWTP. The values for these parameters are obtained in the sheet 'USESLCA' (see section 3.3.2), and pasted as values in the corresponding cells in this table. However, it is not always necessary to fill all these fields. In particular, <u>if a chemical substance is inorganic, these fields must be left blank</u>.

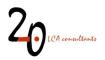

#### Table 2. Tips on input data for certain chemicals.

#### Water

Water is by far the main component in a wastewater mixture. Input data for water must be entered in the 'Tier2-input' sheet just like for any other chemical (its composition, molecular weight, etc.). Water is modelled in WW LCI as entirely discharged in the effluent of the WWTP. Of course, some water could be evaporated from the WWTP. In this case the user can enter a value for the parameter F<sub>air</sub>. Concerning water leaving the WWTP as sludge moisture, this is calculated as part of the LCI for chemicals producing sludge, and not as part of the LCI for the chemical 'water'.

#### **Chemicals including phosphorus**

When assessing inorganic chemicals with phosphorus, such as phosphate ( $PO_4^{3-}$ ), if the WWTP includes P removal (as per the scenario settings), the factor  $F_{sludge}$  should not account for this P removal, otherwise the model will account for P removal twice. In the example of phosphate and similar chemicals, the value for  $F_{sludge}$  should be = 0, i.e. as if there was no P removal. The model will automatically account for P removal according to the parameter settings (the default P removal is 80% in a WWTP with tertiary treatment). For organic chemicals with phosphorus, it is important to remember that P is only available for P removal if this P is released from the parent molecule. This is the case for chemicals that degrade in the WWTP. Therefore, if a chemical has P in its molecule but  $F_{deg} = 0$ , then the model will not apply P removal to this substance.

#### Chemicals including nitrogen

If inorganic species with N are assessed, such as nitrate, nitrite or ammonium, in all cases  $F_{deg}$  must be set to zero, as these are already inorganic substances and will not degrade.  $F_{sludge}$  and  $F_{air}$  must be set to zero too. The model will automatically incorporate these substances into the calculations for biological treatment, and if N removal is included (as per the scenario settings), the nitrification and denitrification reactions will be applied, leading to a certain removal of each of these species. For organic chemicals including nitrogen, the only N available for N removal is the one released from the parent molecule. Therefore, if a chemical has N in its molecule but  $F_{deg} = 0$ , then none of this N will be removed through nitrification-denitrification.

#### High molecular weight substances

High molecular weight (MW) substances, such as an organic polymer, are often represented by the empirical formula or chemical structure of the monomer, which is repeated 'n' times. In WW LCI, both empirical formula and MW must be aligned. We either use both for the monomer, or both for the polymer, but mixing them will lead to errors. For example, based on (HERA 2014), polycarboxylates used in detergents have a typical MW of 4,500 g/mol, while the reported empirical formula is  $[C_3H_4O_2Na]_n$ . In WW LCI we need to use this formula together with its actual molecular weight (95 g/mol). If the molecular weight of 4,500 is instead going to be used, this needs to be applied to the empirical formula by multiplying the subindexes by 4,500/95 = 47.36, giving approximately  $C_{142}H_{189}O_{95}Na_{47}$ . Both options are correct when it comes to determining the chemical composition of such polymers. Of course, when determining other physical-chemical properties and degradation rates, these must reflect the polymer and not the monomer, since the former is the target substance and such properties might be different for the polymer compared to the monomer.

The table 'Metals' is an equivalent to the previously described table, however it is meant to cover 17 metals. Any other metal not included in that list is currently not supported by the model. This table is used in a different and simpler way. Below we describe the fields that need to be filled in by the user:

- Name: this is a drop-down menu, where the user chooses the target metal from the list of 17 elements available. When an element is chosen, the fields 'CAS number', 'Type', 'Molecular weight' and 'Kd' are automatically filled in.
- Mass in mixture (kg/kg wastewater)/Leave this column blank: this field is used as previously described for the table 'Organics and inorganics excluding metals'. Metal concentrations are expressed in kg metal/kg wastewater.
- Fate in WWTP with 2ary tr. (activated sludge) (%) F<sub>sludge</sub> (%): the fraction of metal partitioned to sludge in WWTPs is automatically calculated by the model based on predefined data stored in

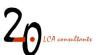

sheet 'Metals', however in this field the user is allowed to override these data for WWTPs with secondary treatment by activated sludge. The fate factors ' $F_{air}$ ' and ' $F_{deg}$ ' cannot be filled in by the user, since all metals are considered in the model as non-degradable and non-volatile, while  $F_{pret}$  does not apply to metals.

- Fate in WWTP with 1ary tr. only (%) F<sub>sludge</sub> (%): as in the previous bullet, applicable to WWTPs with primary treatment only.
- Fate in septic tank (%) F<sub>sludge</sub> (%): as in the previous bullet, applicable to septic tanks.
- Fate in stabilization pond (%) F<sub>sludge</sub> (%): as in the previous bullet, applicable to waste stabilization ponds.

#### 3.3.2 Input data in 'USESLCA'

The sheet 'USESLCA' is used in a Tier 2 assessment to define substance-specific fate factors in the environment. In practice this sheet needs to be used only for organic chemicals. In this sheet we calculate the fate in the environment of chemicals that, for example, escape removal in the WWTP or are volatilized, resulting in their release to the environment. Substance-specific data are used by the USES-LCA model (hidden in several sheets) to estimate fate in the environment. The output of the USES-LCA calculations is summarized in this sheet as the fraction of the chemical that is expected to degrade in different environmental compartments (freshwater, seawater, air, soil, sediments).

Figure 7 shows a screenshot of this sheet. It contains three separate tables:

- Substance-specific data: the user enters physical-chemical properties, etc.
- Input to USES-LCA: the user picks a chemical from the entered list and a release compartment.
- **Fate in environment, based on USES-LCA output**: results from the USES-LCA model for the assessed combination of chemical and release compartment.

Using this sheet can be broken down into three steps, corresponding to using the three above tables.

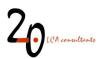

| Note for the user; cell colour codes                                   |                        |                                         |                                         |                 |             |                       |               |             |               |           |              |              |             |                    |                    |                    |        |               | T        |
|------------------------------------------------------------------------|------------------------|-----------------------------------------|-----------------------------------------|-----------------|-------------|-----------------------|---------------|-------------|---------------|-----------|--------------|--------------|-------------|--------------------|--------------------|--------------------|--------|---------------|----------|
|                                                                        |                        |                                         |                                         |                 |             |                       |               |             |               |           |              |              |             |                    |                    |                    |        |               |          |
| Green cells <u>not</u> to be filled in<br>Brown cells can be filled in |                        |                                         |                                         |                 |             |                       |               |             |               |           |              |              |             |                    |                    |                    |        |               |          |
| fown cells can be filled in                                            |                        |                                         |                                         |                 |             |                       |               |             |               |           |              |              |             |                    |                    |                    |        |               |          |
| Substance-specific data                                                |                        |                                         |                                         |                 |             |                       |               |             |               |           |              |              |             |                    |                    |                    |        |               |          |
|                                                                        |                        | 5 · · · · · · · · · · · · · · · · · · · |                                         |                 |             | -                     |               | Physi       | al chemical c | roperties |              |              |             |                    |                    |                    | Distr  | bution coeffi | cients   |
| Row number                                                             |                        | CAS number                              |                                         |                 |             | Vapour                |               |             | 1             | 1         | rienty a Law |              |             |                    |                    | 100000000          |        |               |          |
| Rownumber                                                              | Name                   | CAS number                              | ChemType                                | Neutral/Acid/Ba | MW (g/mol)  | Vapour<br>pressure 25 | Solubility 25 | point (deg. | Kow           | Koc       | Constant     | pKa          | kdeg air (s | kdeg water         |                    | kdeg soil          | Kd sed | Kd soil       | Kd su    |
|                                                                        |                        |                                         | 11.11.11.11.11.11.11.11.11.11.11.11.11. | Se              |             | deg. C (Pa)           | deg (mg/L)    | C)          | 2022956       | 0.02456   | (Pa·m3/mol   | 1.4.000.0000 | )           | (S <sup>-1</sup> ) | (S <sup>-1</sup> ) | (S <sup>-1</sup> ) |        |               | 10822-00 |
| 1                                                                      | Cellulose fibres       | 009004-70-0                             | Organic                                 | -               | 387.3       | 7.4E-13               | 1000000       | 261.99      | 2.754E-05     | 10        | 3.29E-23     |              | 8.63E-05    | 9.26E-07           | 1.03E-07           |                    |        |               |          |
| 2                                                                      | 1-Propene, homopolyme  | 9003-07-0                               | Organic                                 | -               | 506.99      | 0.000259              | 3.747E-13     | 71.95       | 1.622E+17     | 2.042E+09 | 8390         |              | 3.8E-05     | 1.34E-07           | 1.48E-08           | 6.69E-08           |        |               |          |
| 3                                                                      |                        |                                         |                                         |                 |             |                       |               |             |               | 1         |              |              |             |                    |                    |                    |        |               |          |
| 4                                                                      | Atrazine               | 1912-24-9                               | Organic                                 |                 | 215.69      |                       |               |             | 407.38028     |           |              | 1.22         |             |                    |                    |                    |        |               |          |
| 5                                                                      | Dodecylbenzenesulfonic |                                         | Organic                                 | A               | 342         | 0.0002587             | 14000         | 168         | 2089.2961     | 21        | 2.793E-06    | 2.55         | 1.33E-05    | 5.35E-07           | 5.94E-08           | 2.67E-07           |        |               |          |
| 6                                                                      | Diclofenac             | 15307-86-5                              | Organic                                 |                 | 296.15      |                       |               |             | 32359.366     |           |              | 4.11         |             |                    |                    |                    |        |               |          |
| 7                                                                      | Ibuprofen              | 15687-27-1                              | Organic                                 |                 | 206.29      |                       |               |             | 9332.543      |           |              | 4.53         |             |                    |                    |                    |        |               |          |
| 8                                                                      | Atrazine               | 1912-24-9                               | Organic                                 |                 | 215.69      |                       |               |             | 407.38028     |           |              | 1.22         |             |                    |                    |                    |        |               |          |
| 9                                                                      | DTPMP                  | 15827-60-8                              | Organic                                 |                 | 573         | 1.67E-10              |               |             | 0.0003981     | I         |              |              |             |                    |                    |                    |        |               |          |
| 10                                                                     | Sodium carbonate       | 497-19-8                                | Inorganic                               |                 | 106         |                       |               |             |               |           |              |              |             |                    |                    |                    |        |               |          |
| 11                                                                     | Ethanol                | 64-17-5                                 | Organic                                 | -               | 46          | 7910                  | 1000000       | -114        | 0.4897788     | 1.04      | 0.506625     |              | 2.45E-06    | 9.26E-07           | 1.03E-07           | 4.63E-07           |        |               |          |
| 12                                                                     | TAED                   | 10543-57-4                              | Organic                                 |                 | 228         | 0.0000048             |               |             | 0.8317638     |           |              |              |             |                    |                    |                    |        |               |          |
| 13                                                                     | Zeolite A              | 1344-00-9                               | Inorganic                               |                 | 2190        |                       |               |             |               | 1         |              |              |             |                    |                    |                    |        |               |          |
| 14                                                                     | STPP                   | 7758-29-4                               | Inorganic                               |                 | 368         |                       |               |             |               |           |              |              |             |                    |                    |                    |        |               |          |
| 15                                                                     | Water                  |                                         | Inorganic                               |                 | 18          |                       |               |             |               | 1         |              |              |             |                    |                    |                    |        |               |          |
| 16                                                                     |                        |                                         |                                         |                 |             |                       |               |             |               |           |              |              |             |                    |                    |                    |        |               |          |
| 17                                                                     |                        |                                         |                                         |                 |             |                       |               |             |               | I         |              |              |             |                    |                    |                    |        |               |          |
| 18                                                                     |                        |                                         |                                         |                 |             |                       |               |             |               |           |              |              |             |                    |                    |                    |        |               |          |
| 19                                                                     |                        |                                         |                                         |                 |             |                       |               |             |               | 1         |              |              |             |                    |                    |                    |        |               |          |
| 20                                                                     |                        |                                         |                                         |                 | [           |                       |               |             |               |           |              |              |             |                    |                    |                    |        |               |          |
| 21                                                                     | Sodium lauryl sulfate  | 68585-47-7                              | Organic                                 | AB              | 302.41      | 2.01E-13              | 162.5         | 259.37      | 151.356       | 5814      | 2.45E-07     | 1.31         | 1.219E-05   | 5.348E-07          | 2.674E-07          | 5.943E-08          |        |               |          |
| 22                                                                     |                        |                                         |                                         | В               |             |                       | 48440         | 158.94      |               |           | 1E-20        |              | 1E-20       | 1E-20              | 1E-20              | 1E-20              |        |               |          |
| 23                                                                     | Silica                 | 7631-86-9                               | Inorganic                               |                 | 60.08       | 0.000168              |               |             | 3.388442      | 1         |              | 9.8          |             |                    |                    |                    |        |               |          |
| 24                                                                     | Sodium Bicarbonate     | 144-55-8                                | Inorganic                               |                 | 84.01       |                       |               |             | 0.0000977     |           |              |              |             |                    |                    |                    |        |               |          |
| 25                                                                     |                        |                                         |                                         |                 |             |                       |               |             |               | I         |              |              |             |                    |                    |                    |        |               |          |
| 26                                                                     |                        |                                         |                                         |                 |             |                       |               |             |               |           |              |              |             |                    |                    |                    |        |               |          |
| 27                                                                     |                        |                                         |                                         |                 | 1           |                       |               |             |               | 1         |              |              |             |                    |                    |                    |        |               |          |
| 28                                                                     |                        |                                         |                                         |                 |             |                       |               |             |               |           |              |              |             |                    |                    |                    |        |               |          |
| 29                                                                     |                        |                                         |                                         |                 |             |                       |               |             |               |           |              |              |             |                    |                    |                    |        |               |          |
| 30                                                                     |                        |                                         |                                         |                 |             |                       |               |             |               |           |              |              |             |                    |                    |                    |        |               |          |
| 31                                                                     | Acrylamide             | 79-06-01                                | Organic                                 | B               | 71          | 0.9332568             | 390000        | 84.65       | 0.2137962     | 5.7       | 0.0001717    |              | 8.4E-06     | 5.35E-07           | 5.94E-08           | 2.67E+07           |        |               | _        |
|                                                                        |                        |                                         |                                         |                 |             |                       |               |             |               |           |              |              |             |                    |                    |                    |        |               |          |
|                                                                        |                        |                                         |                                         |                 |             |                       |               |             |               |           |              |              |             |                    |                    |                    |        |               |          |
| nput to USES-LCA                                                       |                        |                                         |                                         |                 |             |                       |               |             |               |           |              |              |             |                    |                    |                    |        |               |          |
| Row number                                                             | 11                     |                                         |                                         |                 |             |                       |               |             |               |           |              |              |             |                    |                    |                    |        |               |          |
| Emission compartment                                                   | air                    |                                         |                                         |                 |             |                       |               |             |               |           |              |              |             |                    |                    |                    |        |               |          |
|                                                                        |                        |                                         |                                         |                 |             |                       |               |             |               |           |              |              |             |                    |                    |                    |        |               |          |
|                                                                        |                        |                                         |                                         |                 |             |                       |               |             |               |           |              |              |             |                    |                    |                    |        |               |          |
| ate in environment, based on USES-LCA of                               | utput                  |                                         |                                         |                 | 1           |                       |               |             |               |           |              |              |             |                    |                    |                    |        |               |          |
| Pubetoneo                                                              |                        | Dee                                     | 000                                     | 0.00            | 1           |                       |               |             |               |           |              |              |             |                    |                    |                    |        |               |          |
| Credits Tier1-input                                                    | Tier2-input USESLCA S  | cenario Li                              | CI Ready to                             | o CSV Ready     | to CSV area | uped Rea              | dv to GaBi    | Uncert      | Parameters    | Databa    | se Refs      |              | 4           |                    |                    |                    |        |               |          |

Figure 7. Screenshot of the 'USESLCA' sheet.

The **Substance-specific data table** contains 30 open rows for introducing data for specific substances. The first step corresponds to filling the fields in this table, although some of them are automatically filled in from the content already provided in sheet 'Tier2-input'.

- **Name**: name of the chemical. By default, this field is automatically filled in from the 'Tier2-input' sheet.
- **CAS number**: this field is automatically filled in from the 'Tier2-input' sheet, if a CAS number has been provided.
- **ChemType** (organic/inorganic): this field is automatically filled in from the 'Tier2-input' sheet.
- Neutral/Acid/Base (B/-/A): to define from the drop-down list whether the chemical is a base (B), neutral (-) or an acid (A).
- **MW** (g/mol): to define the molecular weight of the chemical. This field is automatically filled in from the 'Tier2-input' sheet.
- Vapour pressure 25 deg. C (Pa): to define the chemical's vapour pressure, in Pascal. This field is automatically filled in from the 'Tier2-input' sheet.
- Solubility 25 deg (mg/L): to define the chemical's solubility in mg/L.
- Melting point (deg. C): to define the chemical's melting point, in degrees Celsius.
- Kow (dimensionless): to define the chemical's octanol-water partitioning coefficient. This field is automatically filled in from the 'Tier2-input' sheet. In case there is no Kow available, USES-LCA requires filling the 'Distribution coefficients' (see below).
- Koc (dimensionless): to define the chemical's soil organic carbon-water partitioning coefficient. This field is not compulsory however it is advised to enter a value if available.

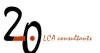

- Henry's Law Constant (Pa·m<sup>3</sup>/mol): to define the Henry's law constant. If a chemical substance can be classified as non-volatile, and a Henry's Law constant is not available, the value 1E-20 can be entered in this field.
- **pKa** (dimensionless): to define, if applicable, the chemical's acid dissociation constant This field is automatically filled in from the 'Tier2-input' sheet.
- **kdeg air** (s<sup>-1</sup>): to define the chemical's decay constant in the atmosphere, in s<sup>-1</sup>. If the chemical is known not to be volatile, a value of 1E-20 can be entered.
- **kdeg water** (s<sup>-1</sup>): to define the chemical's decay constant in water, in s<sup>-1</sup>.
- **kdeg sed** (s<sup>-1</sup>): to define the chemical's decay constant in sediments, in s<sup>-1</sup>.
- **kdeg soil** (s<sup>-1</sup>): to define the chemical's decay constant in soil, in s<sup>-1</sup>.
- **Distribution coefficients Kd sed, Kd soil, Kd susp** (dimensionless): to define the solid/liquid partition coefficients in sediments, soil and suspended solids, respectively. These fields are only compulsory in case there is no Kow available.

Most physical-chemical data described above are easily available. In case there are no measured values, the EPI Suite programme (USEPA 2009) provides QSAR to estimate them. Decay constants in air, water, soil and sediments are more difficult to obtain. They are usually found expressed as half-lives, rather than decay constants. In this case half-lives can be transformed into decay constants using Equation 1:

Decay constant = Ln2 / HL

#### Equation 1. Calculation of a decay constant.

Where HL is the half-life, in seconds. Usually, half-lives are expressed in hours or days, thus conversion to seconds is required for use in Equation 1. On the one hand, for half-lives in air, the AOPWIN model included in EPI Suite can be used to get an estimate. Values for half-lives in water, soil and sediments are easier to find in published studies and chemical databases, especially values for water. In case only the value for the water compartment is reported, the following rules of thumb are suggested by the EPI Suite program (USEPA 2009):

- Half-life in soil can be approximated as twice that for water.
- Half-life in sediments can be approximated as nine times that for water.

The approach suggested above to estimate half-lives using EPI Suite is the method of choice to deal with this kind of data gaps in the USEtox model (Fantke 2015) and for this reason it is adopted. An alternative to this method, coming from an environmental risk assessment context, is the one defined in the Technical Guidance Document on Risk Assessment (TGDRA) by the European Commission (EC 2003), where half-lives in water, soil and sediments can be estimated based on biodegradability classes (readily biodegradable, inherently biodegradable, etc.) and log Kow (see section 2.3.6.5, p. 53 in the TGDRA).

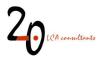

Once the user has entered the data for the chemical substances under assessment, the second step is to use the 'Input to USES-LCA' table, which has two fields:

- **Row number** (enter a value from 1 to 30): Currently, fate calculations with USES-LCA can only be applied to one chemical at a time. For this reason, in this field the user must pick a row from the 'Substance-specific data' table. USES-LCA will calculate the fate of the chemical in the chosen row.
- **Emission compartment** (air/freshwater/seawater/agricultural soil): the user defines the emission compartment for the assessed chemical.

The results of USES-LCA fate modelling for the chosen chemical and release compartment are shown in the table 'Fate in environment', which shows values for the following parameters:

- **Substance**: Name of the chemical that has been assessed.
- **Deg**<sub>a</sub>, **Deg**<sub>w</sub>, **Deg**<sub>sed</sub>, **Deg**<sub>s</sub> (%): Fraction of the chemical substance, expressed in mass percentage, that is expected to degrade in the air, water, sediments, and soil compartments, respectively. The sum of these four parameters may not add up to 100% if the chemical is poorly degradable.

The third and final step is to copy the values obtained for Deg<sub>a</sub>, Deg<sub>w</sub>, Deg<sub>sed</sub>, Deg<sub>s</sub> and paste them in the corresponding cells in the sheet 'Tier-2 input', under the field 'Fate in the environment (%)', according to the emission compartment considered (air, freshwater, seawater, soil).

Steps 2 and 3 need to be carried out for as many combinations of chemicals and emission compartments as needed.

#### 3.3.3 Input data in 'Scenario'

After defining the wastewater composition in sheet 'Tier2-input', the scenario conditions for managing this wastewater are set up by the user in sheet 'Scenario'. In a Tier 2 assessment this sheet is managed in the same way as described for a Tier 1 assessment in section 3.2.2, with the exception of the field 'Type of assessment' in the table 'Scenario data'. This field is a drop-down menu where the user must choose the option 'Tier 2'. Also, in a Tier 2 assessment, the field 'Wastewater modelled as mixture' can take the value 'no', if the user is only interested in the LCIs of the individual substances declared, rather than on them constituting a mixture. In such a case, the field 'Wastewater mixture name' can also be left blank.

At this point, WW LCI will automatically calculate the LCI of each wastewater component individually. If the option 'Wastewater mixture' is set to 'yes', then WW LCI will also combine all wastewater components and calculate the LCI of this mixture according to the concentration of each component.

# 3.4 Automated error flags

To prevent errors, a set of automated warnings have been set up in sheets 'Tier1-input' and 'Scenario', as explained below.

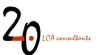

### 3.4.1 Tier1-input

Six automated error flags have been implemented in this sheet. When data in the 'Influent composition' table are coherent, the box 'Automated error flags' shows the message 'No errors', otherwise the following messages can appear:

- Enter either COD suspended or VSS, but not the two parameters at the same time: VSS in wastewater involve a suspended COD and vice versa. If the user enters a value for VSS, then COD suspended is derived from this, with a default ratio of 1.5 kg COD<sub>susp</sub>/kg VSS. If the user instead enters COD suspended, then the inverse of the mentioned ratio is used to derive VSS (1.5<sup>-1</sup> kg VSS/kg COD<sub>susp</sub> = 0.667 kg VSS/kg COD<sub>susp</sub>). Entering the two parameters at the same time will lead to errors, as the user data might not respect the mentioned ratio and this leads to an error in the mass balance.
- Choose to either use 'total' or specify the fractions, but do not use both at the same time: for any of the four measures (COD, N, P, TSS), it is only allowed to enter either the total value, or to specify the fractions (soluble and suspended for COD, N, P; volatile and inert for TSS) but not both, even if they add up correctly.
- User COD/TSS too low for a default VSS/TSS = 0.8; COD/TSS cannot be <1.2. Decrease VSS/TSS in cell B45 so that COD/TSS ≥1.2: this flag appears if the user has entered values for total COD and total SS, where the ratio COD/TSS is lower than 1.2. This ratio appears as the product from our default values for the ratios VSS/TSS and COD<sub>susp</sub>/VSS (0.8 · 1.5 = 1.2 kg COD<sub>susp</sub>/kg TSS). If the TSS entered by the user is high enough to exceed that ratio, this leads to a COD suspended value above the user COD total, which is not possible. If the user is certain about the data entered for COD and TSS, then the mass balance can be corrected by decreasing the VSS/TSS ratio in cell B45 up to a point where the COD/TSS ratio raises to (at least) 1.2. It must be highlighted that this flag has a live link to cell B45 (VSS/TSS) and B46 (COD<sub>susp</sub>/VSS), which means that if the values in these cells are changed by the user, this will be reflected both in the flag text and in the error's logical formula.
- User COD/VSS lower than = 1.5. Decrease default COD/VSS ratio in cell B46: this flag appears if
  the user has entered values for total COD and VSS, where the ratio COD/VSS is lower than 1.5,
  which is the default value for COD<sub>susp</sub>/VSS. The problem caused by this is similar to the one
  described in the previous bullet, that is, the amount of VSS declared by the user, when converted to
  COD, exceeds the total COD declared by the user. If the user is certain about the data entered for
  COD and VSS, then the mass balance can be corrected by decreasing the default COD<sub>susp</sub>/VSS ratio
  in cell B46 to match that of the user. It must be highlighted that this flag has a live link to cell B46
  (COD<sub>susp</sub>/VSS), which means that if the value in this cell is changed by the user, this will be reflected
  both in the flag text and in the error's logical formula.
- **COD cannot be zero**: the calculations in this sheet require that, as a minimum, COD total, COD soluble, COD suspended, or a combination of the last two is entered by the user.
- TSS cannot be lower than COD suspended/1.5. Increase default COD suspended/VSS ratio in cell B46 to match user ratio: when the user enters a value for COD suspended and a value for TSS, where the latter is lower than the ratio COD suspended/1.5, this leads to an error in the mass balance, since the VSS calculated from COD suspended (by dividing by the ratio 1.5 kg COD<sub>susp</sub>/kg

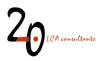

VSS) will result in a higher value than the TSS declared by the user. If the user is certain about the data entered for COD suspended and TSS, then the mass balance can be corrected by increasing the ratio 1.5 in cell B46 to match that of the user. As explained in previous bullets, the text and the formula in this flag is linked to the value in cell B46, so the flag text will change if the user modifies the value in cell B46.

#### 3.4.2 Scenario data

A set of automated warnings have been set up in the box 'Automated error flags'. When all input data are coherent, this box shows the message 'No errors', otherwise any of the following errors can appear:

- Wastewater mixture mass sum does not equal 1: this error message should only appear in a Tier 2 assessment. The mass percentages attributed to each of the chemical substances present in the assessed mixture, in column B in tables 'Chemical-specific data' and 'Metals' are incomplete or do not add up to 1 kg components/kg wastewater.
- **WWTP capacity sum does not add up to 100%:** the percentages of wastewater treated in each of the five WWTP sizes in the 'WWTP capacity' sub-table do not add up to 100%.
- **Population connection profile not correct or sum does not equal 100%:** the percentages of wastewater collection and treatment in sub-table 'Wastewater collection and treatment scenario' are incomplete or do not add up to 100%.
- Septic sludge disposal scenario does not add up to 100%: the percentages of septic sludge sent to either safe or unsafe disposal in the 'Septic sludge management' sub-table do not add up to 100%.
- Wastewater discharge scenario does not add up to 100%: the percentage of discharge to inland waters and sea water in sub-table 'Wastewater discharge' do not add up to 100%.
- Percentage of anaerobic digestion cannot exceed 100%: percentage of AD is set above 100%.
- **Percentage of CHP cannot be higher than percentage of anaerobic digestion**: the percentage of AD+CHP in sub-table 'Sludge treatment in WWTPs' is a sub-set of the percentage of AD, so it cannot be higher, but just lower or equal to the percentage of wastewater treated in WWTPs with AD.
- **Ambient temperature profile incomplete**: one or more of the temperatures are missing in subtable 'Ambient temperature'.
- Percentage of N removal cannot exceed sum of secondary + tertiary treatment percentages: the percentage of wastewater treated in WWTP with N removal in sub-table 'Nutrient removal in WWTPs' cannot be higher than the sum of cells L14 and L15, establishing the percentage of wastewater treated in WWTPs with secondary and tertiary treatment, respectively.
- Percentage of P removal cannot exceed sum of secondary + tertiary treatment percentages: the percentage of wastewater treated in WWTP with P removal in sub-table 'Nutrient removal in WWTPs' of cells L14 and L15, establishing the percentage of wastewater treated in WWTPs with secondary and tertiary treatment, respectively.
- Methane correction factors must be between 0 and 1: the value of one or more of the values in sub-table 'Methane correction factors' is above 1 or negative. All values must be between 0 and 1.

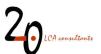

- Wastewater reuse needs to be between 0% and 100%: the percentages of treated and untreated wastewater reuse in sub-table 'Wastewater reuse' do not add up to 100%.
- Irrigation water supply mix must add up to 100%: the percentages of surface water, groundwater and desalinated water in sub-table 'Wastewater reuse' do not add up to 100%.
- **Crop production mix must add up to 100%**: the percentages of different crops in sub-table 'Wastewater reuse' do not add up to 100%.
- Irrigation supply mix and crop production mix cannot coexist, choose one set only: the irrigation supply mix applies when freshwater resources are not constrained. In such a case the crop production mix must be set to zero. When freshwater resources are constrained, the irrigation supply mix must be instead set to zero.
- Introduce irrigation supply mix or crop production mix: this error appears if percentages of either treated or untreated wastewater reuse have been declared, but no irrigation supply mix or crop production mix has been defined to quantify the effect of wastewater reuse.
- Untreated wastewater reuse is not possible if there is no untreated wastewater: this error appears if a percentage of untreated wastewater reuse is declared, but in sub-table 'Wastewater collection and treatment' the percentage of untreated wastewater is zero (sum of cells L11 and L18).
- Secondary treatment technology must add up to 100%: the percentages of wastewater treated in by activated sludge and stabilization ponds in sub-table 'Secondary treatment technology' do not add up to 100%.
- **Treated wastewater reuse is not possible if there is no treated wastewater**: this error appears if a percentage of treated wastewater reuse is declared, but in the sub-table 'Wastewater collection and treatment' the percentage of treated wastewater is zero (sum of cells L13, L14, L15 and L17).
- Define the stabilization pond average capacity in m3/day: this error appears if a percentage of wastewater has been declared as treated by waste stabilization ponds in sub-table 'Secondary treatment technology', but no capacity for this type of plants has been declared in sub-table 'WWTP capacity'.
- **Primary treatment technology must add up to 100%**: this error appears if the percentages of conventional and chemically-enhanced primary treatment in sub-table 'Wastewater reuse' is higher than 100%.
- **Pretreatment waste disposal mix does not add up to 100%**: the sum of percentages for pretreatment waste disposal does not add up to 100%.
- Increase % of WWTPs with larger capacity, to account for anaerobic digestion. Plants <1,100 m3/day do not have anaerobic digestion: This error appears when the declared percentage of wastewater treated in WWTPs with AD is higher than the percentage of wastewater treated in WWTPs with capacities above 1,100 m<sup>3</sup>/day, which are the ones with the option of AD in the model. WWTPs with capacities below 1,100 m<sup>3</sup>/day are assumed not to feature AD in any case.
- Rainfall data missing: no data for rainfall have been entered.

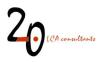

• Sludge disposal scenario sum does not equal to 100%: the sum of percentages for sludge disposal does not add up to 100%.

# 3.5 Life cycle inventory results

There are four sheets showing the LCI results with different formats, as described below.

### 3.5.1 LCI

The sheet 'LCI' (Figure 8) is structured as an inventory table where the columns correspond to chemical substances in wastewater and the rows correspond to the exchanges of the assessed product system with the technosphere and the environment. The functional unit in this LCI table is 1 kg of the pertinent substance released in wastewater according to the scenario conditions established in the 'Scenario' sheet. In case the user is modelling a chemical mixture, then this sheet will show in column AZ the LCI associated to the mixture. The exchanges in this inventory table are arranged according to the following structure:

• Inputs

•

- From technosphere
  - To WWTP
  - To sludge transport
  - To sludge composting
  - To sludge landfilling
  - To sludge incineration
- Outputs
  - To nature
    - Emissions from closed sewer
    - Emissions from WWTP
    - Emissions from environmental degradation
    - Emissions from sludge composting
    - Emissions from sludge landfilling
    - Emissions from sludge incineration
    - Emissions from sludge application to soil and wastewater reuse
  - To technosphere
    - From WWTP
    - From sludge landfilling
    - From sludge incineration
    - From sludge application to soil and wastewater reuse

The table might show negative values, especially in the 'Outputs of technosphere' section. These are interpreted as credits.

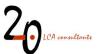

| 4 | В         | C                           | D                                                    | E                    | F                       | G      | н            | I.                                        | J            | ĸ            | L            | M           | N                   | 0       |
|---|-----------|-----------------------------|------------------------------------------------------|----------------------|-------------------------|--------|--------------|-------------------------------------------|--------------|--------------|--------------|-------------|---------------------|---------|
|   | LCI for w | rastewater treatment, reuse | , sludge disposal and environmental degradation      | Cellulose<br>fibres  | 1-Propene,<br>homopolym | 0      | Atrazine     | Dodecylbenze<br>nesulfonic acid<br>sodium | Diclofenac   | Ibuprofen    | Atrazine     | DTPMP       | Sodium<br>carbonate | Ethar   |
| 1 |           |                             | Reference flow (kg)                                  | 1                    | 1                       | 0      | 1            | 1                                         | 1            | 1            | 1            | 1           | 1                   | 1       |
|   |           |                             | Polyacrylamide (GLO)  market for   Conseq, U         | 0                    | 0                       | 0      | 6.25222E-05  | 0.001774567                               | 4.30637E-05  | 0.000898341  | 6.25222E-05  | 0.002858975 | 0                   | 0.00072 |
|   |           |                             | Methanol (kg)                                        | 0                    | 0                       | 0      | 0            | 0                                         | 0            | 0            | 0            | 0           | 0                   | 0       |
|   |           |                             | FeCl3 (kg)                                           | 0                    | 0                       | 0      | -0.000440793 | -0.014727971                              | -0.000414063 | -0.041923372 | -0.000440793 | 0           | 0                   | -0.0349 |
|   |           |                             | Sodium hypochlorite (kg)                             | 4.70541E-07          | 6.46528E-07             | 0      | 6.51656E-06  | 6.37743E-06                               | 6.50186E-06  | 5.94694E-06  | 6.51656E-06  | 6.90348E-06 | 6.53711E-06         | 6.0358  |
|   |           |                             | Electricity (kWh)                                    | 4.64502E-05          | 4.7951E-05              | 0      | 0.026519001  | 0.692358997                               | 0.014593011  | 1.319452058  | 0.026519001  | 0.305196332 | 4.36354E-05         | 1.4070  |
|   |           |                             | Heat (MJ)                                            | 3.21389E-05          | 3.31773E-05             | 0      | -0.000253133 | -0.008482102                              | -0.000238466 | -0.024144422 | -0.000253133 | 0.56074543  | 3.01914E-05         | -0.020  |
|   |           |                             | WWTP infrastructure 4.7E10 L/year (unit)             | 1.71083E-13          | 1.76611E-13             | 0      | 1.60211E-13  | 1.5679E-13                                | 1.59849E-13  | 1.46206E-13  | 1.60211E-13  | 1.69723E-13 | 1.60716E-13         | 1.4839  |
|   |           |                             | WWTP infrastructure 1.1E10 L/year (unit)             | 2.35684E-13          | 2.43299E-13             | 0      | 2.20706E-13  | 2.15994E-13                               | 2.20208E-13  | 2.01414E-13  | 2.20706E-13  | 2.3381E-13  | 2.21402E-13         | 2.044   |
|   |           |                             | WWTP infrastructure 5E9 L/year (unit)                | 1.91492E-12          | 1.97679E-12             | 0      | 1.79323E-12  | 1.75494E-12                               | 1.78918E-12  | 1.63648E-12  | 1.79323E-12  | 1.8997E-12  | 1.79888E-12         | 1.6609  |
|   |           |                             | WWTP infrastructure 1E9 L/year (unit)                | 3.41173E-12          | 3.52196E-12             | 0      | 3.19491E-12  | 3.1267E-12                                | 3.1877E-12   | 2.91564E-12  | 3.19491E-12  | 3.3846E-12  | 3.20498E-12         | 2.959   |
|   |           |                             | WWTP infrastructure 1.6E8 L/year (unit)              | 4.97295E-12          | 5.13362E-12             | 0      | 4.65691E-12  | 4.55748E-12                               | 4.6464E-12   | 4.24984E-12  | 4.65691E-12  | 4.93341E-12 | 4.6716E-12          | 4.313   |
|   |           |                             | Sewer 4.7E10 L/year (km)                             | 3.56296E-11          | 3.56296E-11             | 0      | 3.56296E-11  | 3.56296E-11                               | 3.56296E-11  | 3.56296E-11  | 3.56296E-11  | 3.56296E-11 | 3.56296E-11         | 3.562   |
|   |           |                             | Sewer 1.1E10 L/year (km)                             | 2.03605E-11          | 2.03605E-11             | 0      | 2.03605E-11  | 2.03605E-11                               | 2.03605E-11  | 2.03605E-11  | 2.03605E-11  | 2.03605E-11 | 2.03605E-11         | 2.036   |
|   |           |                             | Sewer 5E9 L/year (km)                                | 7.48306E-11          | 7.48306E-11             | 0      | 7.48306E-11  | 7.48306E-11                               | 7.48306E-11  | 7.48306E-11  | 7.48306E-11  | 7.48306E-11 | 7.48306E-11         | 7,483   |
|   |           |                             | Sewer 1E9 L/year (km)                                | 3.69588E-11          | 3.69588E-11             | 0      | 3.69588E-11  | 3.69588E-11                               | 3.69588E-11  | 3.69588E-11  | 3.69588E-11  | 3.69588E-11 | 3.69588E-11         | 3.695   |
|   |           |                             | Sewer 1.6E8 L/year (km)                              | 1.00173E-11          | 1.00173E-11             | 0      | 1.00173E-11  | 1.00173E-11                               | 1.00173E-11  | 1.00173E-11  | 1.00173E-11  | 1.00173E-11 | 1.00173E-11         | 1.001   |
|   |           |                             | Area occupied by pond (m2yr)                         | 0                    | 0                       | 0      | 0            | 0                                         | 0            | 0            | 0            | 0           | 0                   |         |
|   |           |                             | Area occupied by other services (m2vr))              | 0                    | 0                       | 0      | 0            | 0                                         | 0            | 0            | Ö            | 0           | 0                   |         |
|   |           |                             | Concrete consumption (m3)                            | 0                    | 0                       | 0      | 0            | 0                                         | 0            | 0            | 0            | 0           | 0                   |         |
|   |           | Wastewater treatment        | Reinforcing steel consumption (kg)                   | 0                    | 0                       | 0      | 0            | 0                                         | 0            | 0            | 0            | 0           | 0                   |         |
|   |           |                             | HDPE consumption (kg)                                | 0                    | 0                       | 0      | 0            | 0                                         | 0            | 0            | 0            | 0           | 0                   |         |
|   |           |                             | PP consumption (kg)                                  | 0                    | 0                       | 0      | 0            | 0                                         | 0            | 0            | 0            | 0           | 0                   |         |
|   |           |                             | Excavation (m3)                                      | 0                    | Ô                       | 0      | Ô            | 0                                         | 0            | 0            | 0            | 0           | 0                   |         |
|   |           |                             | PVC consumption (kg)                                 | 0                    | 0                       | 0      | 0            | 0                                         | 0            | 0            | 0            | Ö           | 0                   |         |
|   |           |                             | Plastics extrusion (kg)                              | 0                    | 0                       | 0      | 0            | 0                                         | 0            | 0            | 0            | 0           | 0                   |         |
|   |           |                             | Waste plastics (kg)                                  | 0                    | 0                       | 0      | 0            | 0                                         | 0            | 0            | 0            | 0           | 0                   |         |
|   |           |                             | Waste steel (kg)                                     | 0                    | 0                       | 0      | 0            | 0                                         | 0            | 0            | 0            | 0           | 0                   |         |
|   |           |                             | Waste soil (kg)                                      | 0                    | 0                       | 0      | Ô            | 0                                         | 0            | 0            | 0            | 0           | 0                   |         |
|   |           |                             | Waste concrete (kg)                                  | 0                    | 0                       | 0      | 0            | 0                                         | 0            | 0            | 0            | 0           | 0                   |         |
|   |           |                             | Polyvinylchloride, bulk polymerised (kg)             | 9.47184E-07          | 9 47184F-07             | 0      | 9 47184F-07  | 9 47184E-07                               | 9 47184E-07  | 9 47184E-07  | 9 47184F-07  | 9 47184E-07 | 9 47184E-07         | 9 471   |
|   |           |                             | Polyethylene, high density (kg)                      | 2.61986E-07          | 2 61986E-07             | 0      | 2 61986E-07  | 2 61986E-07                               | 2 61986E-07  | 2 61986E-07  | 2 61986E-07  | 2 61986E-07 | 2.61986E-07         | 2 6 1 9 |
|   |           |                             | Extrusion, plastics (kg)                             | 1.20917E-06          | 1.20917E-06             | 0      | 1.20917E-06  | 1.20917E-06                               | 1.20917E-06  | 1.20917E-06  | 1.20917E-06  | 1.20917E-06 | 1.20917E-06         | 1.209   |
|   |           |                             | Excavation, hydraulic digger (m3)                    | 1 27049E-07          | 1 27049E-07             | 0      | 1 27049E-07  | 1 27049E-07                               | 1 27049E-07  | 1 27049E-07  | 1 27049E-07  | 1 27049E-07 | 1 27049E-07         | 1 270   |
|   |           |                             | Glass fibre (kg)                                     | 2 92808E-06          | 2.92808E-06             | 0      | 2.92808E-06  | 2 92808E-06                               | 2.92808E-06  | 2 92808E-06  | 2.92808E-06  | 2 92808E-06 | 2 92808E-06         | 2 928   |
|   |           |                             | Gravel, crushed (kg)                                 | 8.18476E-05          | 8 18476E-05             | 0      | 8 18476E-05  | 8 18476E-05                               | 8 18476E-05  | 8 18476E-05  | 8.18476E-05  | 8.18476E-05 | 8.18476E-05         | 8 184   |
|   |           |                             | Plastics waste (kg)                                  | 1.20917E-06          | 1.20917E-06             | 0      | 1 20917E-06  | 1 20917E-06                               | 1.20917E-06  | 1 20917E-06  | 1.20917E-06  | 1.20917E-06 | 1.20917E-06         | 1 209   |
|   |           |                             | Inert waste (kg)                                     | 0.000338874          | 0.000338874             | 0      | 0.000338874  | 0.000338874                               | 0.000338874  | 0.000338874  | 0.000338874  | 0.000338874 | 0.000338874         | 0.000   |
|   |           |                             | Sand at mine (kg)                                    | 1.03396E-06          | 1 42067E-06             | 0      | 1.43194E-05  | 1 40137E-05                               | 1 42871E-05  | 1 30678E-05  | 1.43194E-05  | 1.51696E-05 | 1 43646E-05         | 1.326   |
|   |           |                             | Sodium hydroxide, 50% in H2O, production mix, at p   |                      | 6.56644E-07             | 0      | 6.61853E-06  | 6.47722E-06                               | 6.60359E-06  | 6.03999E-06  | 6.61853E-06  | 7.0115E-06  | 6.6394E-06          | 6.1302  |
|   |           | Cludes transact             | transport to aludae disposal facilities laws (kalum) | 102 0400476          | 136 01                  |        | 1 0010302-00 | 46 100000006                              | 1 16646332   |              | 1 0010400005 | 01 10704501 | 0                   | 16 70   |
|   | Credits   | Tier1-input Tier2-input     | USESLCA Scenario LCI Ready to CSV                    | Ready to CSV grouped | Ready to GaBi           | Uncert | Parameters   | Database F                                | efs (+)      | : []         |              |             |                     |         |

Figure 8. Screenshot of the 'LCI' sheet.

#### 3.5.2 Ready to CSV

The sheet 'Ready to CSV' (Figure 9) is arranged in the format required for exporting the LCIs to SimaPro (see section 4.1). The sheet is structured as an inventory table where the columns correspond to chemical substances in wastewater and the rows correspond to the exchanges of the assessed product system with the economic system and the environment. The exchanges in this inventory table are arranged according to the following order:

- Inputs from technosphere, excluding activities considered as waste treatment processes by SimaPro.
- Natural resource inputs
- Air emissions
- Water emissions
- Soil emissions
- Activities classified as waste treatment processes by SimaPro.

The functional unit in this LCI table is 1 kg of the pertinent chemical substance released in wastewater according to the scenario conditions previously established. In case the user is modelling a chemical mixture, this sheet shows, besides the LCI of each individual chemical, the LCI associated to the mixture, reflecting the composition previously established. The mixture LCI is shown in column AZ. The results might show negative values for certain flows, which are interpreted as credits.

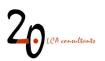

| Product         Product         mustewater<br>(CK)         Description<br>watewater (CK)         Description<br>watewater (CK)         Description<br>watewater (CK)         watewater<br>(CK)         watewater<br>watewater (CK)         watewater<br>(CK)         watewater<br>watewater (CK)         watewater<br>(CK)         watewater<br>watewater (CK)         watewater<br>(CK)         watewater (CK)         watewater (CK) <th></th> <th>A</th> <th>В</th> <th>C</th> <th>D</th> <th>E</th> <th>F</th> <th>G</th> <th>н</th> <th>I. I</th> <th>J</th> <th>K</th> <th>L</th>                                                                     |    | A           | В                                                                                                    | C                                   | D                     | E                                  | F                           | G                       | н                          | I. I                                       | J                            | K                           | L                                  |
|----------------------------------------------------------------------------------------------------|----|-------------|----------------------------------------------------------------------------------------------------|-------------------------------------|-----------------------|------------------------------------|-----------------------------|-------------------------|----------------------------|--------------------------------------------|------------------------------|-----------------------------|------------------------------------|
| 3       1       1       1       1       1       1       1       1       1       1       1       1       1       1       1       1       1       1       1       1       1       1       1       1       1       1       1       1       1       1       1       1       1       1       1       1       1       1       1       1       1       1       1       1       1       1       1       1       1       1       1       1       1       1       1       1       1       1       1       1       1       1       1       1       1       1       1       1       1       1       1       1       1       1       1       1       1       1       1       1       1       1       1       1       1       1       1       1       1       1       1       1       1       1       1       1       1       1       1       1       1       1       1       1       1       1       1       1       1       1       1       1       1       1       1       1       1       1                                                                                                    | 1  |             |                                                                                                    |                                     | Product               | in wastewater                      | homopolymer, in             | 0                       | wastewater                 | esulfonic acid<br>sodium, in<br>wastewater | Diclofenac, in wastewater    | wastewater                  | Atrazine, in<br>wastewater<br>{DK} |
| Entering on Finite State         Entering on Finite State         Enterin                                                                                                    | 23 |             |                                                                                                    |                                     | Unit                  |                                    |                             | kg<br>1                 | kg<br>1                    |                                            | kg<br>1                      |                             |                                    |
| 6<br>Comment         Comment         WASTEWATER         WASTEWATER         VASTEWATE         WASTEWATE         WASTEWATE <t< td=""><td>4</td><td></td><td></td><td></td><td>Category</td><td>Cellulose fibres,<br/>in wastewater</td><td>Propene,<br/>homopolymer, in</td><td>WASTEWATER<br/>SCENARIO:</td><td>Atrazine, in<br/>wastewater</td><td>Dodecylbenzer<br/>esulfonic acid</td><td>Diclofenac, in<br/>wastewater</td><td>Ibuprofen, in<br/>wastewater</td><td>Atrazine, in<br/>wastewater</td></t<> | 4  |             |                                                                                                    |                                     | Category              | Cellulose fibres,<br>in wastewater | Propene,<br>homopolymer, in | WASTEWATER<br>SCENARIO: | Atrazine, in<br>wastewater | Dodecylbenzer<br>esulfonic acid            | Diclofenac, in<br>wastewater | Ibuprofen, in<br>wastewater | Atrazine, in<br>wastewater         |
| 7         Compartment         Product/Subtance         Material         Material                                                                                                    | 6  |             |                                                                                                    |                                     | Comment               |                                    |                             |                         |                            |                                            |                              |                             |                                    |
| 9         Methank [GLQ]] market for   Conseq, U         9g         0         0         0         0         0         0         0         0         0         0         0         0         0         0         0         0         0         0         0         0         0         0         0         0         0         0         0         0         0         0         0         0         0         0         0         0         0         0         0         0         0         0         0         0         0         0         0         0         0         0         0         0         0         0         0         0         0         0         0         0         0         0         0         0         0         0         0         0         0         0         0         0         0         0         0         0         0         0         0         0         0         0         0         0         0         0         0         0         0         0         0         0         0         0         0         0         0         0         0         0         0         0                                                                                                    | 7  | Compartment | Product/Substance                                                                                                    | <ul> <li>Sub-compartment</li> </ul> |                       |                                    |                             |                         |                            |                                            |                              |                             |                                    |
| 10         Iton (III) choids, without water, in 4/68 solution state (ERLO) market for J Conseq, U         Kg         0         0         0.0044/073         0.041/2737         0.0041403         0.041/2737         0.0041403         0.041/2737         0.0041403         0.041/2737         0.0014103         0.041/2737         0.0014103         0.041/2737         0.0014103         0.041/2737         0.0014103         0.041/2737         0.0014103         0.041/2737         0.0014103         0.014/2737         0.0014103         0.014/2737         0.0014103         0.014/2737         0.0014103         0.014/2737         0.0014103         0.014/2737         0.0014103         0.014/2737         0.0014103         0.014/2737         0.0014103         0.014/2737         0.0014103         0.014/2737         0.0014103         0.014/2737         0.0014103         0.014/2737         0.0014103         0.014/2737         0.0014103         0.014/2737         0.0014103         0.014/2737         0.0014103         0.014/2737         0.0014103         0.014/2737         0.0014103         0.014/2737         0.0014103         0.014/2737         0.0014103         0.014/2737         0.0014103         0.014/2737         0.001233         0.014/2737         0.014/2737         0.014/2737         0.014/2737         0.014/2737         0.014/2737         0.014/2737         0.012333         <                                                                                                    | 8  |             |                                                                                                    |                                     | kg                    | 0                                  | 0                           | 0                       |                            | 0.001774567                                | 4.30637E-05                  |                             |                                    |
| 11         Sodurm hypochionic without water, in 15% solution state (ERE) market for solution typochionic, without water, in 15% solution state (ERE) market for solution typochionic, without water, in 15% solution state (ERE) market for solution typochionic, without water, in 15% solution state (EUR) market for 100seq, U         4 70541-E27         6 44562E-67         0 0 05551001         6 534684-206         6 534684-206         6 534684-206         6 534684-206         6 534684-206         6 534684-206         6 534684-206         6 534684-206         6 534684-206         6 534684-206         6 534684-206         6 534684-206         6 534684-206         6 534684-206         6 534684-206         6 534684-206         6 534684-206         6 534684-206         6 534684-206         6 534684-206         6 534684-206         6 534684-206         6 534684-206         6 534684-206         6 534684-206         6 534684-206         6 534684-206         6 334732-20         0 20023333         0 000843210         -0 00223346         0 0231344-21         0 20314442         0 2002334         0 000414-21         2 20306-13         2 20306-13         2 20306-13         2 20306-13         2 20306-13         2 20306-13         2 20346-13         2 20346-13         2 20346-14         2 23144-21         2 31437E-12         3 36328E-11         3 36328E-11         3 36328E-11         3 36328E-11         3 36328E-11         3 36328E-11         3 36328E-11         3 36328E-11         3 36328                                                                                                    |    |             |                                                                                                    |                                     |                       | 0                                  | 0                           | °                       |                            | 0                                          |                              |                             |                                    |
| 12       Electricity' medium voltage [CK] market for [ Conseq. U       KWh       4 64602e-65       4 7351E-65       0       0.02651901       0.6225397       0.01459011       1.31342036       0.02651         13       Maxtexitatic transmittal market for [ Conseq. U       p       1.71082e-13       1.7661E-13       0.6225387       0.0025313       0.00265130       0.0265130       0.02082106       0.00243146       0.0208130       1.6021E-13       1.5679E-13       1.5679E-13       1.5679E-13       1.5679E-13       1.5679E-13       1.5679E-13       1.5679E-13       1.5679E-13       1.5679E-13       1.5679E-13       1.5679E-13       1.5679E-13       1.5639E-13       1.4620E-13       1.5679E-13       1.5639E-13       1.5649E-13       1.5649E-13<                                                                                                    |    |             |                                                                                                    |                                     |                       | 0                                  | 0                           | 0                       |                            |                                            |                              |                             |                                    |
| 13       Heat, disfrict or industratil, inturd gas [Europe without Switzerland] intaret for heat, district or industratil, intul       3.21396-26       3.31772-65       0       -0.0023346       0.0023246       0.0023246       0.0023246       0.0023246       0.0023246       0.0023246       0.0023246       0.0023246       0.0023246       0.0023246       0.0023246       0.0023246       0.0023246       0.0023246       0.0023246       0.0023246       0.0023246       0.0023246       0.0023246       0.0023246       0.0023246       0.0023246       0.0023246       0.0023246       0.0023246       0.0023246       0.0023246       0.0023246       0.0023246       0.0023246       0.0023246       0.0023246       0.0023246       0.0023246       0.0023246       0.0023246       0.0023246       0.0023246       0.0023246       0.0023246       0.0023246       0.0023246       0.0023246       0.0023246       0.0023246       0.0023246       0.0023246       0.0023246       0.0023246       0.0023246       0.0023246       0.0023246       0.002346       0.201464-12       0.002346       0.20146-12       0.002346       0.20146-12       0.002346       0.20146-12       0.002346       0.20146-12       0.002346       0.20146-12       0.002346       0.20146-12       0.002346       0.20146-12       0.002346       0.20146-12       0.002346                                                                                                    |    |             |                                                                                                    |                                     |                       |                                    |                             | 0                       |                            |                                            |                              |                             |                                    |
| Here         Wastewater treatment facility, copietry 14/E10(year (GLO)) market for [Conseq, U         p         17/108E-13         176911E-13         0         160211E-13         15679E-13         15679E-13 <th< td=""><td></td><td></td><td></td><td></td><td></td><td></td><td></td><td>0</td><td></td><td></td><td></td><td></td><td></td></th<>                                                                                                    |    |             |                                                                                                    |                                     |                       |                                    |                             | 0                       |                            |                                            |                              |                             |                                    |
| 15       Wastewater treatment facility, capacity ESPLyser (GLO) market for   Conseq, U       p       2.35684E-13       2.4239E-13       2.2070E-13       2.1994E-13       2.2070E-13       2.1994E-12       3.1937E-12       3.1937E-12 <td></td> <td></td> <td></td> <td></td> <td>industrial, nivio</td> <td></td> <td></td> <td>0</td> <td></td> <td></td> <td></td> <td></td> <td></td>                                                                                                    |    |             |                                                                                                    |                                     | industrial, nivio     |                                    |                             | 0                       |                            |                                            |                              |                             |                                    |
| 16         Wastewater treatment facility, capacity (ESW)year (GLO) market for   Conseq, U         p         1.9149E-12         1.97679E-12         0.17823E-12         1.75494E-12         1.78918E-12         1.8364E-12         1.73918E-12         1.39491E-12         1.74914E-12         1.78918E-12         1.78918E-12         1.39491E-12         1.78918E-12         1.5364E-12         1.73918E-12         1.75494E-12         1.75494E-11         1.755742         1.75494E-11         1.755742         1.755742         1.755742                                                                                                    |    |             |                                                                                                    |                                     | p                     |                                    |                             | 0                       |                            |                                            |                              |                             |                                    |
| 17       Wastewater treatment facility, capacity 158/ysave [GLO]] market for [Conseq, U       p       3.4172E-12       3.529EE-12       0       3.19491E-12       3.1277E-12       3.1277E-12       3.1267E-12       3.1267E-12       3.1267E-12       3.1267E-12       3.1267E-12       3.1267E-12       3.1267E-12       3.1267E-12       3.1267E-12       3.1267E-12                                                                                                    |    |             |                                                                                                    |                                     | p                     |                                    |                             | 0                       |                            |                                            |                              |                             |                                    |
| 18         Wastewate treatment facility, capacity 16/Ed/yaer (GLO) market for   Conseq, U         p         4.9729E-12         5.13362-12         0         4.6509E-12         4.5748E-12         4.6446-12         4.42494E-12         4.5609E-11         5.65296E-11         5.65296E-11         5.6598E-11         3.65588E-11         3.65588E-11                                                                                                    |    |             |                                                                                                    |                                     | P                     |                                    |                             | 0                       |                            |                                            |                              |                             |                                    |
| 19         Sever grid. 4 TE (Myyer, 36) km (ct.0)) market for [Conseq, U         km         3 56296E-11         3 56296E-11                                                                                                    |    |             |                                                                                                    |                                     | p                     |                                    |                             |                         |                            |                                            |                              |                             |                                    |
| 20         Sewer and 1.1E10/year, 242 km (5L0) market for [Conseq, U         km         2.03605E-11         2.03605E-11                                                                                                    |    |             |                                                                                                    |                                     | p<br>km               |                                    |                             |                         |                            |                                            |                              |                             |                                    |
| 21         Sewar grid. 5E9/year. 3 (Im (CLO)) market for   Conseq, U         km         7 4830E-11         7 4830E-11         1 00173E-11         1 00173E-11                                                                                                    |    |             |                                                                                                    |                                     |                       |                                    |                             |                         |                            |                                            |                              |                             |                                    |
| 22         Sever grid. 158/year. 6/m. (GLO)[market for   Conseq. U         km         3 69588E-11         3 69588E-11                                                                                                    |    |             |                                                                                                    |                                     |                       |                                    |                             | 0                       |                            |                                            |                              |                             |                                    |
| 23         Sewer grid. 15EB/year, 6 km (2LQ) market for [Conseq. U         km         1.00173E-11         1.00173E-11                                                                                                    |    |             |                                                                                                    |                                     |                       |                                    |                             | 0                       |                            |                                            |                              |                             |                                    |
| 24         Concrete, normal (RAV)) market for [Conseq, U         m3         0         0         0         0         0         0         0         0         0         0         0         0         0         0         0         0         0         0         0         0         0         0         0         0         0         0         0         0         0         0         0         0         0         0         0         0         0         0         0         0         0         0         0         0         0         0         0         0         0         0         0         0         0         0         0         0         0         0         0         0         0         0         0         0         0         0         0         0         0         0         0         0         0         0         0         0         0         0         0         0         0         0         0         0         0         0         0         0         0         0         0         0         0         0         0         0         0         0         0         0         0         0                                                                                                    | 23 |             |                                                                                                    |                                     |                       |                                    |                             | 0                       |                            |                                            |                              |                             |                                    |
| 25         Reinforcing steel (SLQ) market for   Conseq, U         kg         0         0         0         0         0         0         0         0         0         0         0         0         0         0         0         0         0         0         0         0         0         0         0         0         0         0         0         0         0         0         0         0         0         0         0         0         0         0         0         0         0         0         0         0         0         0         0         0         0         0         0         0         0         0         0         0         0         0         0         0         0         0         0         0         0         0         0         0         0         0         0         0         0         0         0         0         0         0         0         0         0         0         0         0         0         0         0         0         0         0         0         0         0         0         0         0         0         0         0         0         0                                                                                                    |    |             |                                                                                                    | onood, o                            |                       | 0                                  | 0                           | ő                       |                            | 0                                          | 0                            | 0                           | 0                                  |
| 26         Polyuptiven, high dennity, granulate (SLQ) imarket for Lonseq, U         kg         0         0         0         0         0         0         0         0         0         0         0         0         0         0         0         0         0         0         0         0         0         0         0         0         0         0         0         0         0         0         0         0         0         0         0         0         0         0         0         0         0         0         0         0         0         0         0         0         0         0         0         0         0         0         0         0         0         0         0         0         0         0         0         0         0         0         0         0         0         0         0         0         0         0         0         0         0         0         0         0         0         0         0         0         0         0         0         0         0         0         0         0         0         0         0         0         0         0         0         0         0                                                                                                    |    |             |                                                                                                    |                                     |                       | 0                                  | ō                           | 0                       | 0                          | Ō                                          | 0                            | 0                           | 0                                  |
| 27         Polytopolytene, granulate (SLO)(I) market for   Conseq, U         kg         0         0         0         0         0         0         0         0         0         0         0         0         0         0         0         0         0         0         0         0         0         0         0         0         0         0         0         0         0         0         0         0         0         0         0         0         0         0         0         0         0         0         0         0         0         0         0         0         0         0         0         0         0         0         0         0         0         0         0         0         0         0         0         0         0         0         0         0         0         0         0         0         0         0         0         0         0         0         0         0         0         0         0         0         0         0         0         0         0         0         0         0         0         0         0         0         0         0         0         0         0                                                                                                    |    |             |                                                                                                    | t for I Consea. U                   |                       | Ō                                  | Ö                           | ō                       | ō                          | Ő                                          | ō                            | Ō                           | Ō                                  |
| 28         Excitation, hydraule dgger (GLO)[ market for   Conseq, U         m3         0         0         0         0         0         0         0         0         0         0         0         0         0         0         0         0         0         0         0         0         0         0         0         0         0         0         0         0         0         0         0         0         0         0         0         0         0         0         0         0         0         0         0         0         0         0         0         0         0         0         0         0         0         0         0         0         0         0         0         0         0         0         0         0         0         0         0         0         0         0         0         0         0         0         0         0         0         0         0         0         0         0         0         0         0         0         0         0         0         0         0         0         0         0         0         0         0         0         0         0         0                                                                                                    |    |             |                                                                                                    |                                     |                       | 0                                  | 0                           | 0                       | 0                          | 0                                          | 0                            | 0                           | 0                                  |
| 29         Polytynychloride, buk polymersed (GLQ) market for (Conseq, U         kg         0         0         0         0         0         0         0         0         0         0         0         0         0         0         0         0         0         0         0         0         0         0         0         0         0         0         0         0         0         0         0         0         0         0         0         0         0         0         0         0         0         0         0         0         0         0         0         0         0         0         0         0         0         0         0         0         0         0         0         0         0         0         0         0         0         0         0         0         0         0         0         0         0         0         0         0         0         0         0         0         0         0         0         0         0         0         0         0         0         0         0         0         0         0         0         0         0         0         0         0         0 <td>28</td> <td></td> <td>Excavation, hydraulic digger (GLO)  market for I Cor</td> <td>nsea. U</td> <td></td> <td>0</td> <td>0</td> <td>0</td> <td>0</td> <td>0</td> <td>0</td> <td>0</td> <td>0</td>                                                                                                    | 28 |             | Excavation, hydraulic digger (GLO)  market for I Cor                                                                                                    | nsea. U                             |                       | 0                                  | 0                           | 0                       | 0                          | 0                                          | 0                            | 0                           | 0                                  |
| 30         Extrusion, plastic pips (GLO)] market for [Conseq, U         kg         0         0         0         0         0         0         0         0         0         0         0         0         0         0         0         0         0         0         0         0         0         0         0         0         0         0         0         0         0         0         0         0         0         0         0         0         0         0         0         0         0         0         0         0         0         0         0         0         0         0         0         0         0         0         0         0         0         0         0         0         0         0         0         0         0         0         0         0         0         0         0         0         0         0         0         0         0         0         0         0         0         0         0         0         0         0         0         0         0         0         0         0         0         0         0         0         0         0         0         0         0                                                                                                    |    |             |                                                                                                    |                                     | ka                    | 0                                  | 0                           | 0                       | 0                          | 0                                          | 0                            | 0                           | 0                                  |
| 31         Polysinylchlonde, bulk polymerised (GLQ) market for [ Conseq, U         kg         9.47184E-07         9.47184E-07                                                                                                    | 30 |             |                                                                                                    |                                     | kg                    | 0                                  | 0                           | 0                       | 0                          | 0                                          | 0                            | 0                           | 0                                  |
| 32         Polyethylene, high density, granulate (GLO)I market for   Conseq, U         kg         2 61986E-07         2 61986E-07 </td <td></td> <td></td> <td>Polyvinylchloride, bulk polymerised [GLO]  market f</td> <td>or   Conseq, U</td> <td></td> <td></td> <td></td> <td>0</td> <td>9.47184E-07</td> <td>9.47184E-07</td> <td>9.47184E-07</td> <td></td> <td></td>                                                                          |    |             | Polyvinylchloride, bulk polymerised [GLO]  market f                                                                                                    | or   Conseq, U                      |                       |                                    |                             | 0                       | 9.47184E-07                | 9.47184E-07                                | 9.47184E-07                  |                             |                                    |
| 33         Extrusion, plastic pages (GLO)) market for   Conseq, U         kg         1.20917E-06         1.20917E-06         <                                                                                                    |    |             | Polyethylene, high density, granulate (GLO)  marke                                                                                                    | t for   Conseq, U                   |                       | 2.61986E-07                        | 2.61986E-07                 | 0                       | 2.61986E-07                | 2.61986E-07                                | 2.61986E-07                  | 2.61986E-07                 | 2.61986E-07                        |
| 34         Excavation, hydraulic digger (GLO)  market for   Conseq, U         m3         1.27049E-07         1.27049E-07                                                                                                    |    |             | Extrusion, plastic pipes (GLO)  market for   Conseq                                                                                                    | , U                                 |                       |                                    |                             | 0                       |                            |                                            |                              |                             |                                    |
|                                                                                                    | 34 |             |                                                                                                    | nseq, U                             | m3                    |                                    |                             | 0                       |                            |                                            |                              |                             |                                    |
| 🔹 🔸 Credits Tier1-input Tier2-input USESLCA Scenario LCI Ready to CSV grouped Ready to Gabi Uncert Parameters Database Refs 🛞 🗄 🗨                                                                                                    | 35 |             | Glass fibre (GLO)  market for   Conseq, U                                                                                                    |                                     | kg                    | 2.92808E-06                        | 2.92808E-06                 | 0                       | 2.92808E-06                | 2.92808E-06                                | 2.92808E-06                  | 2.92808E-06                 | 2.92808E-06                        |
|                                                                                                    |    |             | edits Tier1-input Tier2-input USESLCA                                                                                                    | Scenario ICI Ready to CSV R         | eady to CSV grouped R | teady to GaBi Lin                  | Parameter                   | Database                | Rofe (+)                   | 1.141                                      |                              |                             |                                    |
|                                                                                                    |    |             | Constant and the state and the state of the state of the | con nearly to Cov 10                | in grouped in         | 0                                  | - di di di letter           | Database                |                            |                                            |                              |                             |                                    |

Figure 9. Screenshot of the 'Ready to CSV output' sheet.

In this sheet the heading of each column contains the name of the assessed chemical substance, according to the following structure:

#### Name of chemical, in wastewater {country}

For a wastewater mixture (column AZ), if the user has defined a name for this wastewater in sheet 'Scenario', row 10, this name is used, according to this scheme:

#### Wastewater mixture name {country}

In row 6 a comments section for each data set is provided, which describes in more detail the data set, namely the particular scenario conditions under which the LCI has been calculated. Below we show an example for the chemical diclofenac, discharged in Denmark:

Inventory for Diclofenac, in wastewater {DK}. WASTEWATER SCENARIO: Domestic, grey & faecal water discharge. 0% primary treatment. 2% secondary treatment. 89% tertiary treatment. 9% septic tank. 0% only sewer collection and discharge. 0% no sewer collection and discharge. 0% latrines. 0% open defecation. SLUDGE TREATMENT: 49.66% of sludge treated in WWTPs with anaerobic digestion, 24.83% of sludge treated in WWTPs with anaerobic digestion and cogeneration. 100% septic sludge is safely treated in WWTPs and 0% is unsafely discharged. WASTEWATER REUSE SCENARIO: 0% treated wastewater reuse and 0% untreated wastewater reuse. SLUDGE DISPOSAL: 0% composting. 67.77% landfarming. 1.28% landfillingcontrolled. 0% landfilling-uncontrolled. 31% incineration. WW LCI by 2.-0 LCA consultants, version 5.0, January 2023.

This provides basic information about the LCI data set when imported into SimaPro, that can be seen as meta-data.

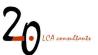

The exchanges names in the table rows are in accordance with data sets from the consequential unit process model in ecoinvent 3.6, as incorporated in SimaPro. The names can be manually changed to reflect any of the other systems models in this database, or any other database.

Although the main purpose of this table is the conversion to a CSV file, it also allows for analysis of the obtained LCIs. This can be done by means of the filters applied in row 7. Also, in column BA the activity originating the exchange can be identified, e.g. wastewater treatment, sludge landfilling, etc.

#### 3.5.3 Ready to CSV grouped

This sheet is also arranged in a format for exporting the LCIs to SimaPro, but differs from the 'Ready to CSV' sheet in the way that activities are grouped. When LCIs are imported from 'Ready to CSV' to SimaPro and analysed for impact assessment results, the outcome is the sum of many contributions (a large number of activities and emissions), which might be difficult to interpret. In sheet 'Ready to CSV grouped', all LCI flows are instead grouped into a pre-defined set of activities, which remain visible when conducting a calculation in SimaPro, allowing for an easier interpretation of impact assessment results. The clusters or groups of activities chosen are the following:

- **WWTP chemicals**: Production of several chemicals involved in the operation of centralized wastewater treatment plants (WWTPs), namely polyelectrolyte as flocculant and sludge conditioner, methanol for biological denitrification, iron chloride as coagulant, sodium hypochlorite as disinfectant, sodium hydroxide for sand filter cleaning and sand to replace sand filter losses during operation.
- **WWTP electricity**: Electricity consumption or otherwise electricity surplus associated to the operation of centralized WWTPs. An electricity surplus is only associated to co-generation of heat and power with biogas.
- **WWTP heat**: Thermal energy consumption or otherwise thermal energy surplus associated to the operation of centralized WWTPs. A thermal energy surplus is only associated to co-generation of heat and power with biogas.
- WWTP emissions to air: Includes direct emissions taking place in both centralized WWTPs and decentralized wastewater treatment. This includes volatilization in WWTPs of the target chemicals under assessment, emissions from the biological treatment in WWTPs (CO<sub>2</sub> and N<sub>2</sub>O emitted by the microorganisms in the aeration basin), emissions from septic tanks (CH<sub>4</sub>, CO<sub>2</sub>, H<sub>2</sub>S), emissions from combustion of biogas (CO<sub>2</sub>, fugitive CH<sub>4</sub>, NO<sub>x</sub>, SO<sub>2</sub>).
- **Sewer infrastructure**: Production of infrastructure associated to closed underground sewers (digging, concrete, reinforcing steel, installation operations, etc.).
- **WWTP infrastructure**: Production of infrastructure associated to centralized WWTPs (digging, concrete, reinforcing steel, equipment, installation operations, etc.).
- Sewer emissions to air: Direct emissions taking place during transport of wastewater in closed underground sewers. This includes CH<sub>4</sub>, CO<sub>2</sub> and H<sub>2</sub>S.

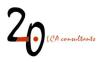

- **Transport**: Road transport of dewatered sludge and pretreatment waste, if applicable, from centralized WWTPs to treatment/disposal facilities.
- Landfill: Entire operations and emissions associated to landfilling of sludge and pretreatment waste, if applicable, including controlled and uncontrolled landfills. This group excludes consumption or otherwise surplus of electricity associated to co-generation of heat and power with landfill gas (see two groups below).
- Landfill electricity: Consumption or otherwise surplus of electricity associated to landfill operation, including co-generation of heat and power with landfill gas.
- Landfill heat: Consumption or otherwise surplus of thermal energy associated to landfill operation, including co-generation of heat and power with landfill gas.
- Incineration: Entire operations and emissions associated to sludge and pretreatment waste drying, incineration and disposal of ashes. This group excludes consumption or otherwise surplus of electricity associated to co-generation of heat and power at the incineration plant.
- Incineration electricity: Consumption or otherwise surplus of electricity associated to incinerator operation, including co-generation of heat and power at the incineration plant.
- Incineration heat: Consumption or otherwise surplus of thermal energy associated to incinerator operation, including co-generation of heat and power at the incineration plant.
- **Composting**: Entire operations associated to sludge composting and direct emissions resulting from the composting process, such as CO<sub>2</sub>, CH<sub>4</sub>, N<sub>2</sub>O and NH<sub>3</sub> as well as volatilization of the target substance, if applicable.
- Mineral fertilisers: Production of substituted N and P<sub>2</sub>O<sub>5</sub> fertilisers as a result of application of sludge or compost in agriculture.
- Wastewater effluent & degradation in the environment: Direct emissions to water resulting from effluents discharged by centralized WWTPs and decentralized wastewater treatment. This group also includes indirect emissions associated to organic pollution in treated/untreated effluents eventually degrading in the receiving environment (rivers, sea, groundwater, etc.). This degradation leads to emissions to air such as CH<sub>4</sub>, CO<sub>2</sub>, N<sub>2</sub>O, among others, and emissions to water such as NO<sub>3</sub> and PO<sub>4</sub>.
- Sludge and wastewater reuse in agriculture: Direct emissions to air, water and soil resulting from the application of sludge and compost as fertiliser in agricultural fields (emissions of NH<sub>3</sub>, NO<sub>3</sub>, N<sub>2</sub>O, of target pollutant, etc.), as well as of treated/untreated wastewater for irrigation purposes.
- Wastewater reuse freshwater and crop production: Includes the avoided volume of freshwater supplied from either groundwater, surface water or desalination as a result of reusing treated/untreated wastewater for irrigation purposes. In countries with high water scarcity and low income, where freshwater supply is constrained, this group instead includes the increase in crop productivity associated to an increased availability of irrigation water as a result of wastewater reuse.

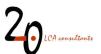

The arrangement of data in the new 'Ready to CSV grouped' sheet is equivalent to that of sheet 'Ready to CSV': columns correspond to assessed substances in wastewater, while rows correspond to LCI flows. The first 19 columns correspond to the list of bullet points above, while the 20<sup>th</sup> column links to the first 19 columns. These 20 columns together result in the complete LCI of a given substance in wastewater. The same structure is applied to the next set of 20 columns, which correspond to the second substance in wastewater, etc. Columns AKW to ALP, the last set of 20 columns, correspond to the wastewater mixture defined by the user.

| - 14             | A B C                                                                                                    | D               | Q                                                                                   | R                                                                            | S                                                                | т                                                                  | U                                                                                                  | v                                                                                               | W                                                                                                    | х                                                    | Y                                                                        | Z                                         | AA                                                                  | AB                                                                              |                  |
|------------------|----------------------------------------------------------------------------------------------------|-----------------|-------------------------------------------------------------------------------------|------------------------------------------------------------------------------|------------------------------------------------------------------|--------------------------------------------------------------------|----------------------------------------------------------------------------------------------------|-------------------------------------------------------------------------------------------------|----------------------------------------------------------------------------------------------------|------------------------------------------------------|--------------------------------------------------------------------------|-------------------------------------------|---------------------------------------------------------------------|---------------------------------------------------------------------------------|------------------|
| 1                |                                                                                                    | Product         | Cellulose fibres,<br>in wastewater<br>{US}: Sludge<br>incineration -<br>electricity | Cellulose fibres,<br>in wastewater<br>{US}: Sludge<br>incineration -<br>heat | Cellulose fibres,<br>in wastewater<br>{US}: Sludge<br>composting | Cellulose fibres,<br>in wastewater<br>{US}: Mineral<br>fertilisers | Cellulose fibres,<br>in wastewater<br>{US}: WWTP<br>effuent &<br>degradation in<br>the environment | Cellulose fibres,<br>in wastewater<br>{US}: Sludge<br>and wastewater<br>reuse in<br>agriculture | Cellulose fibres,<br>in wastewater<br>{US}:<br>Wastewater<br>reuse -<br>freshwater and<br>crop production | Cellulose fibres,<br>in wastewater<br>{US}: grouped  | 1-Propene,<br>homopolymer, in<br>wastewater<br>{US}: WWTP -<br>chemicals | wastewater                                | 1-Propene,<br>homopolymer, ir<br>wastewater<br>{US}: WWTP -<br>heat | 1-Propene,<br>homopolymer, in<br>wastewater<br>{US}: WWTP -<br>emissions to air | wa<br>{US        |
| 2<br>3<br>4<br>5 |                                                                                                    | Unit            | kg<br>1                                                                             | kg<br>1                                                                      | kg<br>1                                                          | kg<br>1                                                            | kg<br>1                                                                                            | kg<br>1                                                                                         | kg<br>1                                                                                                   | kg<br>1                                              | kg<br>1                                                                  | kg<br>1                                   | kg<br>1                                                             | kg<br>1                                                                         |                  |
| 4                |                                                                                                    |                 | in wastewater<br>{US}.                                                              | Cellulose fibres,<br>in wastewater<br>{US}.                                  | Cellulose fibres,<br>in wastewater<br>{US}.                      | Cellulose fibres,<br>in wastewater<br>{US}.                        | Cellulose fibres,<br>in wastewater<br>{US}.                                                        | Cellulose fibres,<br>in wastewater<br>{US}.                                                     | Cellulose fibres,<br>in wastewater<br>{US}.                                                               | Cellulose fibres,<br>in wastewater<br>{US}: grouped. | Propopo                                                                  | Propene,<br>homopolymer, in<br>wastewater | Propene,<br>homopolymer, ir<br>wastewater                           | wastewater                                                                      | s_WW<br>P<br>hom |
| 6                | Comi * Product/Substance * Sub-compartment *                                                                                                    | Comment<br>Type | WASTEWATER<br>Material                                                              | Material V                                                                   | WASTEWATER<br>Material                                           | Material V                                                         | WASTEWATER<br>Material                                                                             | WASTEWATER<br>Material                                                                          | Material V                                                                                                | Material Y                                           | Material 👻                                                               | {US}.<br>Material                         | {US}.<br>Material                                                   | {US}.<br>Material 👻                                                             |                  |
| 8                | Cellulose fibres, in wastewater (US): WWTP - chemicals                                                                                                    | ka              | Iviacental -                                                                        | Wateria                                                                      | materiai                                                         | watenar                                                            | Wateria                                                                                            | material                                                                                        | iviacenai -                                                                                               | materiai *                                           | iviacenar -                                                              | wateria                                   | material                                                            | watenai                                                                         | . IV             |
| 9                | Cellulose fibres, in wastewater (US); WWTP - electricity                                                                                                    | ka              |                                                                                     |                                                                              |                                                                  |                                                                    |                                                                                                    |                                                                                                 |                                                                                                    | 4                                                    |                                                                          |                                           |                                                                     |                                                                                 |                  |
| 10               | Cellulose fibres, in wastewater (US); WWTP - heat                                                                                                    | ka              |                                                                                     |                                                                              |                                                                  |                                                                    |                                                                                                    |                                                                                                 |                                                                                                    | 4                                                    |                                                                          |                                           |                                                                     |                                                                                 |                  |
| 11               | Cellulose fibres, in wastewater (US): WWTP - emissions to air                                                                                                    | ka              |                                                                                     |                                                                              |                                                                  |                                                                    |                                                                                                    |                                                                                                 |                                                                                                    | 1                                                    |                                                                          |                                           |                                                                     |                                                                                 |                  |
| 12               | Cellulose fibres, in wastewater (US): Sewer infrastructure                                                                                                    | ka              |                                                                                     |                                                                              |                                                                  |                                                                    |                                                                                                    |                                                                                                 |                                                                                                    | 1                                                    |                                                                          |                                           |                                                                     |                                                                                 |                  |
| 13               | Cellulose fibres, in wastewater (US): WWTP infrastructure                                                                                                    | ka              |                                                                                     |                                                                              |                                                                  |                                                                    |                                                                                                    |                                                                                                 |                                                                                                    | 1                                                    |                                                                          |                                           |                                                                     |                                                                                 |                  |
| 14               | Cellulose fibres, in wastewater (US): Sewer - emissions to air                                                                                                    | kg              |                                                                                     |                                                                              |                                                                  |                                                                    |                                                                                                    |                                                                                                 |                                                                                                    | 1                                                    |                                                                          |                                           |                                                                     |                                                                                 |                  |
| 14<br>15<br>16   | Cellulose fibres, in wastewater (US): Sludge transport                                                                                                    | kg              |                                                                                     |                                                                              |                                                                  |                                                                    |                                                                                                    |                                                                                                 |                                                                                                    | 1                                                    |                                                                          |                                           |                                                                     |                                                                                 |                  |
| 16               | Cellulose fibres, in wastewater (US): Sludge landfill                                                                                                    | ka              |                                                                                     |                                                                              |                                                                  |                                                                    |                                                                                                    |                                                                                                 |                                                                                                    | 1                                                    |                                                                          |                                           |                                                                     |                                                                                 |                  |
| 17               | Cellulose fibres, in wastewater (US): Sludge landfill - electricity                                                                                                    | ka              |                                                                                     |                                                                              |                                                                  |                                                                    |                                                                                                    |                                                                                                 |                                                                                                    | 4                                                    |                                                                          |                                           |                                                                     |                                                                                 |                  |
| 18               | Cellulose fibres, in wastewater (US); Sludge landfill - heat                                                                                                    | ka              |                                                                                     |                                                                              |                                                                  |                                                                    |                                                                                                    |                                                                                                 |                                                                                                    | 1                                                    |                                                                          |                                           |                                                                     |                                                                                 |                  |
| 19               | Cellulose fibres, in wastewater (US): Sludge incineration                                                                                                    | ka              |                                                                                     |                                                                              |                                                                  |                                                                    |                                                                                                    |                                                                                                 |                                                                                                    | 1                                                    |                                                                          |                                           |                                                                     |                                                                                 |                  |
| 20               | Cellulose fibres, in wastewater {US}: Sludge incineration - electricity                                                                                                    | kg              |                                                                                     |                                                                              |                                                                  |                                                                    |                                                                                                    |                                                                                                 |                                                                                                    | 1                                                    |                                                                          |                                           |                                                                     |                                                                                 |                  |
| 21               | Cellulose fibres, in wastewater (US); Sludge incineration - heat                                                                                                    | kg              |                                                                                     |                                                                              |                                                                  |                                                                    |                                                                                                    |                                                                                                 |                                                                                                    | 1                                                    |                                                                          |                                           |                                                                     |                                                                                 |                  |
| 22               | Cellulose fibres, in wastewater {US}: Sludge composting                                                                                                    | ka              |                                                                                     |                                                                              |                                                                  |                                                                    |                                                                                                    |                                                                                                 |                                                                                                    | 1                                                    |                                                                          |                                           |                                                                     |                                                                                 |                  |
| 23               | Cellulose fibres, in wastewater {US}: Mineral fertilisers                                                                                                    | kg              |                                                                                     |                                                                              |                                                                  |                                                                    |                                                                                                    |                                                                                                 |                                                                                                    | 1                                                    |                                                                          |                                           |                                                                     |                                                                                 |                  |
| 24               | Cellulose fibres, in wastewater {US}: WWTP effluent & degradation in the envir                                                                                                    | ka              |                                                                                     |                                                                              |                                                                  |                                                                    |                                                                                                    |                                                                                                 |                                                                                                    | 1                                                    |                                                                          |                                           |                                                                     |                                                                                 |                  |
| 25               | Cellulose fibres, in wastewater {US}: Sludge and wastewater reuse in agricultu                                                                                                    | kg              |                                                                                     |                                                                              |                                                                  |                                                                    |                                                                                                    |                                                                                                 |                                                                                                    | 1                                                    |                                                                          |                                           |                                                                     |                                                                                 |                  |
| 26               | Cellulose fibres, in wastewater (US); Wastewater reuse - freshwater and crop r                                                                                                    | kg              |                                                                                     |                                                                              |                                                                  |                                                                    |                                                                                                    |                                                                                                 |                                                                                                    | 1                                                    |                                                                          |                                           |                                                                     |                                                                                 |                  |
| 27               | 1-Propene, homopolymer, in wastewater (US): WWTP - chemicals                                                                                                    | kg              |                                                                                     |                                                                              |                                                                  |                                                                    |                                                                                                    |                                                                                                 |                                                                                                    |                                                      |                                                                          |                                           |                                                                     |                                                                                 |                  |
| 28               | 1-Propene, homopolymer, in wastewater {US}: WWTP - electricity                                                                                                    | kg              |                                                                                     |                                                                              |                                                                  |                                                                    |                                                                                                    |                                                                                                 |                                                                                                    |                                                      |                                                                          |                                           |                                                                     |                                                                                 |                  |
| - 00             | A Discretized in the standard line water in the standard in the standard in th | - chi           |                                                                                     |                                                                              |                                                                  |                                                                    |                                                                                                    |                                                                                                 |                                                                                                    |                                                      |                                                                          |                                           |                                                                     |                                                                                 |                  |
|                  | USESLCA Scenario LCI Ready to CSV Ready t                                                                                                    | o CSV grou      | uped Name                                                                           | map Rea                                                                      | ay to GaBi                                                       | Uncert Pa                                                          | rameters D                                                                                         | atap (+)                                                                                        |                                                                                                    |                                                      |                                                                          |                                           |                                                                     |                                                                                 | •                |

Figure 10. The 'Ready to CSV grouped' sheet.

#### 3.5.4 Ready to GaBi

This sheet contains the LCI results for wastewater in a format for export to the GaBi software (see section 4.2). Besides formatting, the information in this sheet differs from that in the 'Ready to CSV' sheet in the following aspects:

- The only LCI reported is that for a wastewater mixture, and not for individual wastewater components declared by the user.
- The number of exchanges reported is the same, but each flow is reported only once. For example, CO<sub>2</sub> emissions from different sources are added up in a single, total figure, given that GaBi does not allow the repetition of flows.

Another limitation is that uncertainty factors, which can be exported to SimaPro from the 'Uncert' sheet (see section 3.6.1) are currently not available for export to GaBi.

# 3.6 Other sheets in WW LCI

#### 3.6.1 Uncert

This sheet contains the assessment of uncertainty for each flow in the LCI, using the pedigree matrix. In WW LCI each flow is attributed a mean value and an uncertainty factor, attempting to quantify its variation assuming a lognormal distribution, as done in the ecoinvent database (Weidema et al. 2013). The

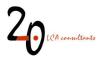

uncertainty factor corresponds to the square of the geometric standard deviation ( $\sigma_g^2$ ), reflecting the 95% confidence interval. As an example, for a value of  $\sigma_g^2 = 1.5$ , the lower bound of the confidence interval is calculated as the mean divided by 1.5, while the upper bound is calculated as the mean times 1.5. These bounds are expected to contain 95% of the measured values.

| A           | A           | В                                                          | C                  | D                   |                   | E                                             | F                                                            | G                                                                     | н                                   | I                                                                   | J       | К                                    | L                                                          |
|-------------|-------------|------------------------------------------------------------|--------------------|---------------------|-------------------|-----------------------------------------------|--------------------------------------------------------------|-----------------------------------------------------------------------|-------------------------------------|---------------------------------------------------------------------|---------|--------------------------------------|------------------------------------------------------------|
|             |             |                                                            |                    | Product             | fibr              | llulose<br>es, in<br>stewater<br>S            | 1-Propene,<br>homopolymer,<br>in wastewater<br>{DK}          | 0                                                                     | Atrazine, in<br>wastewater<br>{DK}  | Dodecylbenze<br>nesulfonic<br>acid sodium,<br>in wastewater<br>{DK} |         | Ibuprofen, in<br>wastewater<br>{DK}  | Atrazine, in<br>wastewater<br>{DK}                         |
| 1 2 3       |             |                                                            |                    | Unit                |                   | kg<br>1                                       | kg<br>1                                                      | kg<br>1                                                               | kg<br>1                             | kg<br>1                                                             | kg<br>1 | kg<br>1                              | kg<br>1                                                    |
| 4<br>5<br>6 |             |                                                            |                    | Category<br>Comment | Cel<br>fibr<br>wa | W LCI<br>Ilulose<br>es, in<br>stewater<br>\$. | WW LCI<br>Propene,<br>homopolymer,<br>in wastewater<br>{DK}. | WW LCI<br>WASTEWATER<br>SCENARIO:<br>Domestic, grey<br>& faecal water | Atrazine, in<br>wastewater<br>{DK}. | nesulfonic<br>acid sodium,                                          |         | Ibuprofen, in<br>wastewater<br>{DK}. | WW LCI<br>Atrazine, in<br>wastewater<br>{DK}.<br>WASTEWATE |
| 7           | Compartment | <ul> <li>Product/Substance</li> </ul>                      | Sub-compare        |                     | Mat               |                                               |                                                              |                                                                       |                                     |                                                                     |         |                                      | Material 💌                                                 |
| 8           |             | Polyacrylamide {GLO}  m                                    |                    |                     |                   | 1.00                                          |                                                              |                                                                       |                                     |                                                                     |         |                                      |                                                            |
| 9<br>10     |             | Methanol (GLO)  market f<br>Iron (III) chloride, without   |                    | kg                  |                   | 1.00<br>1.00                                  |                                                              |                                                                       |                                     |                                                                     |         |                                      |                                                            |
| 11          |             | Sodium hypochlorite, with                                  |                    |                     |                   | 1.64                                          |                                                              |                                                                       |                                     |                                                                     |         |                                      |                                                            |
| 12          |             | Electricity, medium voltag                                 |                    |                     |                   | 1.64                                          |                                                              |                                                                       |                                     |                                                                     |         |                                      |                                                            |
| 13          |             | Heat, district or industrial                               |                    |                     |                   | 1.64                                          |                                                              |                                                                       |                                     |                                                                     |         |                                      |                                                            |
| 14          |             | Wastewater treatment fac                                   |                    |                     |                   | 3.33                                          | 3 3.333                                                      | 1.000                                                                 | 3.333                               | 3.333                                                               | 3.333   | 3.333                                | 3.333                                                      |
| 15          |             | Wastewater treatment fac                                   |                    |                     |                   | 3.33                                          |                                                              |                                                                       |                                     |                                                                     |         |                                      |                                                            |
| 16          |             | Wastewater treatment fac                                   |                    |                     |                   | 3.33                                          |                                                              |                                                                       |                                     |                                                                     |         |                                      |                                                            |
| 17          |             | Wastewater treatment fac                                   |                    |                     |                   | 3.33                                          |                                                              |                                                                       |                                     |                                                                     |         |                                      |                                                            |
| 18          |             | Wastewater treatment fac                                   |                    |                     |                   | 3.33                                          |                                                              |                                                                       |                                     |                                                                     | 3.333   |                                      |                                                            |
| 19<br>20    |             | Sewer grid, 4.7E10I/year,<br>Sewer grid, 1.1E10I/year,     |                    |                     |                   | 3.33<br>3.33                                  |                                                              |                                                                       |                                     |                                                                     |         |                                      |                                                            |
| 21          |             | Sewer grid, 1.12 rollyear,<br>Sewer grid, 5E9I/vear, 11    |                    |                     |                   | 3.33                                          |                                                              |                                                                       |                                     |                                                                     | 3.333   |                                      |                                                            |
| 22          |             | Sewer grid, 1E9I/year, 30                                  |                    |                     |                   | 3.33                                          |                                                              |                                                                       |                                     |                                                                     |         |                                      |                                                            |
| 23          |             | Sewer grid, 1.6E8I/year, 6                                 |                    |                     |                   | 3.33                                          |                                                              |                                                                       |                                     |                                                                     | 3.333   |                                      |                                                            |
| 24          |             | Concrete, normal (RoW)                                     |                    |                     |                   | 1.00                                          |                                                              |                                                                       | 1.000                               |                                                                     |         |                                      |                                                            |
| 25          |             | Reinforcing steel (GLO)                                    | market for   Conse | q, U kg             |                   | 1.00                                          | 0 1.000                                                      | 1.000                                                                 | 1.000                               | 1.000                                                               | 1.000   | 1.000                                | 1.000                                                      |
| 26          |             | Polyethylene, high densit                                  |                    |                     |                   | 1.00                                          |                                                              |                                                                       |                                     |                                                                     | 1.000   |                                      |                                                            |
| 27          |             | Polypropylene, granulate                                   |                    |                     |                   | 1.00                                          |                                                              |                                                                       |                                     |                                                                     |         |                                      |                                                            |
| 28          |             | Excavation, hydraulic digg                                 |                    |                     |                   | 1.00                                          |                                                              |                                                                       |                                     |                                                                     |         |                                      |                                                            |
| 29<br>30    |             | Polyvinylchloride, bulk pol<br>Extrusion, plastic pipes (0 |                    |                     |                   | 1.00                                          |                                                              |                                                                       |                                     |                                                                     |         |                                      |                                                            |
| 31          |             | Polyvinylchloride, bulk pol                                |                    |                     |                   | 3.33                                          |                                                              |                                                                       |                                     |                                                                     | 3.333   |                                      |                                                            |
| 32          |             | Polyethylene, high densit                                  |                    |                     |                   | 3.33                                          |                                                              |                                                                       |                                     |                                                                     | 3.333   |                                      |                                                            |
| 33          |             | Extrusion, plastic pipes {                                 |                    |                     |                   | 3.33                                          |                                                              |                                                                       |                                     |                                                                     | 3.333   |                                      |                                                            |
| 34          |             | Excavation, hydraulic digg                                 |                    |                     |                   | 3.33                                          | 3 3.333                                                      | 1.000                                                                 | 3.333                               | 3.333                                                               | 3.333   | 3.333                                | 3.333                                                      |
| 35          |             | Glass fibre {GLO}  marke                                   |                    | kg                  |                   | 3.33                                          |                                                              |                                                                       |                                     |                                                                     |         |                                      |                                                            |
| 36          |             | Gravel, crushed {RoW}  m                                   |                    |                     |                   | 3.33                                          |                                                              |                                                                       |                                     |                                                                     | 3.333   |                                      |                                                            |
| 37          |             | Sand {RoW}  market for s                                   |                    | kg                  |                   | 1.64                                          |                                                              |                                                                       |                                     |                                                                     | 1.640   |                                      |                                                            |
| 38          |             | Sodium hydroxide, withou                                   |                    |                     |                   | 1.64<br>2.34                                  |                                                              |                                                                       |                                     |                                                                     |         |                                      |                                                            |
| 39<br>40    |             | Transport, freight, lorry, un<br>Composting facility, open |                    |                     |                   | 2.34                                          |                                                              |                                                                       |                                     |                                                                     |         |                                      |                                                            |
| 40          |             | Electricity, medium voltag                                 |                    |                     |                   | 1.00                                          |                                                              |                                                                       |                                     |                                                                     |         |                                      |                                                            |
|             | 1           | 1                                                          |                    | 1                   | -                 | T T                                           |                                                              |                                                                       |                                     |                                                                     |         | Contraction and the second           | 1                                                          |
|             | · · ·       | Credits Tier1-input                                        | Tier2-input        | USESLCA             | Scenario          | LCI                                           | Ready to CSV                                                 | Ready to CSV                                                          | grouped                             | Ready to GaBi                                                       | Uncert  | Parameters                           | Database                                                   |

Figure 11. Screenshot of the 'Uncert' sheet.

The data in this sheet are organized with the same format as in the 'Ready to CSV' sheet, with the difference that the values shown, instead of mean values, correspond to the uncertainty factors. The underlying assessment of data quality (basic uncertainty, reliability, completeness, temporal correlation, geographic correlation and technological correlation) is shown in columns BB to BM, where the user can modify the default values assigned to each flow.

The uncertainty factors can be exported as part of the LCI results to the software SimaPro (see section 4.1.2), but only in combination with data from the 'Ready to CSV' sheet and not from sheet 'Ready to CSV grouped'. Currently it is not possible to export uncertainty data to GaBi.

#### 3.6.2 Parameters

This sheet (Figure 12) provides an overview of all variables used in WW LCI. Each variable is defined, and default values are provided, together with a reference and/or description. All these parameters and the corresponding comment fields can be modified by the user.

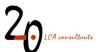

| A                                                                                  | В        | c                                                                                                    |
|------------------------------------------------------------------------------------|----------|----------------------------------------------------------------------------------------------------|
| Parameters for degradation in the environment                                      | Value    | Definition/comments/source                                                                                                    |
| MCF <sub>w</sub> if direct discharge from closed sewer, worst case                 | 0.15     | Fraction of water compartments in the environment under anaerobic conditions, worst case. Applies to direct discharges from closed sewers and treated effluents. Based on IPCC (2006c)                                                                                                    |
| MCF <sub>open sewer</sub> if direct discharge from open sewer, worst-case          | 0.75     | Fraction of open sewer under anaerobic conditions, worst case. Applies to direct discharges only from open sewers (warm climate, stagnant). Based on IPCC (2006c), table 6-3 and Doorn and Lile (1999)                                                                                                    |
| MCFsed                                                                             | 0.5      | Fraction of sediments compartments in the environment under anaerobic conditions. Muñoz et al. (2013)                                                                                                    |
| MCFdef                                                                             | 0.043    | Fraction of organic matter in human faeces degrading under anaerobic conditions after open defecation. Estimate based on Winrock International India (2008)                                                                                                    |
| fre                                                                                | 0.5      | Fraction of methane formed in sediments compartments that is oxidezed to carbon dioxide. Muñoz et al. (2013)                                                                                                    |
| f <sub>CH4</sub>                                                                   | 0.6      | Fraction of carbon converted to methane when degraded under anaerobic conditions (Muñoz et al. (2013)                                                                                                    |
| EF,                                                                                | 0.01     | N2O emission factor for the air compartment: fraction of N in the air compartment that is converted to N-N2O through re-deposition in soil and water (kg N-N2O / kg N). Muñoz et al. (2013)                                                                                                    |
| EF.                                                                                | 0.01     | N2O emission factor for the soil compartment; fraction of N in soil that is converted to N-N2O (kg N-N2O / kg N). Muñoz et al. (2013)                                                                                                    |
| Ef                                                                                 | 0.005    | N2O emission factor for the water compartment: fraction of N in water that is converted to N-N2O (kg N-N2O / kg N). Muñoz et al. (2013)                                                                                                    |
| EFsed                                                                              | 0.005    | N2O emission factor for the sediments compartment: fraction of N in sediments that is converted to N-N2O (kg N-N2O / kg N). Muñoz et al. (2013)                                                                                                    |
| T-dependence of methane production in open sewers; Tdep = a (T - b); 'a' parameter | 1.05     | Function used to estimate the effect of ambient temperature on potential CH4 emissions from direct discharges lacking connection to sewer (Chaosakul et al. 2014)                                                                                                    |
| T-dependence of methane production in open sewers: Tdep = a (T - b); 'b' parameter | 20       | Function used to estimate the effect of ambient temperature on potential CH4 emissions from direct discharges lacking connection to sewer (Chaosakul et al. 2014)                                                                                                    |
| Parameters for WWTP infrastructure                                                 | Value    | Definition/comments/source                                                                                                    |
| Infra <sub>AS</sub>                                                                | 0.84     | Ratio infrastructure mass in WWTP with secondary treatment without anaerobic digestion of sludge to infrastructure in a WWTP with secondary treatment and anaerobic digestion of sludge.<br>Estimate.                                                                                                    |
| Infra <sub>screep</sub>                                                            | 0.04     | Fraction of infrastructure in a WWTP with secondary treatment that corresponds to pre-treatment. Estimate.                                                                                                    |
| WWTP infrastructure input for WWTPs > 55,000 m3/d (unit/m3)                        | 6.06E-10 | Amount of WWTP infrastructure attributed to 1 m3 wastewater, according to Ecoinvent 3, average sewage, plant capacity 4.7E10L/year                                                                                                    |
| WWTP infrastructure input for WWTPs 28,000-55,000 m3/d (unit/m3)                   | 1.99E-09 | Amount of WW/TP infrastructure attributed to 1 m3 wastewater, according to Ecoinvent 3, average sewage, plant capacity 1.1E10L/year                                                                                                    |
| WWTP infrastructure input for WWTPs 5,500-28,000 m3/d (unit/m3)                    |          | Amount of WWTP infrastructure attributed to 1 m3 wastewater, according to Ecoinvent 3, average sewage, plant capacity 5E9L/year                                                                                                    |
| WWTP infrastructure input for WWTPs 1,100-5,500 m3/d (unit/m3)                     | 2.66E-08 | Amount of WW/TP infrastructure attributed to 1 m3 wastewater, according to Ecoinvent 3, average sewage, plant capacity 1E9L/year                                                                                                    |
| WWTP infrastructure input for WWTPs <1,100 m3/d (unit/m3)                          | 1.75E-07 | Amount of WWTP infrastructure attributed to 1 m3 wastewater, according to Ecoinvent 3, average sewage, plant capacity 1.6E8L/year                                                                                                    |
| Sewer infrastructure input for Sewers > 55,000 m3/d (km/m3)                        | 1.24E-07 | Amount of sewer infrastructure attributed to 1 m3 wastewater, according to Ecoinvent 3, average sewage, plant capacity 4.7E10L/year                                                                                                    |
| Sewer infrastructure input for Sewers 28,000-55,000 m3/d (km/m3)                   |          | Amount of Sewer infrastructure attributed to 1 m3 wastewater, according to Ecoinvent 3, average sewage, plant capacity 1.1E10L/year                                                                                                    |
| Sewer infrastructure input for Sewers 5,500-28,000 m3/d (km/m3)                    | 2.18E-07 | Amount of Sewer infrastructure attributed to 1 m3 wastewater, according to Ecoinvent 3, average sewage, plant capacity 5E9L/year                                                                                                    |
| Sewer infrastructure input for Sewers 1,100-5,500 m3/d (km/m3)                     | 2.82E-07 | Amount of Sewer infrastructure attributed to 1 m3 wastewater, according to Ecoinvent 3, average sewage, plant capacity 1E9L/year                                                                                                    |
| Sewer infrastructure input for Sewers <1,100 m3/d (km/m3)                          | 3.76E-07 | Amount of Sewer infrastructure attributed to 1 m3 wastewater, according to Ecoinvent 3, average sewage, plant capacity 1.6E8L/year                                                                                                    |
| Parameters for pre-treatment screening in WWTP                                     | Value    | Definition/comments/source                                                                                                    |
| Solids content in screened waste materials (% dry mass)                            | 25%      | Assumed same as for dewatered sludge                                                                                                    |
| Solids content in screened waste materials after drying (% dry mass)               | 40%      | Assumed same as for dewatered sludge                                                                                                    |
| Road transport distance to disposal site (landfill/incineration plant)             | 20       | Assumed same as for dewatered sludge disposal                                                                                                    |
| Parameters for conventional primary treatment WWTP                                 | Value    | Definition/comments/source                                                                                                    |
| Infra <sub>PRIM</sub>                                                              | 0.31     | Ratio infrastructure mass in WWTP with primary treatment without anaerobic digestion of sludge to infrastructure in a WWTP with secondary treatment and anaerobic digestion of sludge. Estim                                                                                                    |
| Infraperiment                                                                      | 0.46     | Ratio infrastructure mass in WWTP with primary treatment and anaerobic digestion of sludge to infrastructure in a WWTP with secondary treatment and anaerobic digestion of sludge. Estimate.                                                                                                    |
| Suspended solids removal rate in conventional primary treatment (%)                | 60%      | Typical SS removal in conventional primary treatment is 60% (Von Sperling 2007 vol 1, p.221 table 4.9)                                                                                                    |
| Fsludge in Primary Treatment compared to full WWTP with secondary treatment        | 67%      | Typical SS removal in enhanced primary treatment is 60% and 90% in WWTP with activated sludge (Von Sperling 2007 vol 1, p.221 table 4.9)                                                                                                    |
| Edeg in Primary Treatment compared to full WWTP with secondary treatment           | 0%       | Assumption. Main removal process for COD. SS - tc. in a primary setting tax is removal of particulate matter                                                                                                    |
| Fair in Primary Treatment compared to full WWTP with secondary treatment           | 0%       | Assumption, wain removal process to GOD, etc. in a primary setting tank is removal to particulate matter<br>Assumption. Little volatilization expected in a primary setting tank.                                                                                                    |
| WWTP infrastructure relative to a WWTP with secondary/tertiary treatment (unit/m3) | 30%      | Provide infrastructure of a WVTP with onnav treatment compared with a WVTP with secondary/tertiary treatment. Assumption                                                                                                    |
| Parameters for chemically-enhanced primary treatment WWTP                          | Value    | Information of the second second seco |
| Suspended solids removal rate in enhanced primary treatment (%)                    |          | Definition communities out coll<br>Typical SS removal in conventional primary treatment is 75% (Von Sperling 2007 vol 1, p.221 table 4.9)                                                                                                    |
|                                                                                    |          | Typical So removani rownemonia primary usameni is 70% (vol. sperimg 2007) for , p.zz-razwesz, p.zz-razwesz, p.z. razwesz, p.z.   |

Figure 12. Screenshot of the 'Parameters' sheet.

#### 3.6.3 Database

The sheet 'Database' (Figure 13) contains statistics and other data about wastewater management, sludge disposal, etc., in all supported countries. These data are used to populate the 'Scenario data' table in the 'Scenario' sheet. These default data can be modified by the user if necessary.

|        |                              |   |                                                                                           |                                                                                                    |                                                                    | Wa                                                                                           | stewater collecti                                                                              | on and treatm                                                                                    | ent                                                                                  |                                         |                                                                                                    |                                 |              | Sludge di     | sposal  |                                 |
|--------|------------------------------|---|-------------------------------------------------------------------------------------------|----------------------------------------------------------------------------------------------------|--------------------------------------------------------------------|----------------------------------------------------------------------------------------------|------------------------------------------------------------------------------------------------|--------------------------------------------------------------------------------------------------|--------------------------------------------------------------------------------------|-----------------------------------------|----------------------------------------------------------------------------------------------------|---------------------------------|--------------|---------------|---------|---------------------------------|
| ode    | Country                      |   | Population<br>connected<br>to urban<br>wastewater<br>collecting<br>systems -<br>total (%) | Population<br>connected to<br>urban<br>wastewater<br>collection<br>systems -<br>without<br>treatment (%) | Population<br>connected to<br>urban<br>wastewater<br>treatment (%) | Population<br>connected to<br>urban<br>wastewater<br>treatment -<br>primary<br>treatment (%) | Population<br>connected to<br>urban<br>wastewater<br>treatment -<br>secondary<br>treatment (%) | Population<br>connected<br>to urban<br>wastewater<br>treatment -<br>tertiary<br>treatment<br>(%) | Population<br>connected to<br>independent<br>wastewater<br>collecting<br>systems (%) | collecting<br>systems -<br>septic tanks | Population<br>connected to<br>independent<br>wastewater<br>collecting<br>systems:<br>without<br>treatment (%) | Source                          | Composting A | griculture La | andfill | Incineration Source             |
|        | × .                          | ~ | ~                                                                                         |                                                                                                    |                                                                    | -                                                                                            |                                                                                                | -                                                                                                |                                                                                      |                                         |                                                                                                    |                                 |              | ×             | ~       | × .                             |
| F      | Afghanistan                  |   | 3%                                                                                        |                                                                                                    |                                                                    | 0%                                                                                           |                                                                                                |                                                                                                  |                                                                                      |                                         |                                                                                                    | Coverage by                     | s 0%         | 50%           | 50%     | 0% No data av                   |
| R      | Argentina                    |   | 58%                                                                                       |                                                                                                    |                                                                    | 0%                                                                                           |                                                                                                |                                                                                                  |                                                                                      | 219                                     |                                                                                                    | Population co                   |              | 100%          | 0%      | 0% No quantit                   |
| 0      | Angola                       |   | 13%                                                                                       |                                                                                                    |                                                                    | 0%                                                                                           |                                                                                                |                                                                                                  |                                                                                      |                                         |                                                                                                    | Sewer and se                    |              | 50%           | 50%     | 0% No data av                   |
| Г      | Austria                      |   | 95%                                                                                       |                                                                                                    |                                                                    | 0%                                                                                           |                                                                                                |                                                                                                  |                                                                                      |                                         |                                                                                                    | Eurostat, data                  |              | 17%           | 196     |                                 |
| U      | Australia                    |   | 93%                                                                                       |                                                                                                    |                                                                    | 20%                                                                                          |                                                                                                |                                                                                                  |                                                                                      |                                         |                                                                                                    | Data for 2017                   |              | 87%           | 4%      | 0% From AWA                     |
| A      | Bosnia Herzegovina           |   | 35%                                                                                       |                                                                                                    |                                                                    | 0%                                                                                           |                                                                                                |                                                                                                  |                                                                                      |                                         |                                                                                                    | Eurostat, data                  |              | 0%            | 100%    | 0% Eurostat, 0                  |
| D      | Bangladesh                   |   | 5%                                                                                        |                                                                                                    | 5%                                                                 | 0%                                                                                           |                                                                                                | 6 0%                                                                                             |                                                                                      |                                         |                                                                                                    | Sewer and se                    |              | 50%           | 50%     | 0% No data av                   |
| E      | Belgium                      |   | 91%                                                                                       | 7.29                                                                                                    | 84.20%                                                             | 0%                                                                                           | 10.809                                                                                         | 6 73.40%                                                                                         | 9%                                                                                   |                                         |                                                                                                    | Eurostat, data                  | a 0%         | 17%           | 096     | 83% Eurostat, d                 |
| F      | Burkina Faso                 |   | 1.7%                                                                                      | 0.09                                                                                                    | 1.7%                                                               | 2%                                                                                           | 0.09                                                                                           | 6 0.0%                                                                                           | 98.3%                                                                                | 1.79                                    | 96.6%                                                                                                    | According to                    | N 0%         | 50%           | 50%     | 0% No data a                    |
| G      | Bulgaria                     |   | 76%                                                                                       | 13.19                                                                                                    | 62.4%                                                              | 1.7%                                                                                         | 16.99                                                                                          | 43.8%                                                                                            | 25%                                                                                  | 259                                     | 0%                                                                                                    | Eurostat, data                  | a 8%         | 72%           | 20%     | 0% Eurostat, o                  |
| 0      | Bolivia                      |   | 40%                                                                                       | 9.0%                                                                                                    | 31.0%                                                              | 11.8%                                                                                        | 19.29                                                                                          | 6 0.0%                                                                                           | 60%                                                                                  | 29                                      | 58%                                                                                                    | Data on popu                    | JI 0%        | 50%           | 50%     | 0% No data a                    |
| R      | Brazil                       |   | 61%                                                                                       | 189                                                                                                    | 43%                                                                | 17%                                                                                          | 229                                                                                            | 6 4%                                                                                             | 39%                                                                                  | 129                                     | 27%                                                                                                    | Data from Ag                    | é 0%         | 11%           | 89%     | 0% p. 134 in U                  |
| A      | Canada                       |   | 88%                                                                                       | 39                                                                                                    | 85%                                                                | 16%                                                                                          | 549                                                                                            | 6 15%                                                                                            | 12%                                                                                  | 129                                     | 0%                                                                                                    | Environment                     | ( 8%         | 53%           | 17%     | 22% p. 194 in U                 |
| D      | Democratic Republic of Congo |   | 0%                                                                                        | 09                                                                                                    | 0%                                                                 | 0%                                                                                           | 09                                                                                             | 6 0%                                                                                             | 100%                                                                                 | 59                                      | 95%                                                                                                    | In DR Congo                     | 1 0%         | 50%           | 50%     | 0% No data av                   |
| н      | Switzerland                  |   | 98%                                                                                       | 09                                                                                                    | 98%                                                                | 0%                                                                                           | 119                                                                                            | 6 87%                                                                                            | 2%                                                                                   | 29                                      | 0%                                                                                                    | Eurostat, data                  | a 0%         | 0%            | 0%      | 100% Eurostat.                  |
| 1      | Côte d'ivoire                |   | 6%                                                                                        | 69                                                                                                    | 0%                                                                 | 0%                                                                                           | 04                                                                                             | 6 0%                                                                                             |                                                                                      |                                         |                                                                                                    | No centralize                   |              | 50%           | 50%     | 0% No data a                    |
| L      | Chile                        |   | 100%                                                                                      |                                                                                                    |                                                                    | 24%                                                                                          |                                                                                                |                                                                                                  |                                                                                      |                                         |                                                                                                    | Data for 2013                   |              | 0%            | 100%    | 0% Landfilling                  |
| M      | Cameroon                     |   | 0%                                                                                        |                                                                                                    |                                                                    | 0%                                                                                           |                                                                                                |                                                                                                  |                                                                                      |                                         |                                                                                                    | According to                    |              | 50%           | 50%     | 0% No data av                   |
| N      | China                        |   | 62%                                                                                       |                                                                                                    |                                                                    | 0%                                                                                           |                                                                                                |                                                                                                  |                                                                                      |                                         |                                                                                                    | Sewer centra                    |              | 52%           | 40%     | 4% p. 249 in L                  |
| 0      | Colombia                     |   | 83%                                                                                       |                                                                                                    |                                                                    | 13%                                                                                          |                                                                                                |                                                                                                  |                                                                                      |                                         |                                                                                                    | Wastewater                      | 0%           | 100%          | 0%      | 0% Not much                     |
| R      | Costa Rica                   |   | 26%                                                                                       |                                                                                                    |                                                                    | 0%                                                                                           |                                                                                                |                                                                                                  |                                                                                      |                                         |                                                                                                    | Data from Ru                    |              | 0%            | 66%     | 0% According                    |
| Y      | Cyprus                       |   | 30%                                                                                       |                                                                                                    |                                                                    | 0%                                                                                           |                                                                                                |                                                                                                  |                                                                                      |                                         |                                                                                                    | Eurostat. data                  |              | 45%           | 55%     | 0% Data from                    |
| z      | Czech Republic               |   | 85%                                                                                       |                                                                                                    |                                                                    | 0%                                                                                           |                                                                                                |                                                                                                  |                                                                                      |                                         |                                                                                                    | Eurostat data                   |              | 48%           | 10%     | 7% Eurostat                     |
| E      | Germany                      |   | 96%                                                                                       |                                                                                                    |                                                                    | 0%                                                                                           |                                                                                                |                                                                                                  |                                                                                      |                                         |                                                                                                    | Eurostat, data                  |              | 24%           | 0%      | 64% Eurostat, o                 |
| E<br>K | Denmark                      |   | 90%                                                                                       |                                                                                                    |                                                                    | 0%                                                                                           |                                                                                                |                                                                                                  |                                                                                      |                                         |                                                                                                    | Eurostat, data                  |              | 68%           | 195     | 31% Eurostat                    |
| z      | Algeria                      |   | 91%                                                                                       |                                                                                                    |                                                                    | 0%                                                                                           |                                                                                                |                                                                                                  |                                                                                      |                                         |                                                                                                    | Sewer and ce                    |              | 29%           | 71%     | 0% Data from                    |
| C      | Ecuador                      |   | 64%                                                                                       |                                                                                                    |                                                                    | 0%                                                                                           |                                                                                                |                                                                                                  |                                                                                      |                                         |                                                                                                    |                                 |              | 29%           | 50%     | 0% Data itom                    |
| E      | Estonia                      |   | 83%                                                                                       |                                                                                                    |                                                                    | 0%                                                                                           |                                                                                                |                                                                                                  |                                                                                      |                                         |                                                                                                    | Sewer, septic<br>Eurostat, data |              | 2%            | 10%     | 0% Eurostat.                    |
| G      |                              |   |                                                                                           |                                                                                                    |                                                                    | 10%                                                                                          |                                                                                                |                                                                                                  |                                                                                      |                                         |                                                                                                    |                                 |              |               |         |                                 |
|        | Egypt                        |   | 67%<br>97%                                                                                |                                                                                                    |                                                                    | 1.7%                                                                                         |                                                                                                |                                                                                                  |                                                                                      |                                         |                                                                                                    | Sewer, centra<br>Eurostat, data |              | 0%            | 100%    | 0% Ghazy et a<br>4% Eurostat. ( |
| S<br>T | Spain                        |   |                                                                                           |                                                                                                    |                                                                    |                                                                                              |                                                                                                |                                                                                                  |                                                                                      |                                         |                                                                                                    |                                 |              | 80%<br>50%    |         |                                 |
|        | Ethiopia                     |   | 0.3%                                                                                      |                                                                                                    |                                                                    | 0%                                                                                           |                                                                                                |                                                                                                  |                                                                                      |                                         |                                                                                                    | Derived from                    |              |               | 50%     | 0% No data av                   |
| U28    | European Union+UK            |   | 87.1%                                                                                     |                                                                                                    |                                                                    | 1%                                                                                           |                                                                                                |                                                                                                  |                                                                                      |                                         |                                                                                                    | Calculated as                   |              | 43%           | 16%     | 27% Calculated                  |
|        | Finland                      |   | 83%                                                                                       |                                                                                                    |                                                                    | 0%                                                                                           |                                                                                                |                                                                                                  |                                                                                      |                                         |                                                                                                    | Eurostat, data                  |              | 5%            | 7%      |                                 |
| R      | France                       |   | 82%                                                                                       |                                                                                                    |                                                                    | 0%                                                                                           |                                                                                                |                                                                                                  |                                                                                      |                                         |                                                                                                    | Eurostat, data                  |              | 45%           | 3%      | 18% Eurostat, o                 |
| 8      | United Kingdom               |   | 100%                                                                                      | 09                                                                                                    | 100%                                                               | 0%                                                                                           | 439                                                                                            | 6 57%                                                                                            | 0%                                                                                   | 09                                      | 0%                                                                                                    | Eurostat, data                  | a 0%         | 78%           | 0%      | 21% Eurostat, (                 |

Figure 13. Screenshot of the 'Database' sheet.

#### 3.6.4 Refs

This sheet contains all the references cited in any of the other sheets in WW LCI, listed alphabetically.

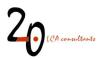

# 3.7 Intermediate calculation sheets

As previously mentioned, there are a number of visible sheets, not intended to be manipulated by the user. It must be stressed that these sheets are not protected, thus care should be taken not to modify their content.

- Name map: mainly used to assign names to ecoinvent activities in different system models.
- **Metals**: includes basic data on the 17 metals supported by WW LCI, including removal factors from literature.
- **Sewer**: includes the calculation of emissions associated to closed sewers.
- **Env deg**: calculates emissions associated to the release of chemical substances to the environment without treatment.
- **Pret**: includes the calculations for disposal of solid waste from the pretreatment stage in centralized WWTPs.
- **Energy&AD**: includes all the underlying data to calculate electricity and heat energy balances by the WWTPs. Section 1 calculates electricity consumption for different WWTP activities. Section 2 calculates the heat energy balance for anaerobic digestion of sludge.
- **Pri**: performs the mass and energy balance associated to the activities taking place in a WWTP with only primary treatment.
- **Pond**: performs the mass and energy balance associated to the activities taking place in a waste stabilization pond.
- **AS**: performs the mass and energy balance associated to the activities taking place in a WWTP with primary and secondary treatment through activated sludge.
- **Tert**: performs the mass and energy balance associated to the activities taking place in a WWTP with primary, secondary treatment and tertiary treatment.
- **Septic**: performs the mass and energy balance associated to septic tanks, as well as the transport of septic sludge to a WWTP, where it is treated.
- **Reuse**: calculates the substituted amounts of irrigation water and crops as a result of treated and untreated wastewater reuse.
- **Sludge**: calculates the composition of sludge leaving the WWTPs, the sludge transport service, and the inventory of exchanges associated to landfilling and incineration of sludge.
- Landfill: contains the underlying data for modelling controlled and uncontrolled landfilling of different chemical elements.
- Incin: contains the underlying data for modelling incineration of different chemical elements.
- **Compost**: performs the mass and energy balance of sludge composting.
- Landfarm: calculates the emissions and substituted mineral fertilizers associated to application of sludge, compost and reused wastewater in agriculture.

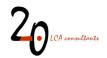

• **Transpose**: aggregates the contribution to the final LCI from the previous sheets.

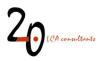

# 4 Exporting and importing LCIs

Although WW LCI can be used as a stand-alone tool, linking it to other activities in the life cycle of products is desirable. Currently, it is designed to export data in CSV format for import to SimaPro, as well as directly from Excel format to the GaBi software. In this section we explain the procedure to export and import LCIs.

## 4.1 SimaPro

## 4.1.1 Exporting LCIs in CSV format, excluding uncertainty factors, from 'Ready to CSV'

Before performing the export, the CSV file converter needs to be downloaded from the 2.-0 LCA consultants' website:

- Login to the members-only section of the Initiative, at: <u>http://lca-net.com/clubs/wastewater/</u>as explained in section 2.
- Download the file CSV converter (Figure 14).

#### 🛱 2019-01-13 🗋 ZIP

#### **CSV** converter

CSV converter Macro file to convert life cycle inventories into comma separated value (CSV) files for import to SimaPro.

Figure 14. Screenshot of the CSV converter file link in the 2.-0 LCA consultants' website.

Once the CSV converter file is downloaded, the steps to perform the export are as follows:

- Open the file 'CSV converter'. When prompted, click on 'Enable Macros'.
- In the WW LCI excel file go to the sheet 'Ready to CSV' and copy the range A1:AZ801.
- in the CSV converter paste the data range as values (this is done in the menu Edit\Paste Especial... and ticking the box 'Values' (Figure 15). It is important that the pasted data range starts in cell A1 in the CSV converter workbook.

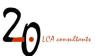

|                            | Paste Special                  |
|----------------------------|--------------------------------|
| Paste                      |                                |
|                            | O All using Source theme       |
| O Formulas                 | All except borders             |
| <ul> <li>Values</li> </ul> | O Column widths                |
| O Formats                  | Formulas and number formats    |
| O Comments                 | O Values and number formats    |
| O Validation               | O Merge conditional formatting |
| Operation                  |                                |
| 💽 None                     | O Multiply                     |
| O Add                      | 🔘 Divide                       |
| O Subtract                 |                                |
| Skip blanks                | 🗌 Transpose                    |
|                            |                                |

Figure 15. Screenshot of the 'Paste Special' window in Excel.

• When not all available columns for chemical substances are used, the data range will contain one or more columns with empty data (where the reference flow is '0'). These columns must be deleted. As an example, in Figure 16, columns R to Y can be deleted.

| )<br>8<br>1 | Inert su<br>kg | spen V | Vater in wa | A         |              |                 |                |              |             | Q            |         |          |          |          |             | W        |          |          |               | AA          |
|-------------|----------------|--------|-------------|-----------|--------------|-----------------|----------------|--------------|-------------|--------------|---------|----------|----------|----------|-------------|----------|----------|----------|---------------|-------------|
| 8<br>1      | kg             |        |             | Ammonium, | , Phosphate, | i Sulfate, in w | Silver, in was | Copper, in w | Mercury, in | Mangar 🕩 🤋 , | o       | 0        | 0        | 0        | 0           | 0        | 0        | 0        | Average wast  | ewater {DK} |
| 1           |                | k      | 8           | kg        | kg           | kg              | kg             | kg           | kg          | kg           | kg      | kg       | kg       | kg       | kg          | kg       | kg       | kg       | kg            |             |
|             | 1              | 1      | 1           | 1         | . 1          | . 1             | 1              | 1            | 1           | 1            | 1       | L        | 1        | 1 :      | L           | 1        | 1        | 1 :      | 1 1           |             |
|             |                |        |             |           |              |                 |                |              |             |              |         |          |          |          |             |          |          |          |               |             |
| WW LCI      | _WW L          |        |             |           | _WW LCI      | _WW LCI         |                |              |             | _WW LCI      | _WW LCI | _WW LCI  | _WW LCI  | _WW LCI  | _WW LCI     | _WW LCI  | _WW LCI  | _WW LCI  | _WW LCI       |             |
|             |                |        |             |           |              |                 |                |              |             |              |         |          |          |          |             |          |          |          | Inventory for | Average wa  |
| Aaterial    | Materia        |        |             |           | Material     | Material        |                |              |             | Material     |         | Material | Material | Material | Material    | Material | Material | Material | Material      |             |
| C           |                | 0021   | 0           |           |              |                 | 0.0014167      |              |             |              | 0       |          |          | 0 (      |             | -        | 0        | 0 0      | 5.605E-07     |             |
| C           |                | 0      | 0           | -         |              | -               | -              |              | -           | -            | (       |          | -        | -        |             |          | 0        | 0 0      | 0 0           |             |
| C           | ~              | 0      | 0           | •         |              |                 |                | •            | 0           |              | (       |          | •        | 0 (      |             | -        | 0        | 0 0      | 0 0           |             |
| C           | -              | 0      | 0           | -         |              |                 | -              | -            | 0           | •            | (       |          |          | 0 0      | ·           | -        | 0        | 0 0      | 0 0           |             |
|             | 0.051          |        | 5.745E-05   |           |              |                 | 0.0347732      |              |             |              |         |          |          | 0 (      |             | 0        | 0        | 0 0      | 7.118E-05     |             |
| C           |                |        | 8.87E-05    | 8.87E-05  |              |                 |                |              |             |              | (       |          |          | -        |             |          | -        | 0 0      | 0 8.87E-05    |             |
| C           |                | 0      | 0           |           |              |                 |                |              |             |              | 0       | -        |          |          |             |          | •        | 0 0      | 0 0           |             |
| C           |                | 0      | 0           | -         | -            | -               | -              | -            | -           | -            | (       | ·        |          | 0 (      |             | -        | -        | 0 (      | 0 0           |             |
| C           |                |        | 1.763E-12   |           |              |                 |                |              | 1.763E-12   | 1.763E-12    | 0       | -        | •        | 0 0      | · · · · · · |          |          | 0 0      | 1.763E-12     |             |
| C           | U              | 0      | 0           | -         | -            |                 | 0              | 0            | 0           | 0            | (       |          | 0        | 0 (      | ·           | -        | 0        | 0 0      | 0             |             |
| C           | D              | 0      | 0           |           | -            |                 | 0              | 0            | 0           | 0            | 0       |          | 0        | 0 0      |             | )        | 0        | 0 0      | 0 0           |             |
| C           | 0              | 0      | 0           |           |              |                 | -              | 0            | 0           |              | (       |          |          | 0 (      |             | )        | 0        | 0 0      | 0 0           |             |
| C           | -              | 0      | 0           |           |              |                 | -              |              | 0           | -            | (       |          |          |          |             | -        | •        | 0 0      | 0 0           |             |
|             |                |        | 2.178E-10   |           |              |                 | 2.178E-10      |              |             | 2.178E-10    |         |          | •        |          |             | -        | 0        | 0 0      | 2.178E-10     |             |
| C           | D              | 0      | 0           | -         |              |                 | -              | 0            | 0           | 0            | (       |          |          | 0 0      |             | -        | 0        | 0 0      | 0 0           |             |
| C           | 0              | 0      | 0           |           |              |                 | 0              | 0            | 0           | 0            | 0       |          | •        | 0 0      | ·           |          | 0        | 0 0      | 0 0           |             |
| C           | D              | 0      | 0           | -         |              | -               | 0              | 0            | 0           |              | (       | ·        | •        | 0 (      | · · · · ·   | )        | 0        | 0 0      | 0 0           |             |
| C           | 0              | 0      | 0           |           |              |                 |                | 0            | 0           | 0            | 0       |          |          |          |             | -        | 0        | 0 0      | 0 0           |             |
| C           | 0              | 0      | 0           | 0         |              | -               |                | 0            | 0           | 0            | (       |          | -        | -        |             | -        | 0        | 0 0      | 0 0           |             |
| C           | D              | 0      | 0           |           |              |                 |                | 0            | 0           |              | (       |          |          | 0 0      |             | )        | 0        | 0 0      | 0 0           |             |
| C           | 0              | 0      | 0           | -         |              | -               | 0              | 0            | 0           | -            | 0       |          |          | 0 (      | · · · · · · |          | 0        | 0 (      | 0 0           |             |
| C           | D              | 0      | 0           |           |              |                 | 0              | 0            | 0           |              | (       |          | •        | 0 0      | ·           |          | 0        | 0 0      | 0 0           |             |
| C           | 0              | 0      | 0           | -         |              | -               | 0              | 0            | 0           |              | 0       |          |          | 0 0      |             | )        | 0        | 0 0      | 0 0           |             |
| C           |                | 0      | 0           |           |              |                 |                |              | 0           |              | C       |          | -        | 0 0      |             |          | -        | 0 (      | 0 0           |             |
| 0           | 0<br>Hoja1     | 0      | 0           | 0         | ) (          | 0               | 0              | 0            | 0           | 0            | (       |          |          | 0 (      | ) (         | )        | 0        | 0 (      | 0 10          |             |

Figure 16. Screenshot of the CSV converter file after pasting a data range with LCIs. Empty columns can be deleted.

• A second, optional step, is to clean the data range to remove unnecessary zeroes. Select rows 8 to 806 starting at column E and finishing at the last column with data.

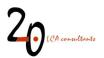

|       | А        | В            | С                          | D        | E            | F         | G           | Н        | 1         | J           | К         | L           | м           | N          | 0            | P        | Q          | R          | S            |      |
|-------|----------|--------------|----------------------------|----------|--------------|-----------|-------------|----------|-----------|-------------|-----------|-------------|-------------|------------|--------------|----------|------------|------------|--------------|------|
| 3     |          |              |                            |          | 1            | 1         | 1           | 1        | 1         | 1           | 1         | 1           |             |            |              |          |            |            |              |      |
| 4     |          |              |                            |          |              |           |             |          |           |             |           |             |             |            |              |          |            |            |              | _    |
| 5     |          |              |                            | Category | WW LCI       | _WW LCI   | _WW LCI     | _WW LCI  | WW LCI    | _WW LCI     | WW LCI    | _WW LCI     |             |            |              |          |            |            |              |      |
| 6     |          |              |                            | Comment  | t Diclofenad | Ibuprofen | Atrazine, i | Phosphon | Acetamino | water, in v | Phosphate | Ammoniu     | ım, ion, in | wastewate  | {DK}. WA     | STEWATER | R SCENARIO | : 2% prima | ry tr. 3% se | со   |
| 7 0   | Compartr | r Product/S  | Sub-comp                   | Туре     | Material     | Material  | Material    | Material | Material  | Material    | Material  | Material    |             |            |              |          |            |            |              |      |
| 8     |          | Methano      | {GLO}  ma                  | kg       | 0            | 0         | 0           | 0        | 0         | 0           | 0         | 0           | 1           |            |              |          |            |            |              |      |
| 9     |          | Iron (III) o | chloride, wit              | kg       | 0            | 0         | 0           | 0        | 0         | 0           | 1.724211  | 0           |             |            |              |          |            |            |              |      |
| 10    |          | Electricity  | , medium v                 | kWh      | 0.002188     | 0.48872   | 0.009037    | 0.019531 | 0.190856  | 9.29E-05    | 4.56E-05  | 2.524384    |             |            |              |          |            |            |              |      |
| 11    |          | Heat, dist   | rict or indu               | MJ       | 0.00286      | 0.05278   | 0.00421     | 0.308178 | 0.051907  | 0.000832    | 8.81E-05  | 1.98E-06    | i           |            |              |          |            |            |              |      |
| 12    |          | Wastewa      | ter treatme                | р        | 5.39E-13     | 6.81E-13  | 5.43E-13    | 9.56E-13 | 6.78E-13  | 5.31E-13    | 5.31E-13  | 5.31E-13    |             |            |              |          |            |            |              |      |
| 13    |          | Sewer gri    | d, 4.7E10I/y               | km       | 1.1E-10      | 1.1E-10   | 1.1E-10     | 1.1E-10  | 1.1E-10   | 1.1E-10     | 1.1E-10   | 1.1E-10     | 1           |            |              |          |            |            |              |      |
| 14    |          | Transpor     | t, freight, lo             | kgkm     | 103.6542     | 84.0105   | 4.745629    | 159.3882 | 55.51795  | 0           | 177.6232  | 5.70546     | i           |            |              |          |            |            |              |      |
| 15    |          | Composti     | ing facility, o            | р        | 1.29E-09     | 7.72E-10  | 3.69E-11    | 1.19E-09 | 4.18E-10  | 0           | 2.24E-09  | 7.18E-11    |             |            |              |          |            |            |              |      |
| 16    |          | Electricity  | , medium v                 | kWh      | 0.00034      | 0.000204  | 9.75E-06    | 0.000315 | 0.00011   | 0           | 0.00059   | 1.9E-05     |             |            |              |          |            |            |              |      |
| 17    |          | Diesel, bu   | ırned in <mark>b</mark> ui | MJ       | 0.024657     | 0.014758  | 0.000707    | 0.022839 | 0.007989  | 0           | 0.04276   | 0.001373    |             |            |              |          |            |            |              |      |
| 18    |          | Transpor     | t, freight, lo             | kgkm     | 3.279111     | 1.733654  | 0.091751    | 3.039425 | 0.82961   | 0           | 5.690463  | 0.142411    |             |            |              |          |            |            |              |      |
| 19    |          | Process-s    | pecific burc               | kg       | 0            | 0         | 0           | 0        | 0         | 0           | 0         | 0           | )           |            |              |          |            |            |              |      |
| 20    |          | Process-s    | pecific burc               | kg       | 0            | 0         | 0           | 0        | 0         | 0           | 0         | 0           |             |            |              |          |            |            |              |      |
| 21    |          | Process-s    | pecific burc               | kg       | 0            | 0         | 0           | 0        | 0         | 0           | 0         | 0           |             |            |              |          |            |            |              |      |
| 22    |          | Electricity  | , medium v                 | kWh      | 0            | 0         | 0           | 0        | 0         | 0           | 0         | 0           | 1           |            |              |          |            |            |              |      |
| 23    |          | Heat, dist   | rict or indu               | MJ       | 0            | 0         | 0           | 0        | 0         | 0           | 0         | 0           |             |            |              |          |            |            |              |      |
| 24    |          |              | chloride. wit              | kg       | 0            | 0         | 0           | 0        | 0         | 0           | 0         |             | 1           |            |              |          |            |            |              | -    |
| 4     | E.       | Sheet1       | (+)                        |          |              |           |             |          |           |             |           | 1.4         |             |            |              |          |            |            |              | •    |
| Ready |          |              |                            |          |              |           |             |          |           |             |           | Average: 4. | 492265382   | Count: 136 | ium: 610.948 | 092      |            |            | +            | 100% |

Figure 17. Screenshot of the CSV converter file. Selecting rows to delete unnecessary zeroes.

Then go to to Edit\Replace... and type a value of zero in the 'Find what' field. Also, check the boxes 'Match case' and 'Find entire cells only' (Figure 18). Then click 'Replace All' and finally click 'Close'. The data range should now only display values ≠ 0 (as in Figure 19). As previously mentioned, this step is optional. On the one hand, if zeroes are not removed, LCIs imported to SimaPro will contain inventory flows with zeroes. On the other hand, if zeroes are removed, these inventory flows will not be present at all in the import to SimaPro.

| Find wha       | t:      |                          | Find Next   |
|----------------|---------|--------------------------|-------------|
| 0<br>Replace v |         |                          | Close       |
| Replace v      | vitri.  |                          | Replace     |
| Within:        | Sheet   | 🛊 🗹 Match case           | Replace All |
| Search:        | By Rows | ➡ Find entire cells only |             |

Figure 18. Screenshot of the 'Replace' window and the required settings to delete unnecessary zeroes.

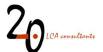

| 1    | A       | В           | С              | D    | E        | F        | G        | Н        | 1        | J        | К        | L           | М          | N           | 0           | Р        | Q        | R          | S             |      |
|------|---------|-------------|----------------|------|----------|----------|----------|----------|----------|----------|----------|-------------|------------|-------------|-------------|----------|----------|------------|---------------|------|
| 3    |         |             |                |      | 1        | 1        | 1        | 1        | 1        | 1        | 1        | 1           |            |             |             |          |          |            |               |      |
| 4    |         |             |                |      |          |          |          |          |          |          |          |             |            |             |             |          |          |            |               | _    |
| 5    |         |             |                |      | _WW LCI  |          |          |          |          |          |          |             |            |             |             |          |          |            |               |      |
| 6    |         |             |                |      |          |          |          |          |          |          |          |             | m, ion, in | wastewater  | {DK}. WA    | STEWATER | SCENARIC | : 2% prima | ary tr. 3% se | со   |
| 7    | Compart | n Product/S |                |      | Material | Material | Material | Material | Material | Material | Material | Material    |            |             |             |          |          |            |               |      |
| 8    |         |             | I {GLO}  ma    |      |          |          |          |          |          |          |          |             |            |             |             |          |          |            |               |      |
| 9    |         |             | chloride, wi   |      |          |          |          |          |          |          | 1.724211 |             |            |             |             |          |          |            |               |      |
| 10   |         | Electricity | , medium v     | kWh  | 0.002188 | 0.48872  | 0.009037 | 0.019531 | 0.190856 | 9.29E-05 | 4.56E-05 | 2.524384    |            |             |             |          |          |            |               |      |
| 11   |         | Heat, dist  | rict or indu   | MJ   | 0.00286  | 0.05278  | 0.00421  | 0.308178 | 0.051907 | 0.000832 | 8.81E-05 | 1.98E-06    |            |             |             |          |          |            |               |      |
| 12   |         | Wastewa     | ter treatme    | p    | 5.39E-13 | 6.81E-13 | 5.43E-13 | 9.56E-13 | 6.78E-13 | 5.31E-13 | 5.31E-13 | 5.31E-13    |            |             |             |          |          |            |               |      |
| 13   |         | Sewer gri   | d, 4.7E10I/    | km   | 1.1E-10  | 1.1E-10  | 1.1E-10  | 1.1E-10  | 1.1E-10  | 1.1E-10  | 1.1E-10  | 1.1E-10     |            |             |             |          |          |            |               |      |
| 14   |         | Transpor    | t, freight, lo | kgkm | 103.6542 | 84.0105  | 4.745629 | 159.3882 | 55.51795 |          | 177.6232 | 5.70546     |            |             |             |          |          |            |               |      |
| 15   |         | Composti    | ing facility,  | p    | 1.29E-09 | 7.72E-10 | 3.69E-11 | 1.19E-09 | 4.18E-10 |          | 2.24E-09 | 7.18E-11    |            |             |             |          |          |            |               |      |
| 16   |         | Electricity | , medium v     | kWh  | 0.00034  | 0.000204 | 9.75E-06 | 0.000315 | 0.00011  |          | 0.00059  | 1.9E-05     |            |             |             |          |          |            |               |      |
| 17   |         | Diesel, bu  | irned in bu    | i MJ | 0.024657 | 0.014758 | 0.000707 | 0.022839 | 0.007989 |          | 0.04276  | 0.001373    |            |             |             |          |          |            |               |      |
| 18   |         | Transpor    | t, freight, lo | kgkm | 3.279111 | 1.733654 | 0.091751 | 3.039425 | 0.82961  |          | 5.690463 | 0.142411    |            |             |             |          |          |            |               |      |
| 19   |         | Process-s   | pecific burg   | kg   |          |          |          |          |          |          |          |             |            |             |             |          |          |            |               |      |
| 20   |         | Process-s   | pecific burg   | kg   |          |          |          |          |          |          |          |             |            |             |             |          |          |            |               |      |
| 21   |         | Process-s   | pecific burg   | kg   |          |          |          |          |          |          |          |             |            |             |             |          |          |            |               |      |
| 22   |         | Electricity | , medium v     | kWh  |          |          |          |          |          |          |          |             |            |             |             |          |          |            |               |      |
| 23   |         | Heat, dist  | rict or indu   | MJ   |          |          |          |          |          |          |          |             |            |             |             |          |          |            |               |      |
| 24   |         |             | hloride. wi    | 1 kg |          |          |          |          |          |          |          |             |            |             |             |          |          |            |               | -    |
| 4    | E.      | Sheet1      | (+)            |      |          |          |          |          |          |          |          | 1           |            |             |             |          |          |            |               | •    |
| Read | 1       |             |                |      |          |          |          |          |          |          |          | Average: 8. | 984530764  | Count: 68 S | um: 610.948 | 092 🌐    |          |            | +             | 100% |

Figure 19. Screenshot of the CSV converter file after deleting unnecessary zeroes.

 A third and again optional step is to remove entire rows where the flow name in column B is zero (see example in Figure 20). If these rows are not removed, during the import operation to SimaPro a substance '0' with mass properties will be created and will appear in the imported LCIs. Although this in practice has no implications when it comes to perform calculations in Simapro, it is meaningless information and as such can be kept out.

| A       | В                                  | С            | D  | E | F | G | н | 10 | J          | К          | L          | M |   |
|---------|------------------------------------|--------------|----|---|---|---|---|----|------------|------------|------------|---|---|
| 101 Air | Organic matter , particulate       | high. pop.   | kg |   | 0 |   |   |    |            |            |            |   |   |
| 102 Air | Inert suspended solids             | high. pop.   | kg |   |   | 0 |   |    |            |            |            |   |   |
| 103 Air | Water                              | high. pop.   | kg |   |   |   | 0 |    |            |            |            |   |   |
| 104 Air | Dodecylbenzenesulfonic acid sodium | high. pop.   | kg |   |   |   |   | 0  |            |            |            |   |   |
| 105 Air | Diclofenac                         | high. pop.   | kg |   |   |   |   |    | 1.0214E-09 |            |            |   |   |
| 106 Air | Ibuprofen                          | high. pop.   | kg |   |   |   |   |    |            | 4.2034E-07 |            |   |   |
| 107 Air | Atrazine                           | high. pop.   | kg |   |   |   |   |    |            |            | 7.7017E-07 |   |   |
| 108 Air | (                                  | high. pop.   | kg |   |   |   |   |    |            |            |            | 0 |   |
| 109 Air | (                                  | 0 high. pop. | kg |   |   |   |   |    |            |            |            |   |   |
| 110 Air | (                                  | D high. pop. | kg |   |   |   |   |    |            |            |            |   |   |
| 111 Air | (                                  | D high. pop. | kg |   |   |   |   |    |            |            |            |   |   |
| 112 Air | (                                  | D high. pop. | kg |   |   |   |   |    |            |            |            |   |   |
| 113 Air | (                                  | D high. pop. | kg |   |   |   |   |    |            |            |            |   |   |
| 114 Air | (                                  | D high. pop. | kg |   |   |   |   |    |            |            |            |   |   |
| 115 Air |                                    | D high. pop. | kg |   |   |   |   |    |            |            |            |   |   |
| 116 Air | (                                  | D high. pop. | kg |   |   |   |   |    |            |            |            |   |   |
| 117 Air | (                                  | 0 high. pop. | kg |   |   |   |   |    |            |            |            |   |   |
| 118 Air | (                                  | D high. pop. | kg |   |   |   |   |    |            |            |            |   |   |
| 119 Air | (                                  | 0 high. pop. | kg |   |   |   |   |    |            |            |            |   |   |
| 120 Air | (                                  | D high. pop. | kg |   |   |   |   |    |            |            |            |   |   |
| 121 Air | (                                  | 0 high. pop. | kg |   |   |   |   |    |            |            |            |   |   |
| 122 Air |                                    | high non     | ka |   |   |   |   |    |            |            |            |   | _ |
|         | Hoja1 (+)                          |              |    |   |   |   | 1 |    |            |            |            |   | Þ |

Figure 20. Screenshot of the CSV converter file with rows where the flow name is '0'.

Now the data range in Excel is ready to be converted to CSV format. This is done as follows:

- Go to Tools\Macro\Macros...
- The Macro 'MakeFileCSV' should be visible in the Macro window (Figure 21). Click on 'Run'.

# 20 LCA consultants

| Macro                                              |          | ?               | $\times$ |
|----------------------------------------------------|----------|-----------------|----------|
| <u>M</u> acro name:                                |          |                 |          |
| MakeFileCSV                                        | <u>↑</u> | <u>R</u> ur     | ı        |
| MakeFileCSV                                        | ^ [      | <u>S</u> tep li | nto      |
|                                                    |          | <u>E</u> di     | t        |
|                                                    |          | Crea            | te       |
|                                                    | [        | <u>D</u> ele    | te       |
|                                                    | ~ [      | <u>Option</u>   | าร       |
| M <u>a</u> cros in: All Open Workbooks Description | ~        |                 |          |
|                                                    |          |                 |          |
|                                                    | [        | Cano            | el       |

Figure 21. Screenshot of the Macro window in the CSV converter file.

To the question 'Do you want to include uncertainties?' (Figure 22). Click 'No'.

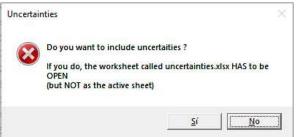

Figure 22. Screenshot of the 'uncertainties' question when running the Macro in the CSV converter file.

Now the macro will create two files, in the same folder where you have stored the CSV converter (see Figure 23):

- 'CSV\_for\_import\_into\_SP.CSV': this is the actual CSV file containing the LCIs. Click 'OK'.
- 'Control\_file.txt': Click 'OK'. This file shows a summary of the conversion process. It can be deleted.

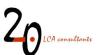

| Microsoft Excel                   | 2                               |
|-----------------------------------|---------------------------------|
| File saved: "C:\Users\UX490U\Desk | top\CSV_for_import_into_SP.CSV* |
|                                   | Aceptar                         |
| Microsoft Excel                   | ×                               |
| File saved: "C:\Users\UX490U\Desk | top\Control_file.txt"           |
|                                   | Aceptar                         |

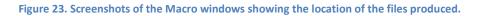

#### 4.1.2 Exporting LCIs in CSV format, including uncertainty factors, from 'Ready to CSV'

In order to export LCIs to SimaPro including uncertainty factors, the procedure is essentially the same as described in the previous section, up to the point where the macro asks the question 'Do you want to include uncertainties?' (Figure 22). At this point, the procedure is as follows:

- Open a new Excel workbook, and save it with the name 'uncertainties.xlsx'. If the workbook is not configured with English language, make sure the active sheet is named 'Sheet1'.
- Copy from range A1:AZ806 in WW LCI's sheet 'Uncert'.
- In this 'uncertainties' workbook, paste in cell A1 the content, as values, from range A1:AZ806 in WW LCI's sheet 'Uncert'. If data cleaning operations have been conducted in the LCI in its ready to CSV format, such as removing rows or columns, the same must be done in the 'uncertainties' workbook, since both matrices must have the same number of rows and columns i.e. one uncertainty factor for each mean value.
- Now return to the CSV converter, making it the active one. Go to the menu Tools\Macro\Macros..., and run the 'MakeFileCSV' macro.
- This time, when asked the question 'Do you want to include uncertainties?', click 'Yes'.

This will create the same two files described in section 4.1.1: CSV\_for\_import\_into\_SP.CSV, containing the LCIs with uncertainty factors, and Control\_file.txt, which can be safely deleted.

#### 4.1.3 Exporting LCIs in CSV format, from 'Ready to CSV grouped'

LCIs in the format established in sheet 'Ready to CSV grouped' can only be exported to SimaPro without uncertainty factors. Another limitation of data export from this sheet is that comments in column ALQ will not be exported.

The procedure for the export operation is in this case essentially the same described in section 4.1.1. The main difference lies in the much bigger size of the matrix to be copied and pasted in the CSV converter, for which the range is A1:ALP1756. Remember that, as explained in section 3.5.3, the LCI for a single substance

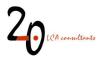

discharged in wastewater is in this sheet covered by 20 data in columns, as opposed to a single column in the 'Ready to CSV' sheet.

The same cleaning operations for columns and rows are needed/advised as in the 'Ready to CSV' sheet. In this particular sheet, all columns and rows starting with '0:' must be deleted. Also, in case the user is only interested in the LCI of the wastewater mixture (always the case in a Tier 1 assessment) and not in the LCIs of the individual wastewater components, then all columns from E to AKV can be deleted, with the export only focusing on the last 20 columns from AKW to ALP.

### 4.1.4 Importing LCIs in CSV format into SimaPro

In order to perform the import operation, it is necessary to have ecoinvent v3.8 in SimaPro. The data set names currently used by WW LCI refer to this ecoinvent version, in the unit process version.

The procedure is as follows:

- Open SimaPro and the database where the inventories are going to be imported.
- Make sure the needed ecoinvent libraries are activated. Do this by going to the 'Libraries' section in the SimaPro explorer, and tick in the needed libraries (Figure 24), namely 'consequential unit', 'allocation, cut-off by classification unit' and/or 'allocation at point of substitution unit'.

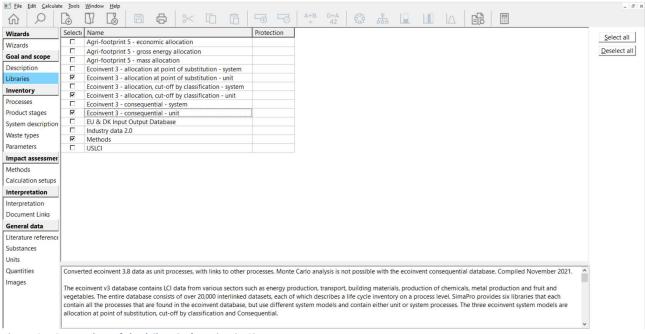

Figure 24. Screenshot of the 'Libraries' section in SimaPro.

- Go to 'File\Import\' and the import window will pop up. Click on 'Add' and browse to find the CSV file previously created with the CSV converter 'CSV\_for\_import\_into\_SP.CSV'.
- The settings for the import operation should be as shown in Figure 25 below.

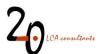

| 's Import files                                                                                                    |                                                                                                    |                                       | ×                                                                |
|----------------------------------------------------------------------------------------------------|----------------------------------------------------------------------------------------------------|---------------------------------------|------------------------------------------------------------------|
| File format                                                                                                    | And a state of the state of the |                                       |                                                                  |
| SimaPro CSV                                                                                                    | C EcoSpold v1                                                                                                    |                                       |                                                                  |
| Import files 1 file selected                                                                                                    |                                                                                                    |                                       |                                                                  |
| C:\Users\UX490U\Desktop\CSV_for_i                                                                                                    | mport_into_SP.CSV                                                                                                    |                                       | Add<br><u>D</u> elete<br><u>Clear</u><br><u>Previous</u><br>Next |
| Mapping file                                                                                                    |                                                                                                    |                                       |                                                                  |
|                                                                                                    |                                                                                                    |                                       |                                                                  |
|                                                                                                    |                                                                                                    | New                                   | Select Edit                                                      |
| Object link method                                                                                                    |                                                                                                    |                                       |                                                                  |
| C Link imported objects only to oth                                                                                                    | ner imported objects                                                                                                    |                                       |                                                                  |
| C Try to link imported objects to ot                                                                                                    | her imported objects first                                                                                                    |                                       |                                                                  |
| • Try to link imported objects to ex                                                                                                    | isting objects first                                                                                                    |                                       |                                                                  |
| CSV format separator                                                                                                    |                                                                                                    |                                       |                                                                  |
| C Tab                                                                                                    | C Comma                                                                                                    | Semicolon                             |                                                                  |
| Other options                                                                                                    |                                                                                                    |                                       |                                                                  |
| Replace existing processes with existing processes with existing processes | equal identifiers or product names                                                                                                    | Skip process identifier               |                                                                  |
| E Apply 'U' and 'S' suffixes for proc                                                                                                    | luct names of unit and system processes                                                                                                    |                                       |                                                                  |
| 🔲 Use SimaPro requirements (less s                                                                                                    | trict checking)                                                                                                    | 🗖 Use EcoSpold v1 product name format |                                                                  |
| 🗖 Use local names                                                                                                    |                                                                                                    |                                       |                                                                  |
| Default settings                                                                                                    |                                                                                                    |                                       | <u>QK</u> Cancel                                                 |

Figure 25. Screenshot of the import window in SimaPro, with the settings to perform the import.

• Click 'OK' and the import operation will start. After a few seconds, the Import overview window will appear, as shown in Figure 26 below. The number of data sets to be added or replaced are shown in the summary screen. This screen is for information only. Click 'OK' and the actual import will start.

| S           |                   |       | Import o                                   | verview                                   | ×         |
|-------------|-------------------|-------|--------------------------------------------|-------------------------------------------|-----------|
|             |                   |       | se objects will be imported from the impor |                                           |           |
|             | Processes Methods | 5     |                                            | ns Categories Substances Units Quantities |           |
| Туре        |                   | Count | Remark                                     |                                           |           |
| Processes   |                   | 17    | will be added                              |                                           |           |
| Categorie   | S                 | 1     | will be added                              |                                           |           |
|             |                   |       |                                            |                                           |           |
|             |                   |       |                                            |                                           |           |
|             |                   |       |                                            |                                           |           |
|             |                   |       |                                            |                                           |           |
|             |                   |       |                                            |                                           |           |
|             |                   |       |                                            |                                           |           |
|             |                   |       |                                            |                                           |           |
|             |                   |       |                                            |                                           |           |
|             |                   |       |                                            |                                           |           |
|             |                   |       |                                            |                                           |           |
|             |                   |       |                                            |                                           |           |
|             |                   |       |                                            |                                           |           |
|             |                   |       |                                            |                                           |           |
|             |                   |       |                                            |                                           |           |
|             |                   |       |                                            |                                           |           |
|             |                   |       |                                            |                                           |           |
|             |                   |       |                                            |                                           |           |
|             |                   |       |                                            |                                           |           |
|             |                   |       |                                            |                                           |           |
|             |                   |       |                                            |                                           |           |
|             |                   |       |                                            |                                           |           |
| Show imp    | ort file          | Store | Copy Copy added data to                    | manning                                   | OK Cancel |
| - and which | our Digr          |       |                                            | mapping                                   |           |

Figure 26. Screenshot of the import overview window in SimaPro.

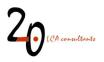

 Once the import is finished, in the LCA Explorer in SimaPro, under 'Processes\Material\' a new folder will appear, named '\_WW LCI' as shown in Figure 27 below. This folder includes the imported LCIs, ready to be used.

| Wizards               | ^ | - Processes                      | Name / Un                                                                                                    | it           |                                |
|-----------------------|---|----------------------------------|----------------------------------------------------------------------------------------------------|--------------|--------------------------------|
| Wizards               | _ | - Material                       | Acetaminophen, in wastewater {DK} kg                                                                             |              | New                            |
|                       |   | Electricity project              | Ammonium, ion, in wastewater {DK} kg                                                                             |              | Edit                           |
| Product Systems       |   | iLUC v4.1 (ecoinvent v3 links)   | Atrazine, in wastewater {DK} kg                                                                                  |              | Edit                           |
| Develop wizards       |   | iLUC v4.1 (ecoinvent v3.1 links) | Diclofenac, in wastewater {DK} kg                                                                                |              | View                           |
| Wizard variables      |   | WW LCI                           | Ibuprofen, in wastewater {DK} kg                                                                                 |              | 7.611                          |
| Goal and scope        |   | Agricultural                     | Phosphate, in wastewater {DK} kg                                                                                 |              | Copy                           |
|                       | _ |                                  | Phosphonic acid, bis 2- bis(phosphonomethyl)amino ethyl amino methyl -, in wastewater {DK} kg                    |              |                                |
| Description           |   | 🔁 - Chemicals                    | water, in wastewater {DK} kg                                                                                     |              | Delete                         |
| Libraries             |   | Construction                     |                                                                                                    |              | Used by                        |
| Inventory             |   | Electronics                      |                                                                                                    |              | <u>U</u> sed by                |
| Processes             |   | Fuels                            |                                                                                                    |              | <b>–</b> <i>a</i> – <i>a</i> – |
| Product stages        |   | E- Glass                         |                                                                                                    |              | Show as list                   |
| -                     |   | E-Input Output                   |                                                                                                    |              |                                |
| System descriptions   |   | Metals     Minerals              |                                                                                                    |              |                                |
| Waste types           |   | Others                           |                                                                                                    |              |                                |
| Parameters            |   | E-Paper+ Board                   | <                                                                                                    | >            |                                |
| mpact assessment      |   | H-Plastics                       | Acetaminophen, in wastewater {DK}. WASTEWATER SCENARIO: 2% primary tr. 3% secondary tr. 84% tertiary tr. 0.11%   | ~            |                                |
|                       | _ | Textiles                         | septic tr. 0% collection only. 0% no collection. SLUDGE SCENARIO: 6.3% compost. 50% landfarm. 0% landfill. 43.8% |              |                                |
| Methods               |   | + Water                          | incineration. WW LCI model by 20 LCA consultants, version 2.0, August 2017.                                      |              |                                |
| Calculation setups    |   | H-Wood                           |                                                                                                    |              |                                |
| nterpretation         |   | F-Energy                         |                                                                                                    |              |                                |
| nterpretation         |   |                                  |                                                                                                    |              |                                |
| Document Links        |   | Processing                       |                                                                                                    |              |                                |
|                       |   | . Use                            |                                                                                                    |              |                                |
| General data          |   | - Waste scenario                 |                                                                                                    | $\checkmark$ |                                |
| Literature references |   | ⊕- Waste treatment               | Filter on O or Clear 8                                                                                           |              |                                |
| Substances            |   | 33712 items                      | 1 item selected                                                                                                  |              |                                |

Figure 27. Screenshot of the LCA explorer in SimaPro, showing the list of imported data sets.

• When importing from the 'Ready to CSV grouped' sheet in WW LCI, this will also create two subfolders under \_WW LCI, called 'Grouped' and 'Groups' (Figure 28). The 'Grouped' folder contains the LCIs to be directly analysed in SimaPro, while the 'Groups' folder contains the LCIs of the 19 groups of activities listed in section 3.5.3.

| Eile Edit Calculat   | Jools <u>W</u> indow <u>H</u> elp |                                                                                                    | - 8 >          |
|----------------------|-----------------------------------|----------------------------------------------------------------------------------------------------|----------------|
|                      |                                   |                                                                                                    | _              |
| Wizards              | Processes                         | Name                                                                                                    | New            |
| Wizards              | Material                          | Ammonium, ion, in wastewater (DK): Composting                                                                                                    | Idew           |
| Goal and scope       | eWW LCI                           | Ammonium, ion, in wastewater (DK): Incineration                                                                                                    | Ed <u>i</u> t  |
| Description          | Grouped                           | Ammonium, ion, in wastewater {DK}: Incineration - electricity                                                                                                    | View           |
|                      | Groups                            | Ammonium, ion, in wastewater {DK}: Incineration - heat                                                                                                    | Cantu          |
| Libraries            | Agricultural                      | Ammonium, ion, in wastewater (DK): Landfill<br>Ammonium, ion, in wastewater (DK): Landfill - electricity                                                                                                    | Copy           |
| Inventory            | Appliances     Chemicals          | Ammonium, ion, in wastewater (DK): Landrill - heat                                                                                                    | Delete         |
| Processes            | Construction                      | Ammonium, ion, in wastewater (DK): Mineral fertilisers                                                                                                    | Used by        |
| Product stages       | Electronics                       | Ammonium, ion, in wastewater (DK): Sewer - emissions to air                                                                                                    |                |
| System description   | Electronics waste                 | Ammonium, ion, in wastewater {DK}: Sewer infrastructure                                                                                                    | □ Show as list |
| Waste types          | ⊕ Fuels                           | Ammonium, ion, in wastewater {DK}: Sludge and wastewater reuse in agriculture                                                                                                    |                |
|                      | B-Glass                           | Ammonium, ion, in wastewater {DK}: Transport                                                                                                    |                |
| Parameters           | Metals                            | Ammonium, ion, in wastewater {DK}: Wastewater effluent & degradation in the environment                                                                                                    |                |
| Impact assessmer     | Minerals                          | Ammonium, ion, in wastewater (DK): Wastewater reuse - freshwater and crop production<br>Ammonium, ion, in wastewater (DK): WWTP - chemicals                                                                             |                |
| Methods              | ⊕ Others                          | Ammonium, ion, in wastewater (DK): WWTP - clienticals<br>Ammonium, ion, in wastewater (DK): WWTP - electricity                                                                                                    |                |
| Calculation setups   | Paper+ Board                      | Ammonium, ion, in wastewater (DK): WWTP - energine to air                                                                                                    |                |
| Interpretation       | Plastics                          | Ammonium, ion, in wastewater {DK}: WWTP - heat                                                                                                    |                |
| Interpretation       | Recycling                         | Ammonium, ion, in wastewater (DK): WWTP infrastructure                                                                                                    | ~              |
| Document Links       |                                   | ۲                                                                                                    |                |
|                      | ⊕ Water                           | Inventory for Ammonium, ion, in wastewater {DK}. WASTEWATER SCENARIO: Domestic, grey & faecal water                                                                                                    | ^              |
| General data         | i≜-Wood                           | discharge. 0% primary treatment. 2% secondary treatment. 89% tertiary treatment. 9% septic tank. 0% only sewer                                                                                                    |                |
| literature reference | Energy     Transport              | collection and discharge. 0% no sewer collection and discharge. 0% latrines. 0% open defecation. SLUDGE                                                                                                    |                |
| Substances           | Processing                        | TREATMENT: 49.66% of sludge treated in WWTPs with anaerobic digestion, 24.83% of sludge treated in WWTPs<br>with anaerobic digestion and cogeneration. 100% septic sludge is safely treated in WWTPs and 0% is unsafely |                |
| Units                | # Processing                      | discharged. WASTEWATER REUSE SCENARIO: 0% treated wastewater reuse and 0% untreated wastewater reuse.                                                                                                    |                |
| Quantities           | Waste scenario                    | SLUDGE DISPOSAL: 0% composting. 67.77% landfarming. 1.28% landfilling-controlled. 0% landfilling-uncontrolled.                                                                                                    |                |
| Images               | Waste treatment                   | 31% incineration. WW LCI by 20 LCA consultants, version 5.0, January 2023.                                                                                                    |                |
|                      |                                   |                                                                                                    |                |
|                      |                                   |                                                                                                    | v.             |
|                      |                                   | Filter on @ and @ or Clear 152                                                                                                    |                |
|                      | 67204 items                       | 1 item selected                                                                                                    |                |

Figure 28. Screenshot of the LCA explorer in SimaPro, showing the 'Grouped' and 'Groups' folders under the '\_WW LCI' folder.

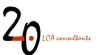

## 4.2 GaBi

As opposed to the export-import operation in CSV format for SimaPro, exporting data to the GaBi software can be performed directly from the WW LCI file in Excel. The LCI data in a compatible format for GaBi are located in the sheet 'Ready to GaBi'. As opposed to the export operation in CSV format for SimaPro, WW LCI currently does not support the export of the LCIs associated with the individual wastewater components, but only to the mixture they contribute to. Uncertainty factors cannot be exported either.

|                                                                                                    | 4                                                                                                    |          | Value<br>Quantities<br>Mass<br>Mass | Minimum<br>Amount<br>1<br>7.808E-07 |            | Standard<br>Units |          | ent, units, defai<br>d flor Standard<br>0 |            | Comment   |
|----------------------------------------------------------------------------------------------------|----------------------------------------------------------------------------------------------------|----------|-------------------------------------|-------------------------------------|------------|-------------------|----------|-------------------------------------------|------------|-----------|
| 20     Owner of the data set       21     ILCD version       22     Permanent URI       23     Completeness product       24     Parameters       25     Parameter       26     Completeness       27     Inputs       28     Parameter       29     Parameter       20     Parameter       20     Parameter       20     Parameter       29     Parameter | No statement<br>Formula<br>No statement<br>Flows<br>Wastewater mixture<br>polyacrylamide<br>aluminium sulfate, powder<br>Ammonia, anhydrous, liquid |          | Quantities<br>Mass<br>Mass          | Amount<br>1                         | Factor 1   | Units             | Tracke   | d flo <sup>,</sup> Standard               | de Origin  |           |
| ILCD version     ILCD version     IDE Vermanent URI     Sompleteness product     Parameter     Farameter     Completeness     Inputs     Parameter     Parameter     ID                                                                                                    | No statement<br>Formula<br>No statement<br>Flows<br>Wastewater mixture<br>polyacrylamide<br>aluminium sulfate, powder<br>Ammonia, anhydrous, liquid |          | Quantities<br>Mass<br>Mass          | Amount<br>1                         | Factor 1   | Units             | Tracke   | d flo <sup>,</sup> Standard               | de Origin  |           |
| 2 Permanent URI<br>3 Completeness produ<br>4 Parameters<br>5 Parameter<br>6 Completeness<br>7 Inputs<br>8 Parameter<br>9<br>0                                                                                                    | Formula<br>No statement<br>Flows<br>Wastewater mixture<br>polyacrylamide<br>aluminium sulfate, powder<br>Ammonia, anhydrous, liquid                 |          | Quantities<br>Mass<br>Mass          | Amount<br>1                         | Factor 1   | Units             | Tracke   | d flo <sup>,</sup> Standard               | de Origin  |           |
| 3 Completeness produ<br>4 Parameters<br>5 Parameter<br>6 Completeness<br>7 Inputs<br>8 Parameter<br>9<br>0                                                                                                    | Formula<br>No statement<br>Flows<br>Wastewater mixture<br>polyacrylamide<br>aluminium sulfate, powder<br>Ammonia, anhydrous, liquid                 |          | Quantities<br>Mass<br>Mass          | Amount<br>1                         | Factor 1   | Units             | Tracke   | d flo <sup>,</sup> Standard               | de Origin  |           |
| 4 Parameters<br>5 Parameter<br>6 Completeness<br>7 Inputs<br>8 Parameter<br>9                                                                                                    | Formula<br>No statement<br>Flows<br>Wastewater mixture<br>polyacrylamide<br>aluminium sulfate, powder<br>Ammonia, anhydrous, liquid                 |          | Quantities<br>Mass<br>Mass          | Amount<br>1                         | Factor 1   | Units             | Tracke   | d flo <sup>,</sup> Standard               | de Origin  |           |
| 25 Parameter<br>26 Completeness<br>27 Inputs<br>28 Parameter<br>29<br>30                                                                                                    | No statement<br>Flows<br>Wastewater mixture<br>polyacrylamide<br>aluminium sulfate, powder<br>Ammonia, anhydrous, liquid                            |          | Quantities<br>Mass<br>Mass          | Amount<br>1                         | Factor 1   | Units             | Tracke   | d flo <sup>,</sup> Standard               | de Origin  |           |
| 26 Completeness<br>27 Inputs<br>28 Parameter<br>29                                                                                                    | No statement<br>Flows<br>Wastewater mixture<br>polyacrylamide<br>aluminium sulfate, powder<br>Ammonia, anhydrous, liquid                            |          | Quantities<br>Mass<br>Mass          | Amount<br>1                         | Factor 1   | Units             | Tracke   | d flo <sup>,</sup> Standard               | de Origin  |           |
| 27 Inputs<br>28 Parameter<br>29<br>30                                                                                                    | Flows<br>Wastewater mixture<br>polyacrylamide<br>aluminium sulfate, powder<br>Ammonia, anhydrous, liquid                                            |          | Mass<br>Mass                        | 1                                   | 1          |                   |          |                                           |            |           |
| 8 Parameter<br>9                                                                                                    | Wastewater mixture<br>polyacrylamide<br>aluminium sulfate, powder<br>Ammonia, anhydrous, liquid                                                     |          | Mass<br>Mass                        | 1                                   | 1          |                   |          |                                           |            |           |
| 29<br>30                                                                                                    | Wastewater mixture<br>polyacrylamide<br>aluminium sulfate, powder<br>Ammonia, anhydrous, liquid                                                     |          | Mass<br>Mass                        | 1                                   | 1          |                   |          |                                           |            |           |
| 0                                                                                                    | polyacrylamide<br>aluminium sulfate, powder<br>Ammonia, anhydrous, liquid                                                                           |          | Mass                                |                                     |            | kg                | Y        | 0                                         | (No statem |           |
|                                                                                                    | aluminium sulfate, powder<br>Ammonia, anhydrous, liquid                                                                                             |          |                                     | 7 808E-07                           |            |                   | A        | 0                                         |            | ent)      |
| 1                                                                                                    | Ammonia, anhydrous, liquid                                                                                                    |          | Macc                                |                                     | 7.808E-07  | kg                | Х        | 0                                         | (No statem | ent)      |
|                                                                                                    |                                                                                                    | 8        | TIVIGSS                             | 2.953E-09                           | 2.953E-09  | kg                | х        | 0                                         | (No statem | ient)     |
| 2                                                                                                    | avocado                                                                                                    |          | Mass                                | 1.312E-07                           | 1.312E-07  | kg                | Х        | 0                                         | (No statem | ent)      |
| 3                                                                                                    |                                                                                                    |          | Mass                                | 0                                   | 0          | kg                | х        | 0                                         | (No statem | ent)      |
| 4                                                                                                    | celery                                                                                                    |          | Mass                                | 0                                   | 0          | kg                | Х        | 0                                         | (No statem | ent)      |
| 5                                                                                                    | cement, unspecified                                                                                                    |          | Mass                                | 1.4E-06                             | 1.4E-06    | kg                | х        | 0                                         | (No statem | ent)      |
| 6                                                                                                    | chemical, inorganic                                                                                                    |          | Mass                                | 1.976E-10                           | 1.976E-10  | kq                | Х        | 0                                         | (No statem | ient)     |
| 7                                                                                                    | chemical, organic                                                                                                    |          | Mass                                | 3.039E-06                           | 3.039E-06  | kg                | х        | 0                                         | (No statem | ent)      |
| 8                                                                                                    | chromium oxide, flakes                                                                                                    |          | Mass                                | 7.662E-11                           | 7.662E-11  | kg                | Х        | 0                                         | (No statem | ent)      |
| 9                                                                                                    | composting facility, open                                                                                                    |          | Number of pi                        | ie O                                | 0          | pcs.              | х        | 0                                         | (No statem | ent)      |
| 0                                                                                                    | concrete, normal                                                                                                    |          | Volume                              | 0                                   | 0          | m3                | х        | 0                                         | (No statem | ent)      |
| 1                                                                                                    | diesel, burned in building machine                                                                                                    |          | Energy (net                         | c 0                                 | 0          | MJ                | х        | 0                                         | (No statem | ent)      |
| 2                                                                                                    | electricity, medium voltage                                                                                                    |          | Energy (net                         | c 0.0013094                         | 0.0013094  | MJ                | х        | 0                                         | (No statem | ent)      |
| 3                                                                                                    | excavation, hydraulic digger                                                                                                    |          | Volume                              | 1.27E-07                            | 1.27E-07   | m3                | Х        | 0                                         | (No statem | ient)     |
| 4                                                                                                    | extrusion, plastic pipes                                                                                                    |          | Mass                                | 1.209E-06                           | 1.209E-06  | kq                | х        | 0                                         | (No statem | ent)      |
| 5                                                                                                    | fava bean, Swiss integrated production                                                                                                    |          | Mass                                | 0                                   | 0          | kg                | х        | 0                                         | (No statem | ent)      |
| 6                                                                                                    | glass fibre                                                                                                    |          | Mass                                | 2.928E-06                           | 2.928E-06  | kg                | х        | 0                                         | (No statem | ent)      |
| 7                                                                                                    | gravel, crushed                                                                                                    |          | Mass                                | 8.185E-05                           | 8.185E-05  | kg                | Х        | 0                                         | (No statem | ient)     |
| 8                                                                                                    | heat, district or industrial, natural gas                                                                                                    |          | Energy (net                         | c -0.00031                          | -0.00031   | MJ                | Х        | 0                                         | (No statem | ent)      |
| 9                                                                                                    | hydrochloric acid, without water, in 30% solution state                                                                                             |          | Mass                                | 1.185E-10                           | 1.185E-10  | kg                | х        | 0                                         | (No statem | ent)      |
| 0                                                                                                    | iron (III) chloride, without water, in 40% solution state                                                                                           |          | Mass                                | 1.932E-05                           | 1.932E-05  | kg                | Х        | 0                                         | (No statem | ent)      |
| 1                                                                                                    | iron sulfate                                                                                                    |          | Mass                                | 1.858E-08                           | 1.858E-08  | kg                | Х        | 0                                         | (No statem | ient)     |
| 2                                                                                                    | maize grain                                                                                                    |          | Mass                                | 0                                   | 0          | kg                | х        | 0                                         | (No statem | ient)     |
| 3                                                                                                    | mandarin                                                                                                    |          | Mass                                | 0                                   | 0          | kg                | Х        | 0                                         | (No statem | ent)      |
| 54                                                                                                    | melon                                                                                                    |          | Mass                                | 0                                   |            | kg                | Х        | 0                                         | (No statem |           |
| ↓ Tier                                                                                                    | 1-input Tier2-input USESLCA Scenario                                                                                                    | D LCI Re | ady to CSV                          | Ready to                            | o CSV grou | ped               | Ready to | GaBi Un                                   | icert Para | ami (+) 🕴 |

Figure 29. Screenshot of 'Ready to GaBi' sheet in WW LCI.

Exporting the LCI for a wastewater mixture requires, first of all, filtering out any flows with the name '0'. This is done with the filter in cell B128 with the heading 'Flows' (see Figure 30). This will avoid the import of such unnecessary flows to GaBi. As an optional additional step, the same can be done with flows that have a zero value in columns D or E, thus ensuring that the exported LCI includes only flows with actual values.

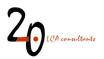

| A                    |                                                                                                    |        | В                                                                                                    |      | с              | D                      | E                    |              | F              | G   H           | e i i i i i                      |
|----------------------|----------------------------------------------------------------------------------------------------|--------|----------------------------------------------------------------------------------------------------|------|----------------|------------------------|----------------------|--------------|----------------|-----------------|----------------------------------|
| Converted dataset    | from                                                                                                    |        |                                                                                                    |      |                |                        |                      |              |                |                 |                                  |
| Official approval of | f data set by producer/op                                                                                       | erati  | ar -                                                                                                    |      |                |                        |                      |              |                |                 |                                  |
| Publication and own  | narahin                                                                                                    |        |                                                                                                    |      |                |                        |                      |              |                |                 |                                  |
|                      |                                                                                                    |        |                                                                                                    |      |                |                        |                      |              |                |                 |                                  |
| Workflow and publi   |                                                                                                    |        |                                                                                                    |      |                |                        |                      |              |                |                 |                                  |
| Unchanged re-publ    |                                                                                                    |        |                                                                                                    |      |                |                        |                      |              |                |                 |                                  |
| Registration authori |                                                                                                    |        |                                                                                                    |      |                |                        |                      |              |                |                 |                                  |
| Registration number  |                                                                                                    |        |                                                                                                    |      |                |                        |                      |              |                |                 |                                  |
| Entities or persons  | with exclusive access t                                                                                         | o this | data set                                                                                                    |      |                |                        |                      |              |                |                 |                                  |
| 2 1000               |                                                                                                    |        |                                                                                                    |      |                |                        |                      |              |                |                 |                                  |
| Copyright            |                                                                                                    |        |                                                                                                    |      |                |                        |                      |              |                |                 |                                  |
| License type         |                                                                                                    |        |                                                                                                    |      |                |                        |                      |              |                |                 |                                  |
| Access and use re    | estrictions                                                                                                    |        |                                                                                                    |      |                |                        |                      |              |                |                 |                                  |
|                      |                                                                                                    |        |                                                                                                    |      |                |                        |                      |              |                |                 |                                  |
| Owner of the data :  | set                                                                                                    |        |                                                                                                    |      |                |                        |                      |              |                |                 |                                  |
| LCD version          |                                                                                                    |        |                                                                                                    |      |                |                        |                      |              |                |                 |                                  |
| Permanent URI        |                                                                                                    |        |                                                                                                    |      |                |                        |                      |              |                |                 |                                  |
| Completeness prod    | duc No statement                                                                                                |        |                                                                                                    |      |                |                        |                      |              |                |                 |                                  |
| Parameters           |                                                                                                    |        |                                                                                                    |      |                |                        |                      |              |                |                 |                                  |
| Parameter            | Formula                                                                                                    |        |                                                                                                    | 1    | Value          | Minimum                | Maximum              | St           | andard di Comn | nent, units, de | faults                           |
| Completeness         | No statement                                                                                                    |        |                                                                                                    |      |                |                        |                      |              |                |                 |                                  |
| nputs<br>Parameter   | - Flows                                                                                                    | _      |                                                                                                    |      | Quantities -   | Amount ~               | Factor               | - Ur         | its - Track    | ked - Standa    | ard ~ Origin ~ Comment           |
| anameter .           |                                                                                                    | A      | 0.1.1.4.7                                                                                                    |      | Mass           | 1                      |                      | 1 ko         |                | 0               | (No statement)                   |
|                      | polyacrylamide                                                                                                  | Z.     | Ordenar <u>d</u> e A a Z                                                                                        |      | Mass           | 1.977E-10              | 1.977E-1             |              |                | ō               | (No statement)                   |
|                      |                                                                                                    | ZL     | Ordenar de Z a A                                                                                                |      | Mass           | 0                      |                      | 0 kg         |                | ō               | (No statement)                   |
|                      | ammonia, liquid                                                                                                 | A¥.    | ordenan de 2 a A                                                                                                |      | Mass           | 0                      |                      | 0 kg         |                | õ               | (No statement)                   |
|                      | avocado                                                                                                    |        | Ordenar por color                                                                                               |      | Mass           | ő                      |                      | 0 kg         |                | ŏ               | (No statement)                   |
|                      | celery                                                                                                    |        |                                                                                                    |      | Wass           | 0                      |                      | 0 ko         |                | ő               | (No statement)                   |
|                      | cement, unspecified                                                                                             |        | Vista de Hoja                                                                                                   |      | Wass           | 0                      |                      | 0 kg         |                | 0               | (No statement)                   |
|                      | A CONTRACTOR OF A CONTRACTOR OF A CONTRACTOR OF A CONTRACTOR OF A CONTRACTOR OF A CONTRACTOR OF A CONTRACTOR OF |        |                                                                                                    |      | Mass           | 0                      |                      | 0 kg         |                | 0               | (No statement)                   |
|                      | chemical, inorganic                                                                                             | ×      | Borrar filtro de "Flows"                                                                                        |      | Mass           | ő                      |                      | 0 kg         |                | ő               | (No statement)                   |
|                      | chromium oxide, flaki                                                                                           |        |                                                                                                    |      | Mass           | 0                      |                      | 0 kg         |                | ő               | (No statement)                   |
|                      | composting facility, o                                                                                          |        | Filtrar por c <u>o</u> lor                                                                                      |      | Number of pie  | 0                      |                      | 0 DC         |                | 0               | (No statement)                   |
|                      | concrete, normal                                                                                                |        | Filtros de texto                                                                                                |      | Volume         | 0                      |                      | 0 m2         |                | 0               | (No statement)                   |
|                      | diesel, burned in buik                                                                                          |        | Tittios de jexto                                                                                                |      | Energy (net ca | 0                      |                      | O M          |                | 0               | (No statement)                   |
|                      | electricity, medium vo                                                                                          |        | Buscar                                                                                                    |      | Energy (net ca |                        | 6.172E-0             |              |                | 0               | (No statement)                   |
|                      |                                                                                                    | -      | buscu                                                                                                    |      | Volume         |                        | 2.386E-0             |              |                | 0               |                                  |
|                      | excavation, hydraulic<br>extrusion, plastic pip                                                                 | ~      | Seleccionar todo)                                                                                               |      | Volume<br>Mass | 2.386E-08<br>2.271E-07 | 2.300E-0<br>2.271E-0 |              |                | 0               | (No statement)                   |
|                      |                                                                                                    |        |                                                                                                    |      | Mass           | 2.2/10-0/              |                      | r ky<br>O ko |                | 0               | (No statement)                   |
|                      | fava bean, Swiss int                                                                                            |        |                                                                                                    |      |                | 5.498E-07              | 5.498E-0             |              |                | 0               | (No statement)                   |
|                      | glass fibre                                                                                                    |        | Acrylamide [Organic emissions to                                                                                | 12   | Mass<br>Mass   | 1.537E-05              | 1.537E-0             |              |                | 0               | (No statement)                   |
|                      | gravel, crushed                                                                                                 |        | Aluminium [ecoinvent long-term                                                                                  |      |                |                        | 1.537E-0<br>3.781E-0 |              |                | 0               | (No statement)                   |
|                      | heat, district or indus                                                                                         |        | Aluminium [Inorganic emissions                                                                                  |      | Energy (net ca |                        |                      |              |                |                 | (No statement)                   |
|                      | hydrochloric acid, w                                                                                            |        |                                                                                                    | 1.10 | Mass           | 0 395 97               |                      | 0 kg         |                | 0               | (No statement)                   |
|                      | iron (III) chloride, with<br>iron sulfate                                                                       |        | Aluminium [Inorganic emissions                                                                                  |      | Mass<br>Mass   | 2.38E-07               | 2.38E-0              | r кg<br>0 kg |                | 0               | (No statement)<br>(No statement) |
|                      |                                                                                                    |        | Aluminium [Inorganic emissions]                                                                                 | 1.1  | wass<br>Wass   | 0                      |                      | u kg<br>O ka |                | 0               |                                  |
|                      | maize grain                                                                                                    |        | Aluminium [Inorganic emissions                                                                                  |      |                | 0                      |                      |              |                |                 | (No statement)                   |
|                      | mandarin                                                                                                    |        | the second second second second second second second second second second second second second second second se | · 18 | Mass           | 0                      |                      | 0 kg         |                | 0               | (No statement)                   |
|                      | melon                                                                                                    |        | < >                                                                                                    |      | Mass           | 0                      |                      | 0 kg         |                | 0               | (No statement)                   |
|                      | and the second                                                                                                  |        |                                                                                                    |      | Mass           |                        |                      | 0 kg         |                | 0               | (No statement)<br>(No statement) |
|                      | methanol                                                                                                    |        |                                                                                                    |      |                |                        |                      |              |                |                 |                                  |
|                      | municipal waste incir                                                                                           |        | ACEDTAD Cancela                                                                                                 |      | Number of pie  | 0                      |                      |              |                |                 |                                  |
|                      | municipal waste incir<br>nitrogen fertiliser, as                                                                |        | ACEPTAR Cancela                                                                                                 | r I  | Mass           | -4E-07                 | -4E-0                | 7 kg         | ×              | Ó               | (No statement)                   |
|                      | municipal waste incir                                                                                           |        |                                                                                                    | r 1  |                |                        | -4E-0                | 7 kg<br>0 kg | ×<br>×         |                 |                                  |

Figure 30. Deselecting flows with a name zero in the 'Ready to GaBi' sheet.

At this point, the procedure to import this LCI to GaBi is the following:

- Select the 'Inputs' data range, from column A to J, containing the rows with the filtered values for input flows, and copy this range.
- In GaBi, create a new process in an existing project by right-clicking on 'Processes' in the GaBi explorer and again clicking on 'New' (Figure 31).

| GaBi ts                                                             |                    | Madia   | n Name                                | / Type Source |   | Last change |
|---------------------------------------------------------------------|--------------------|---------|---------------------------------------|---------------|---|-------------|
| D:<br>B Master_profession                                           | nal extension SP3: | . Natio | n name                                | / Type Source |   | Last change |
| Projects     Austausch_Ni                                           |                    | °       | IGTB weiß                             | agg           | ø | 01.06.2009  |
| 🖯 C2C                                                               |                    | °°      | Induction                             | agg           | 0 | 30.05.2009  |
| Database version 2017 - new objec Database version 2020 - new objec |                    | °       | Insulating material Production        | agg           | Ó | 04.04.2020  |
| Henkel                                                              |                    | °°      | ΠМ                                    | agg           | 0 | 01.06.2009  |
| Recycle_resol     Modeling                                          | urce               | °       | Kühlfahne groß                        | agg           | õ | 30.05.2009  |
| Product mode                                                        | 1                  | °°      | Kühlfahne klein                       | agg           | ø | 30.05.2009  |
| E → Flov                                                            | Ctrl+N             | o DE    | Kupferherstellung, Sekundär           | agg UMSICHT   | 0 | 04.04.2020  |
| E .: Qua Nev                                                        | v folder           | • DE    | Kupferherstellung, Sekundär ALBA 2017 | agg ALBA      | 0 | 04.04.2020  |
|                                                                     | y<br>ame           | 🔗 DE    | LVP DSI                               | agg ALBA      | 0 | 15.04.2020  |
| Bala Dele                                                           |                    | .0      | MDIS75/120/140                        | agg           | 0 | 04.07.2009  |
| @ De Wei O Sav                                                      | order<br>ch Ctrl+F | °       | MDPS35/55                             | agg           | Ó | 01.06.2009  |
| E Docume Sea                                                        | State State State  | °       | Nutzung Büroklammer                   | u-so          | 0 | 10.02.2011  |
| ecoinvent+ Exp                                                      | ort I_C            | Nation  | Öl Mühle                              | u-so          | ß | 07.12.2016  |

Figure 31. Creating a new empty process in GaBi.

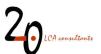

- In the new process, place the cursor in the 'Inputs' empty area and right-click on 'Paste'. This will paste all the inputs flow from excel.
- Repeat the same operation with the 'Outputs' data range in WW LCI.
- It is very likely that some flows are not recognized by GaBi, such as certain flows specific to WW LCI. In such cases, a 'Question' box will pop up, asking to either create this new flow or search for it in the Gabi flow library. In this case, the right course of action is to click on 'Create new object' and define each new flow with its right units (mass, volume, etc.), which are shown in the WW LCI inventory. Once these new flows are created, the 'Question' box will no longer pop up in subsequent import operations as the flows are already registered in GaBi.
- Finally, a name is given to the created process (see Figure 32) and it is saved in an appropriate folder.

| ▣▥ ‰◳©©∎\?                                                                                                    |                                                                                                    |                                                                                                    |                                                                                                    |                                                                    |                                                                                                    |         |
|----------------------------------------------------------------------------------------------------|----------------------------------------------------------------------------------------------------|----------------------------------------------------------------------------------------------------|----------------------------------------------------------------------------------------------------|--------------------------------------------------------------------|----------------------------------------------------------------------------------------------------|---------|
| ime Vastewater treatment                                                                                                    |                                                                                                    |                                                                                                    |                                                                                                    |                                                                    |                                                                                                    |         |
| ameters                                                                                                    |                                                                                                    |                                                                                                    |                                                                                                    |                                                                    |                                                                                                    |         |
| Parameter Formula / Value Minimum M                                                                                                    | aximur Standar Commer                                                                                                    |                                                                                                    |                                                                                                    |                                                                    |                                                                                                    |         |
| Parameter                                                                                                    |                                                                                                    |                                                                                                    |                                                                                                    |                                                                    |                                                                                                    |         |
| LCA () LCC: 0,155 EUR 🤣 LCWE 🗋 Documentation                                                                                                    |                                                                                                    |                                                                                                    |                                                                                                    |                                                                    |                                                                                                    |         |
| -                                                                                                    |                                                                                                    |                                                                                                    |                                                                                                    |                                                                    |                                                                                                    |         |
| mpleteness No statement V                                                                                                    |                                                                                                    |                                                                                                    |                                                                                                    |                                                                    |                                                                                                    |         |
| puts                                                                                                    |                                                                                                    |                                                                                                    |                                                                                                    |                                                                    |                                                                                                    |         |
| Flows                                                                                                    | Quantities /                                                                                                    | Amount                                                                                                    | Units                                                                                                    | Tra Standa                                                         | r Origin                                                                                                    | Comment |
|                                                                                                    |                                                                                                    |                                                                                                    |                                                                                                    | X 0 %                                                              | (No statement)                                                                                                    | connent |
|                                                                                                    | Mass                                                                                                    | 4,3E-007                                                                                                    |                                                                                                    | X 0 %                                                              | (No statement)                                                                                                    |         |
|                                                                                                    | Mass                                                                                                    | 1.04E-006                                                                                                    |                                                                                                    | X 0 %                                                              | (No statement)                                                                                                    |         |
|                                                                                                    | Mass                                                                                                    | 1.82E-008                                                                                                    |                                                                                                    | X 0 %                                                              | (No statement)                                                                                                    |         |
|                                                                                                    |                                                                                                    | 7,428-007                                                                                                    | ka                                                                                                    | X 0 %                                                              | (No statement)                                                                                                    |         |
|                                                                                                    |                                                                                                    | 2,96E-007                                                                                                    |                                                                                                    | X 0 %                                                              | (No statement)                                                                                                    |         |
|                                                                                                    |                                                                                                    | 7,15E-007                                                                                                    |                                                                                                    | X 0 %                                                              | (No statement)                                                                                                    |         |
|                                                                                                    |                                                                                                    | 3,75E-010                                                                                                    |                                                                                                    | X 0 %                                                              | (No statement)                                                                                                    |         |
| ≓ gravel, crushed [allocatable product]                                                                                                    | Mass                                                                                                    | 2,91E-005                                                                                                    | kg                                                                                                    | X 0 %                                                              | (No statement)                                                                                                    |         |
| ≓ polyethylene, high density, granulate, recycled [34710: Polymers of ethylene,                                                                                                    | Mass                                                                                                    | 9,32E-008                                                                                                    | kg                                                                                                    | X 0 %                                                              | (No statement)                                                                                                    |         |
|                                                                                                    | Mass                                                                                                    | -1,11E-00(                                                                                                    | kg                                                                                                    | X 0 %                                                              | (No statement)                                                                                                    |         |
| ≓ phosphate fertiliser, as P2O5 [allocatable product]                                                                                                    | Mass                                                                                                    | -4,23E-00f                                                                                                    | kg                                                                                                    | X 0 %                                                              | (No statement)                                                                                                    |         |
|                                                                                                    |                                                                                                    | 3,37E-007                                                                                                    | kg                                                                                                    | X 0 %                                                              | (No statement)                                                                                                    |         |
| ≓ hydrochloric acid, without water, in 30% solution state [allocatable product]                                                                                                    |                                                                                                    | 2,25E-010                                                                                                    |                                                                                                    | X 0 %                                                              | (No statement)                                                                                                    |         |
| ≓ iron (III) chloride, without water, in 40% solution state [allocatable product]                                                                                                    |                                                                                                    | 1,86E-005                                                                                                    |                                                                                                    | X 0 %                                                              | (No statement)                                                                                                    |         |
|                                                                                                    | Number of pieces                                                                                                    |                                                                                                    |                                                                                                    |                                                                    | (No statement)                                                                                                    |         |
|                                                                                                    | Number of pieces                                                                                                    |                                                                                                    |                                                                                                    |                                                                    | (No statement)                                                                                                    |         |
|                                                                                                    | Number of pieces                                                                                                    |                                                                                                    |                                                                                                    |                                                                    | (No statement)                                                                                                    |         |
|                                                                                                    | ·                                                                                                    |                                                                                                    |                                                                                                    |                                                                    | /                                                                                                    |         |
| 22                                                                                                    |                                                                                                    |                                                                                                    |                                                                                                    |                                                                    |                                                                                                    |         |
| utputs                                                                                                    |                                                                                                    |                                                                                                    |                                                                                                    |                                                                    |                                                                                                    |         |
| Flows                                                                                                    |                                                                                                    |                                                                                                    |                                                                                                    | Tre Standar                                                        |                                                                                                    | Comment |
|                                                                                                    |                                                                                                    | 1,65E-005 R                                                                                                    |                                                                                                    | 0.%                                                                | (No statement)                                                                                                    |         |
| ≓Nitrate [Inorganic emissions to fresh water]                                                                                                    |                                                                                                    |                                                                                                    |                                                                                                    |                                                                    |                                                                                                    |         |
| ≓Phosphorus [Inorganic emissions to fresh water]                                                                                                    |                                                                                                    | 7,65E-007                                                                                                    |                                                                                                    |                                                                    | (No statement)                                                                                                    |         |
| Phosphorus [Inorganic emissions to fresh water] Biological oxygen demand (BOD) [Analytical measures to fresh water]                                                                                                    | Mass                                                                                                    | 1,87E-009                                                                                                    | kg                                                                                                    | 0 %                                                                | (No statement)                                                                                                    |         |
| Phosphorus [Inorganic emissions to fresh water] Biological oxygen demand (BOD) [Analytical measures to fresh water] Chromium (+VI) [Heavy metals to fresh water]                                                                                                    | Mass<br>Mass                                                                                                    | 1,87E-009 9,54E-011 9                                                                                                    | kg<br>kg                                                                                                    | 0 %                                                                | (No statement)<br>(No statement)                                                                                                    |         |
| Phospharus [Inorganic emissions to firsh water] Phospharus [Inorganic emissions to firsh water] Chromium (+H) [Heavy metals to firsh water] DOC, Dissived Organic Carbon [Analytical messures to firsh water]                                                                                                    | Mass<br>Mass<br>Mass                                                                                                    | 1,87E-009 9<br>9,54E-011 9<br>1,37E-009 9                                                                                                    | kg<br>kg<br>kg                                                                                                    | 0 %<br>0 %<br>0 %                                                  | (No statement)<br>(No statement)<br>(No statement)                                                                                                    |         |
| Phosphorus [Incryanic emissions to fresh water]     Zhological oxygen demand (BOO) (Analytical measures to fresh water]     Chromum (HVI) [Instrumentation fresh water]     2000; Dissolved Organic Carbon [InstryIcal measures to fresh water]     Total organic carbon (FOC) (Analytical measures to fresh water]                                                                                                    | Mass<br>Mass<br>Mass<br>Mass                                                                                                    | 1,87E-009 9<br>9,54E-011 9<br>1,37E-009 9<br>1,37E-009 9                                                                                                    | kg<br>kg<br>kg                                                                                                    | 0 %<br>0 %<br>0 %<br>0 %                                           | (No statement)<br>(No statement)<br>(No statement)<br>(No statement)                                                                                                    |         |
| Phosphara [broganc emissions to find water]     Califordial organic demixed (both (Analytical measures to find water]     Chronum (4VI) [breavy retails to find h water]     Chron, Boselved organic clarots (Devil)(al measures to find h water]     Total organic bosen (analytical measures to find h water]     Total organic bosen (analytical measures to find h water]                                                                                                    | Mass<br>Mass<br>Mass<br>Mass<br>Mass<br>Mass                                                                                                    | 1,87E-009 8<br>9,54E-011 8<br>1,37E-009 8<br>1,37E-009 8<br>5,75E-006 8                                                                                                    | ka ka ka<br>ka ka ka<br>ka ka ka<br>ka ka ka<br>ka ka ka<br>ka ka ka<br>ka ka ka ka<br>ka ka ka ka ka ka<br>ka ka ka ka ka ka ka ka ka ka ka ka ka k | 0 %<br>0 %<br>0 %<br>0 %                                           | (No statement)<br>(No statement)<br>(No statement)<br>(No statement)<br>(No statement)                                                                                                    |         |
| Thosphorus [Incogaric emission to fresh water]     Sologial corpus means to fresh water]     Chronum (+10) [Heavy metals to fresh water]     Chronum (+10) [Heavy metals to fresh water]     Choice of corpus Corpus [Incogaries and corpus [Incogaries and corpus [Incogaries     | Aass<br>Aass<br>Aass<br>Aass<br>Aass<br>Aass<br>Aass<br>Aass                                                                                                    | 1,87E-009 9<br>9,54E-011 9<br>1,37E-009 9<br>1,37E-009 9<br>5,75E-006 9<br>2,23E-009 9                                                                                                    | kg<br>kg<br>kg<br>kg<br>kg<br>kg<br>kg                                                                                                    | 0 %<br>0 %<br>0 %<br>0 %<br>0 %<br>0 %                             | (No statement)<br>(No statement)<br>(No statement)<br>(No statement)<br>(No statement)                                                                                                    |         |
| Phophone [Incorper, emission 16 freih vater]     Sologial corpus means 000 [Inviros/en energy to 16 freih vater]     Chronen (VH) [Inexy metals to freih vater]     Chronen (VH) [Inexy metals to freih vater]     Total organ: band carbon (VEC) [Inviros/ent energy to 16 freih vater]     Total organ: band carbon (VEC) [Inviros/ent energy to 16 freih vater]     Zholum [Inorgan: energy to 16 freih vater]     Zhonen [Incorper to top version to freih vater]     Zhonen [Incorper top energy to 16 freih vater]                                                                                                    | Mass<br>Mass<br>Mass<br>Mass<br>Mass<br>Mass<br>Mass<br>Mass                                                                                                    | 1,87E-009 9<br>9,54E-011 9<br>1,37E-009 9<br>1,37E-009 9<br>5,75E-006 9<br>2,23E-009 9<br>1,67E-009 9                                                                                                    | kg<br>kg<br>kg<br>kg<br>kg<br>kg                                                                                                    | 0 %<br>0 %<br>0 %<br>0 %<br>0 %<br>0 %<br>0 %                      | (No statement)<br>(No statement)<br>(No statement)<br>(No statement)<br>(No statement)<br>(No statement)<br>(No statement)                                                                                                    |         |
| Thosphore [Incogence emission 5 fresh water] Sologial corporation emission 5 fresh water] Chronic (+10) [leavy metals for fresh water] Chronic (+10) [leavy metals for fresh water] Total on grave based carbon (100 [leavy fresh and the set of the stater] Total ongres based carbon (100 [leavy fresh and the set of the stater] Total ongres based carbon (100 [leavy fresh and the set of the stater] Total ongres based carbon (100 [leavy fresh and the set of the stater] Total ongres based carbon (100 [leavy fresh and the set of the stater] Total ongres based carbon (100 [leavy fresh and the set of the stater] Total ongres based carbon (100 [leavy fresh and the set of the stater] Total ongres based carbon (100 [leavy fresh and the set of the stater] Total ongres based carbon (100 [leavy fresh and the stater] Total ongres the set of the stater] Total ongres based carbon (100 [leavy fresh and the stater] Total ongres the set of the stater] Total ongres the set of the set of the stater] Total ongres the set of the set of the set o | Mass<br>Mass<br>Mass<br>Mass<br>Mass<br>Mass<br>Mass<br>Mass<br>Mass                                                                                                    | 1,87E-009 9<br>9,54E-011 9<br>1,37E-009 9<br>1,37E-009 9<br>5,75E-006 9<br>2,23E-009 9<br>1,67E-009 9<br>1,3E-009 9                                                                                                    | 6 6 6 6 6 6 6 9                                                                                                    | 0 %<br>0 %<br>0 %<br>0 %<br>0 %<br>0 %<br>0 %                      | (No statement)<br>(No statement)<br>(No statement)<br>(No statement)<br>(No statement)<br>(No statement)<br>(No statement)                                                                                                    |         |
| Phophone []horgenic emission 16 freih vater]     Biological corporationed (000 []/ank/osite measures to freih vater]     Chronik (v101 []easy metats to freih vater]     Chronik (v102 []easy metats to freih vater]     Total organic band carbon (V102 [].Park/stal measures to freih vater]     Total organic band carbon (V102 [].Park/stal measures to freih vater]     Zhannon [comments torg-tems to freih vater]     Antomic [comments torg-tems to freih vater]     Zhannon [comments torg-tems to freih vater]     Zhannon [comments torg-tems to freih vater]     Zhannon [comments torg-tems to freih vater]     Zhannon [comments torg-tems to freih vater]                                                                                                    | Mass<br>Mass<br>Mass<br>Mass<br>Mass<br>Mass<br>Mass<br>Mass<br>Mass<br>Mass<br>Mass                                                                                                    | 1,87E-009 4<br>9,54E-011 4<br>1,37E-009 4<br>1,37E-009 4<br>5,75E-006 4<br>2,23E-009 4<br>1,67E-009 4<br>1,3E-009 4<br>2,59E-009 4                                                                                                    | ing ing ing ing ing ing ing ing ing ing                                                                                                    | 0 %<br>0 %<br>0 %<br>0 %<br>0 %<br>0 %<br>0 %<br>0 %               | (No statement)<br>(No statement)<br>(No statement)<br>(No statement)<br>(No statement)<br>(No statement)<br>(No statement)<br>(No statement)                                                                                                    |         |
| Phosphorus [Incogaric emission 5 feeth water]     Shologial corporal memory 0000 [Investment means to feeth water]     Chronic (+VI) [Invesy metals to feeth water]     Total corporational control (TCC) [Investment means to feeth water]     Total corporational control (TCC) [Investment means to feeth water]     Total corporational control (TCC) [Investment means to feeth water]     Total corporational control (TCC) [Investment means to feeth water]     Total corporational control (TCC) [Investment means to feeth water]     Total corporational control (TCC) [Investment means to feeth water]     Total control (TCC) [Investment means to feeth water]     Total control (TCC) [Investment means to feeth water]     Total control (TCC) [Investment means to feeth water]     Total control (TCC) [Investment means to feeth water]     Total control (TCC) [Investment means to feeth water]     Total control (TCC) [Investment means to feeth water]     Total control (TCC) [Investment means to feeth water]     Total control (TCC) [Investment means to feeth water]     Total control (TCC) [Investment means to feeth water]     Total control (TCC) [Investment means to feeth water]     Total control (TCC) [Investment, ISSS (TCC) [Investment means to feeth water]                                                                                                    | Aless<br>Mass<br>Mass<br>Mass<br>Mass<br>Mass<br>Mass<br>Mass<br>M                                                                                                    | 1,87E-009 9<br>9,54E-011 9<br>1,37E-009 9<br>1,37E-009 9<br>2,32E-009 9<br>1,3E-009 9<br>2,59E-009 9<br>4,03E-007 9                                                                                                    |                                                                                                    | 0 %<br>0 %<br>0 %<br>0 %<br>0 %<br>0 %<br>0 %<br>0 %<br>0 %        | (No statement)<br>(No statement)<br>(No statement)<br>(No statement)<br>(No statement)<br>(No statement)<br>(No statement)<br>(No statement)<br>(No statement)                                                                                                    |         |
| "Prophone []hoogance emission 5 fresh water]     "Chromen (HV) []heavy metals to fresh water]     "Chromen (HV) []heavy metals to fresh water]     "Chromen (HV) []heavy metals to fresh water]     "Chromen (HV) []heavy metals to fresh water]     "Solution (Procession Control (HV) (HV) (HV) metals to fresh water]     "Solution (Procession Control (HV) (HV) (HV) metals to fresh water]     "Adverse, in glocoment (HV) test mit fresh water]     "Adverse, ing (Societarie U) by test in fresh water]     "Solution (Control (HV) (HV) (HV) (HV) (HV) (HV) (HV) (HV)                                                                                                    | Aless<br>Aless<br>Aless | 1,87E-009 9<br>9,54E-011 9<br>1,37E-009 9<br>1,37E-009 9<br>2,35E-009 9<br>1,3E-009 9<br>1,3E-009 9<br>2,59E-009 9<br>4,03E-007 9<br>2,93E-011 9                                                                                                    |                                                                                                    | 0 %<br>0 %<br>0 %<br>0 %<br>0 %<br>0 %<br>0 %<br>0 %<br>0 %<br>0 % | (No statement)<br>(No statement)<br>(No statement)<br>(No statement)<br>(No statement)<br>(No statement)<br>(No statement)<br>(No statement)<br>(No statement)<br>(No statement)                                                                                           |         |
| Phophone [Incogence emission is fresh water]     Choose [Incogence emission is fresh water]     Choose [Incogence emission is fresh water]     Choose [Incogence emission is fresh water]     Total organic band carbon (TOC) [Indigited measures to fresh water]     Solvan(Incogence emission is fresh water]     Automatic Excitement Incogence is fresh water]     Automatic Excitement Incogence is fresh water]     Solvan(Incogence excited hypothemistic Excitement)     Automatic Excitement Incogence is fresh water]     Solvan(Incogence excited hypothemistic Excitement)     Solvan(Incogence excited hypothemistic Excitement)     Solvan(Incogence excitement)     Solvan(Incogence excitement)     Solvan(Incogence excitement)     Solvan(Incogence excitement)     Solvan(Incogence excitement)     Solvan(Incogence excitement)     Context, with [Incoment Incoment Incoment Incoment Incoment     Context, with [Incoment Incoment Incoment]     Context, with [Incoment Incoment Incoment     Solvan(Incoment)                                                                                                    | All Mass<br>Mass<br>Mass<br>Mass<br>Mass<br>Mass<br>Mass<br>Mass<br>Mass<br>Mass<br>Mass<br>Mass<br>Mass<br>Mass<br>Mass<br>Mass<br>Mass<br>Mass                                                                                                    | 1,87E-009 9<br>9,54E-011 9<br>1,37E-009 9<br>5,75E-006 9<br>1,37E-009 9<br>1,37E-009 9<br>1,3E-009 9<br>2,59E-009 9<br>2,59E-009 9<br>2,59E-009 9<br>2,93E-011 9                                                                                                    |                                                                                                    | 0 %<br>0 %<br>0 %<br>0 %<br>0 %<br>0 %<br>0 %<br>0 %<br>0 %<br>0 % | (No statement)<br>(No statement)<br>(No statement)<br>(No statement)<br>(No statement)<br>(No statement)<br>(No statement)<br>(No statement)<br>(No statement)<br>(No statement)<br>(No statement)                                                                         |         |
| "Phophone []hoogance emission 16 fresh water]     "Chronic (vi/i) [leavy meths to fresh water]     "Chronic (vi/i) [leavy meths to fresh water]     "Chronic (vi/i) [leavy meths to fresh water]     "Chronic (vi/i) [leavy meths to fresh water]     "Solution [Dorogence emissions to fresh water]     "Solution [Dorogence emissions to fresh water]     "Advances [leavy meths to get the fresh water]     "Advances [leavy meths to get the fresh water]     "Solution [Leavy meths to get the fresh water]     "Solution [Leavy meths to get the fresh water]     "Solution [Leavy meths to get the fresh water]     "Solution [Leavy meths the fresh water]     "Solution (Leavy meth) [Leavy meths the fresh water]     "Chronic (Vi/) [Leavy meths the fresh water]     "Chronic (Vi/) [Leavy meths the fresh water]     "Chronic (Vi/) [Leavy meths the fresh water]     "Chronic (Vi/) [Leavy meths the fresh water]                                                                                                    | Aless<br>Aless<br>Aless | 1,87E-009 9<br>9,54E-011 9<br>1,37E-009 9<br>5,75E-006 9<br>1,37E-009 9<br>1,3E-009 9<br>2,99E-009 9<br>4,03E-007 9<br>2,99E-019 9<br>2,93E-011 9<br>2,3E-010 9                                                                                                    |                                                                                                    | 0 %<br>0 %<br>0 %<br>0 %<br>0 %<br>0 %<br>0 %<br>0 %<br>0 %<br>0 % | (No statement)<br>(No statement)<br>(No statement)<br>(No statement)<br>(No statement)<br>(No statement)<br>(No statement)<br>(No statement)<br>(No statement)<br>(No statement)<br>(No statement)<br>(No statement)                                                       |         |
| Phophone [Incorper, emission 5 feeth water]     Choose [Incorper, Lean Source 5 feeth water]     Choose (Web) Constrained (2000 [Analytical measures to feeth water]     Choose (Cabor (Cabor (Ca     | Noss           Aless           Mess           Mess                                                                                                    | 1,87E-009 9<br>9,54E-011 9<br>1,37E-009 9<br>5,75E-006 9<br>2,23E-009 9<br>1,37E-009 9<br>1,3E-009 9<br>2,59E-009 9<br>4,03E-007 9<br>2,59E-009 9<br>3,3E-010 9<br>1,23E-009 9<br>1,23E-009 9                                                                                            |                                                                                                    | 0 %<br>0 %<br>0 %<br>0 %<br>0 %<br>0 %<br>0 %<br>0 %<br>0 %<br>0 % | (No statement)<br>(No statement)<br>(No statement)<br>(No statement)<br>(No statement)<br>(No statement)<br>(No statement)<br>(No statement)<br>(No statement)<br>(No statement)<br>(No statement)<br>(No statement)                                                       |         |
| Phophone [Inorgan: emission 5 fresh water]     Shongai organ emission 5 fresh water]     Crown, (+V) [Inory meths for fresh water]     Toolon, Rosel or Carlon (Rosel) emission 5 fresh water]     Tool (Rosel emission) (Carlon (Rosel) emission 5 fresh water]     Tool (Rosel emission) (Carlon (Rosel) emission)     Tool (Rosel emission) (Carlon (Rosel) emission)     Annone (Rosenwert toog-tem to fresh water]     Annone, (Rosenwert toog-tem to fresh water]     Shongai organ emission 85, 555 (Convert) [Convert Iong-tem to fresh water]     Shongai organ emission 55, 555 (Convert) [Convert Iong-tem to fresh water]     Convert Iong-tem to fresh water]     Convert Iong-tem to fresh water]     Convert Iong-tem to fresh water]     Convert Iong-tem to fresh water]     Convert Iong-tem to fresh water]     Convert Iong-tem to fresh water]     Convert Iong-tem to fresh water]     Convert Iong-tem to fresh water]     Convert Iong-tem to fresh water]                                                                                                    | Aless<br>Aless<br>Al                                                                                                    | 1,87E-009 9<br>9,54E-011 9<br>1,37E-009 9<br>5,75E-009 9<br>1,67E-009 9<br>1,67E-009 9<br>1,67E-009 9<br>2,59E-009 9<br>4,03E-007 9<br>2,93E-011 9<br>2,44E-009 9<br>2,44E-009 9<br>2,45E-009 9                                                                                          | 20<br>20<br>20<br>20<br>20<br>20<br>20<br>20<br>20<br>20<br>20<br>20<br>20                                                                           | 0 %<br>0 %<br>0 %<br>0 %<br>0 %<br>0 %<br>0 %<br>0 %<br>0 %<br>0 % | (No statement)<br>(No statement)<br>(No statement)<br>(No statement)<br>(No statement)<br>(No statement)<br>(No statement)<br>(No statement)<br>(No statement)<br>(No statement)<br>(No statement)<br>(No statement)<br>(No statement)                                     |         |
| Phophone [Incorport: emission 16 frefh water]     Choose [Incorport: Advancement to frefh water]     Choose [Incorport: Advancement to frefh water]     Choose [Incorport: Advancement to the means to frefh water]     Total organ: band control. (TOC) [Analytical measures to frefh water]     Solumin [Incorport: Bandy Carbon [Incorport Head]     Altrinomic (Control Regimes to frefh water]     Altrinomic (Control Regimes to frefh water]     Altrinomic (Control Regimes to frefh water]     Altrinomic (Control Regimes to frefh water]     Altrinomic (Control Regimes to frefh water]     Altrinomic (Control Regimes to frefh water]     Altrinomic (Control Regimes to frefh water]     Altrinomic (Control Regimes to frefh water]     Control (Incorport Incorport to the streft water]     Control (Incorport Incorport to the streft water]     Control (Incorport Incorport to the streft water]     Control (Incorport Incorport to the streft water]     Control (Incorport Incorport to the streft water]     Control (Incorport Incorport to the streft water]     Control (Incorport Incorport to the streft water]     Control (Incorport Incorport to the streft water]     Control (Incorport Incorport to the streft water]     Control (Incorport Incorport to the streft water]     Control (Incorport Incorport to the streft incorport Incorport Incorport      | Mass<br>Mass<br>Mass<br>Mass<br>Mass<br>Mass<br>Mass<br>Mass                                                                                                    | 1,87E-009 9<br>9,54E-011 9<br>1,37E-009 9<br>1,37E-009 9<br>1,37E-009 9<br>1,37E-009 9<br>1,37E-009 9<br>1,37E-009 9<br>1,37E-009 9<br>1,37E-009 9<br>1,37E-009 9<br>1,37E-010 9<br>2,93E-011 9<br>3,1E-010 9<br>2,44E-009 9<br>1,23E-006 9<br>1,23E-006 9<br>1,23E-006 9<br>4,87E-007 9 |                                                                                                    | 0 %<br>0 %<br>0 %<br>0 %<br>0 %<br>0 %<br>0 %<br>0 %<br>0 %<br>0 % | (No statement)<br>(No statement)<br>(No statement)<br>(No statement)<br>(No statement)<br>(No statement)<br>(No statement)<br>(No statement)<br>(No statement)<br>(No statement)<br>(No statement)<br>(No statement)<br>(No statement)<br>(No statement)<br>(No statement) |         |
| Phophone [Inorgan: emission 5 fresh water]     Shongai organ emission 5 fresh water]     Crown, (+V) [Inory meths for fresh water]     Toolon, Rosel or Carlon (Rosel) emission 5 fresh water]     Tool (Rosel emission) (Carlon (Rosel) emission 5 fresh water]     Tool (Rosel emission) (Carlon (Rosel) emission)     Tool (Rosel emission) (Carlon (Rosel) emission)     Annone (Rosenwert toog-tem to fresh water]     Annone, (Rosenwert toog-tem to fresh water]     Shongai organ emission 85, 555 (Convert) [Convert Iong-tem to fresh water]     Shongai organ emission 55, 555 (Convert) [Convert Iong-tem to fresh water]     Convert Iong-tem to fresh water]     Convert Iong-tem to fresh water]     Convert Iong-tem to fresh water]     Convert Iong-tem to fresh water]     Convert Iong-tem to fresh water]     Convert Iong-tem to fresh water]     Convert Iong-tem to fresh water]     Convert Iong-tem to fresh water]     Convert Iong-tem to fresh water]                                                                                                    | Mass<br>Mass<br>Mass<br>Mass<br>Mass<br>Mass<br>Mass<br>Mass                                                                                                    | 1,87E-009 9<br>9,54E-011 9<br>1,37E-009 9<br>5,75E-009 9<br>1,67E-009 9<br>1,67E-009 9<br>1,67E-009 9<br>2,59E-009 9<br>4,03E-007 9<br>2,93E-011 9<br>2,44E-009 9<br>2,44E-009 9<br>2,45E-009 9                                                                                          | ଜ ଅଟେ ଅଟେ ଅଟେ ଅଟେ ଅଟେ ଅଟେ ଅଟେ ଅଟେ ଅଟେ ଅଟେ                                                                                                    | 0 %<br>0 %<br>0 %<br>0 %<br>0 %<br>0 %<br>0 %<br>0 %<br>0 %<br>0 % | (No statement)<br>(No statement)<br>(No statement)<br>(No statement)<br>(No statement)<br>(No statement)<br>(No statement)<br>(No statement)<br>(No statement)<br>(No statement)<br>(No statement)<br>(No statement)<br>(No statement)                                     |         |

Figure 32. An imported wastewater mixture process in GaBi.

At this point, the imported process can be used in a GaBi plan, just like any other process. The last step in order to be able to calculate a balance with GaBi is to link the technosphere inputs in the imported process to the right ecoinvent supplying processes, in either their unit process format or aggregated format. The latter is suggested as the quickest option for linking. Also, as opposed to SimaPro, the imported LCI does not automatically link to the required suppliers, such as, for example, electricity production in Denmark, leaving the choice of geography and supplier to the user.

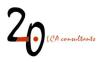

# 5 Some tips for optimal use of the LCIs in LCA software

## 5.1 Substance names in a Tier 2 assessment

The Tier-2 LCIs generated by WW LCI may include emissions to air and/or water of the actual wastewater components being assessed. For example, a volatile chemical being released to air by the WWTP, or a persistent chemical that escapes the treatment and is discharged with the treated effluent, or if there is a percentage of the population that is not connected to a WWTP. In these cases, there is a possibility that these emissions may contribute to one or more impact categories, for example ecotoxicity.

In order for the assessed wastewater components to be captured by the life impact assessment (LCIA) methods either in SimaPro or in GaBi, there are two options:

- In WW LCI, the chemical substance can be named with the same name as used in the substances' library in SimaPro, or under 'Flows' in GaBi's database explorer. In this way, any emissions will be automatically classified into any LCIA methods containing that flow name. In any case, even if an existing name is used, it is always recommended to check LCIA methods to know with certainty whether or not the assessed chemical substances are classified or not, and if appropriate, to provide characterization factors for them.
- If a different name is preferred which currently does not exist in the software's library, then, to make sure the LCIA methods capture the assessed chemical substance, it has to be manually classified with that name under any relevant impact categories, with the appropriate characterization factors.

## 5.2 Global warming potential of 'CO<sub>2</sub>, stored, biogenic'

One of the most relevant impact categories in LCA is climate change/global warming, which typically uses the global warming potential (GWP) as characterization factor. In this context it is common practice to consider carbon dioxide emissions from biogenic origin as having a net GWP of zero, given that these emissions are counterbalanced by the carbon dioxide recently sequestered by the growing biomass, through photosynthesis.

As explained by Muñoz et al. (2013), a consistent carbon accounting requires, that if, as explained above, biogenic carbon dioxide emissions are considered neutral, then any long-term biogenic carbon storage needs to be attributed a GWP of -1 when measured as carbon dioxide equivalents. In WW LCI this kind of biogenic carbon storage occurs in several instances:

- When a substance (containing biogenic carbon) is landfilled and part of the carbon remains stored due to incomplete degradation.
- When a substance (containing biogenic carbon) is discharged to the environment and it is buried in sediments, where again part of the carbon remains stored due to incomplete degradation.

This storage is captured in WW LCI by means of the inventory flow 'Carbon dioxide, biogenic, stored'. In order to consistently account for this carbon storage when using the LCIs in calculations involving climate

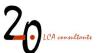

change, it is required to go to the software's LCIA method of choice and add the above-mentioned flow with a characterization factor of  $-1 \text{ kg CO}_2/\text{kg CO}_2$ , biogenic, stored.

It must be stressed that this adjustment is only needed:

- For the flow 'Carbon dioxide, biogenic, stored'. The flow 'Carbon dioxide, stored fossil' does not require any adjustment.
- If biogenic carbon dioxide is considered neutral. In case there is no distinction in the LCIA method between carbon dioxide emissions from biogenic and fossil origin, i.e. CO<sub>2</sub> biogenic = CO<sub>2</sub> fossil = 1, then the flow 'Carbon dioxide, biogenic, stored' does not require any adjustment, i.e. its GWP remains zero.

For further details on consistent carbon accounting, see Muñoz et al. (2013) including section 1 in its online-available appendix.

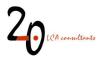

# References

- Brandes L J, den Hollander H, van de Meent D (1996) SimpleBox 2.0: a nested multimedia fate model for evaluating the environmental fate of chemicals. RIVM report no. 719101029, Bilthoven, the Netherlands.
- Doka G (2007) Life Cycle Inventories of Waste Treatment Services. Final report ecoinvent 2000 No. 13, EMPA St. Gallen, Swiss Centre for Life Cycle Inventories, Duebendorf, Switzerland.
- EC (2003) Technical Guidance Document on Risk Assessment in support of Commission Directive 93/67/EEC on Risk Assessment for new notified substances. Commission Regulation (EC) No 1488/94 on Risk Assessment for existing substances, Directive 98/8/EC of the European Parliament and of the Council concerning the placing of biocidal products on the market. Part II: Environmental risk assessment. Institute for Health and Consumer Protection, European Chemicals Bureau, European Commission.
- Fantke (2015) Personal communication on the 19 September 2015. Peter Fantke, USEtox Manager, Assistant Professor, Quantitative Sustainability Assessment (QSA) Technical University of Denmark.
- Franco A, Struijs J, Gouin T, Price O R (2013a) Evolution of the Sewage Treatment Plant Model SimpleTreat:
   Applicability Domain and Data Requirements. Integrated Environmental Assessment and Management
   Volume 9999, Number 9999—pp. 1–9.
- Franco A, Struijs J, Gouin T, Price O R (2013b) Evolution of the Sewage Treatment Plant Model SimpleTreat:
   Use of Realistic Biodegradability Tests in Probabilistic Model Simulations. Integrated Environmental
   Assessment and Management Volume 9999, Number 9999—pp. 1–11.
- Gallice A, Birkved M, Kech S, (2016) SewageLCI 1.0 A first generation inventory model for quantification of chemical emissions via sewage systems. Application on chemicals of concern. Poster session presented at SETAC Europe 25th Annual Meeting, Barcelona, Spain.
- Henze M, Comeau Y (2008) Wastewater characterization. In: Henze M et al. (Ed.). Biological Wastewater Treatment: Principles Modelling and Design. Published by IWA Publishing, London, UK. Chapter 3.
- HERA (2021) Polycarboxylates used in detergents (Part I)Polyacrylic acid homopolymers and their sodium salts(CAS 9003-04-7). Human & Environmental Risk Assessment on ingredients of European household cleaning products. <u>https://www.heraproject.com/files/HERA\_P-AA\_final\_v3\_23012014.pdf</u> (accessed 10/05/2021).
- Huijbregts MAJ, Struijs J, Goedkoop M, Heijungs R, Hendriks J, van de Meent D (2005) Human population intake fractions and environmental fate factors of toxic pollutants in life cycle impact assessment. Chemosphere 61:1495–1504.
- Muñoz I, Otte N, Van Hoof G, Rigarlsford G (2016) A model and tool to calculate life cycle inventories of chemicals discharged down the drain. International Journal of Life Cycle Assessment, DOI: 10.1007/s11367-016-1189-3.
- Muñoz I, Rigarlsford G, Milà i Canals L, King H (2013) Accounting for greenhouse-gas emissions from the degradation of chemicals in the environment. International Journal of Life Cycle Assessment, 18 (1): 252-262.

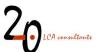

- Muñoz I (2023) Wastewater life cycle inventory initiative. WW LCI version 5.0: model documentation. 2.-0 LCA consultants, Aalborg, Denmark. <u>http://lca-net.com/clubs/wastewater/</u>
- PE (2012) GaBi manual. <u>http://www.gabi-software.com/fileadmin/GaBi\_Manual/GaBi\_6\_manual.pdf</u> (accessed 16/02/2021)
- USEPA (2009) Estimation Programs Interface Suite<sup>™</sup> for Microsoft<sup>®</sup> Windows, v 4.00. United States Environmental Protection Agency, Washington, DC.
- Van Zelm R, Huijbregts M A J, van de Meent D (2009) USES-LCA 2.0—a global nested multi-media fate, exposure, and effects model. Int J Life Cycle Assess, 14:282–284.
- Weidema BP, Bauer C, Hischier R, Mutel C, Nemecek T, Reinhard J, Vadenbo CO, Wernet G (2013). Overview and methodology. Data quality guideline for the ecoinvent database version 3. Ecoinvent Report 1(v3). St. Gallen: The ecoinvent Centre.

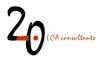

# Appendix. WWTP fate factor estimates from SimpleTreat

The content in this appendix, namely the text in the following paragraphs and all tables, is directly reproduced from the Technical Guidance Document on Risk Assessment (EC 2003), in its appendix 2: 'Fate of chemicals in a wastewater treatment plant based on the SimpleTreat model'. These data can be used to derive WWTP fate factors for use in WW LCI.

The tables in this appendix provide values for the fate of substances that enter the sewage treatment plant, estimated according to the SimpleTreat 3.0 model (Struijs et al., 1996). The tables provide information on how much of a substance that enters the sewage treatment plant goes to air, surface water and to sewage sludge and how much is degraded. Separate tables are given depending on the categorization of a substance according to the results of screening biodegradation tests (see Table 6).

The data in the tables have been obtained from calculations with the SimpleTreat 3.0 model with the following settings: the volume of wastewater is set at 200 l per capita per day in line with Table 9 (Section 2.3.7.1). Assuming that the total amount of solids in raw sewage produced per inhabitant per day is  $0.150 \text{ (m}^{-3} \text{ d}^{-1}) \cdot 0.6 \text{ (kg} \cdot \text{m}^{-3}) = 90 \text{ g per inhabitant per day, the concentration of suspended matter in influent has been set to 0.45 (kg \cdot \text{m}^{-3}) (see Table 9). In order to maintain the main characteristics of the sludge flow, the steady-state concentration of suspended solids in the primary settler has been set at 150 mg dry weight per l, implying that still 2/3 of the solids in raw sewage is separated by the primary settler. Consequently, settled sewage flowing from the primary settler into the aeration tank contains an oxygen requirement (Ro) of 176 mg BOD per l.$ 

The mode of operation is defined by the input parameter sludge loading rate which specifies the BOD loading of the plant. The operation of the activated sludge reactor is largely specified by this parameter. This input parameter is in units of kg BOD per kg dry weight per day and is related to the sludge retention time (SRT) or sludge age and the hydraulic retention time (HRT). A medium sludge loading rate of 0.15 kg BOD kg dw<sup>-1</sup>. d<sup>-1</sup> is used with a SRT of 9.2 d and an HRT of 7.1 hr.

Compared to previous versions of the model in SimpleTreat 3.0 a correction for stripping chemicals has been included, as the process description is only valid for volatile chemicals (H > 250 Pa.m<sup>3</sup>.mol<sup>-1</sup>). The overall mass transfer coefficient during surface aeration (ksurf) was assumed proportional to the dissolved oxygen overall transfer rate coefficient (KLaO), estimated from the oxygen requirement (Ro), hydraulic retention time (HRT) and the difference between the oxygen saturation and the actual O<sub>2</sub> concentration in the aerator ( $\Delta O_2$ ). In order to account also for the gas phase resistance (H < 250 Pa.m3.mol-1) the proportionality constant  $\Psi$ , still having the default value of 0.6, should be multiplied by a factor containing the dimensionless Henry constant (KH) and the ratio of the mass transfer rate coefficients of a chemical in air and water. Munz and Roberts (1987) recommend to apply 40 as a default value for this ratio. As a result the first order rate constant for surface aeration is written as:

$$k_{surf} = \psi \left(\frac{40 \cdot K_H}{40 \cdot K_H + 1}\right) \frac{R_o}{HRT \cdot \Delta O_2}$$

In the following tables H (Henry's law constant) should be used in Pa.m<sup>3</sup>.mol<sup>-1</sup>.

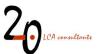

## a) No biodegradability

Fate of chemicals that are not degradable:  $kbiostp = 0 hr^{-1}$  in the aqueous phase of activated sludge.

| log Kow | % to air<br>0<br>1<br>2<br>3<br>4<br>5<br>6           | log H<br>-4<br>0<br>0<br>0<br>0<br>0<br>0<br>0          | -3<br>0 0 0 0 0 0 0 0                   | -2<br>0<br>0<br>0<br>0<br>0<br>0               | -1<br>0<br>0<br>0<br>0<br>0<br>0               | 0<br>2<br>2<br>2<br>1<br>1<br>0       | 1<br>15<br>15<br>14<br>12<br>5<br>1         | 2<br>64<br>64<br>62<br>52<br>28<br>9  | 3<br>91<br>91<br>89<br>77<br>48<br>23 | 4<br>95<br>95<br>94<br>92<br>80<br>51<br>27       | 5<br>95<br>95<br>92<br>80<br>51<br>27               |
|---------|-------------------------------------------------------|---------------------------------------------------------|-----------------------------------------|------------------------------------------------|------------------------------------------------|---------------------------------------|---------------------------------------------|---------------------------------------|---------------------------------------|---------------------------------------------------|-----------------------------------------------------|
| log Kow | % to water<br>0<br>1<br>2<br>3<br>4<br>5<br>6         | log H<br>-4<br>100<br>99<br>96<br>79<br>39<br>15        | -3<br>100<br>99<br>96<br>79<br>39<br>15 | -2<br>100<br>100<br>99<br>96<br>79<br>39<br>15 | -1<br>100<br>100<br>99<br>96<br>79<br>39<br>15 | 0<br>98<br>97<br>94<br>77<br>39<br>15 | 1<br>85<br>85<br>84<br>82<br>68<br>35<br>14 | 2<br>36<br>36<br>35<br>30<br>19<br>11 | 3<br>9<br>9<br>8<br>8<br>6<br>6       | 4<br>5<br>5<br>5<br>5<br>5<br>4<br>4              | 5<br>5<br>5<br>5<br>5<br>5<br>5<br>4<br>4<br>4<br>4 |
| log Kow | <u>% to sludge</u><br>0<br>1<br>2<br>3<br>4<br>5<br>6 | log H<br>-4<br>0<br>1<br>4<br>21<br>61<br>85            | -3<br>0<br>1<br>4<br>21<br>61<br>85     | -2<br>0<br>1<br>4<br>21<br>61<br>85            | -1<br>0<br>1<br>4<br>21<br>61<br>85            | 0<br>0<br>1<br>4<br>21<br>60<br>85    | 1<br>0<br>1<br>4<br>20<br>59<br>85          | 2<br>0<br>1<br>3<br>18<br>53<br>80    | 3<br>0<br>0<br>3<br>16<br>46<br>71    | 4<br>0<br>0<br>3<br>15<br>45<br>69                | 5<br>0<br>0<br>0<br>3<br>15<br>45<br>69             |
| log Kow | % degraded<br>0<br>1<br>2<br>3<br>4<br>5<br>6         | log H<br>4<br>0<br>0<br>0<br>0<br>0<br>0<br>0<br>0<br>0 | -3<br>0<br>0<br>0<br>0<br>0<br>0<br>0   | -2<br>0<br>0<br>0<br>0<br>0<br>0               | -1<br>0<br>0<br>0<br>0<br>0<br>0               | 0<br>0<br>0<br>0<br>0<br>0            | 1<br>0<br>0<br>0<br>0<br>0<br>0             | 2<br>0<br>0<br>0<br>0<br>0<br>0       | 3<br>0<br>0<br>0<br>0<br>0<br>0       | 4<br>0<br>0<br>0<br>0<br>0<br>0                   | 5<br>0<br>0<br>0<br>0<br>0<br>0                     |
| log Kow | % removal<br>0<br>1<br>2<br>3<br>4<br>5<br>6          | log H<br>-4<br>0<br>1<br>4<br>21<br>61<br>85            | -3<br>0<br>1<br>4<br>21<br>61<br>85     | -2<br>0<br>1<br>4<br>21<br>61<br>85            | -1<br>0<br>1<br>4<br>21<br>61<br>85            | 0<br>2<br>3<br>6<br>23<br>61<br>85    | 1<br>15<br>15<br>16<br>18<br>32<br>65<br>86 | 2<br>64<br>64<br>65<br>70<br>81<br>89 | 3<br>91<br>91<br>92<br>92<br>94<br>94 | 4<br>95<br>95<br>95<br>95<br>95<br>95<br>96<br>96 | 5<br>955<br>955<br>956<br>966<br>96                 |

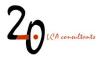

## b) Inherent biodegradability

Fate of chemicals that are "inherently biodegradable" in an OECD/EU test: kbiostp =  $0.1 \text{ hr}^{-1}$  in the aqueous phase of activated sludge.

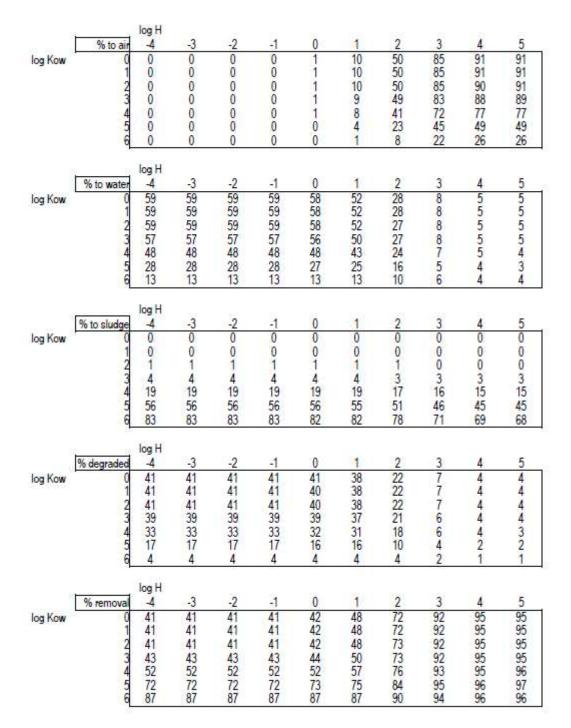

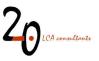

#### c) pass levels within 28 days in a test on "ready biodegradability", 10-day window criterion is not fulfilled

Fate of chemicals that reach the biodegradation pass levels within 28 days in an OECD/EU test on "ready biodegradability but not within the 10 day time window:  $kbiostp = 0.3 hr^{-1}$  in the aqueous phase of activated sludge.

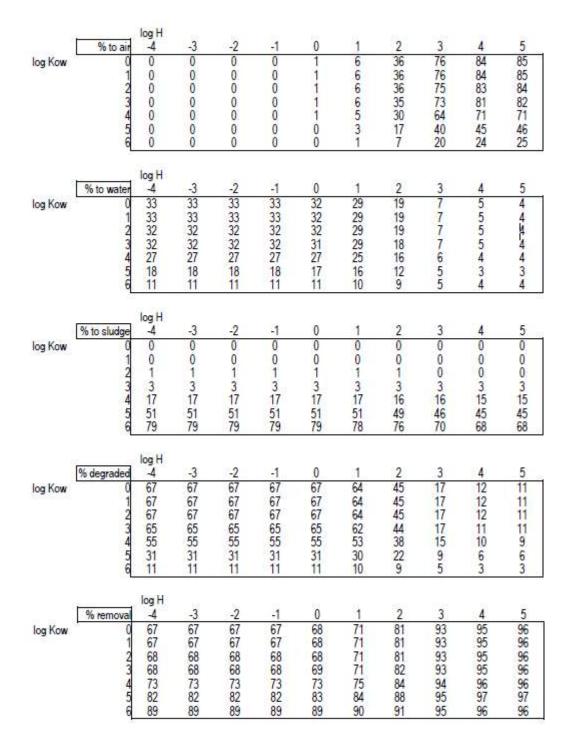

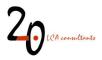

## d) pass levels within 28 days in a test on "ready biodegradability", 10-day window criterion is fulfilled

Fate of chemicals that are "readily biodegradable" in an OECD/EU test:  $kbio_{stp} = 1 hr^{-1}$  in the aqueous phase of activated sludge.

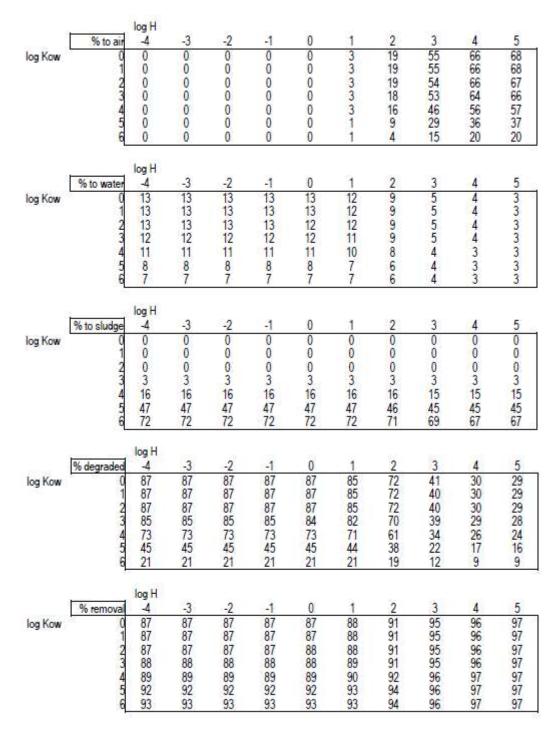